## UNIVERSITA DEGLI STUDI DI BOLOGNA `

## FACOLTA DI SCIENZE MATEMATICHE FISICHE E NATURALI ` CORSO DI LAUREA IN FISICA

## **STUDIO E SIMULAZIONE DELLE CARATTERISTICHE DEI FOTOMOLTIPLICATORI "FINE-MESH" PER L'ESPERIMENTO SPAZIALE AMS-02**

Tesi di Laurea  $\mathsf{d}$ i: ROBERTO MARTELLI

Relatore: Chiar.mo Prof. FEDERICO PALMONARI Correlatore: Dr. CRISTINA SBARRA

## Parole chiave: Raggi Cosmici, Spettrometro Spaziale, Tempo di Volo, Contatori a Scintillazione, Fotomoltiplicatori.

Anno Accademico 2001/2002— Sessione II

# **Indice**

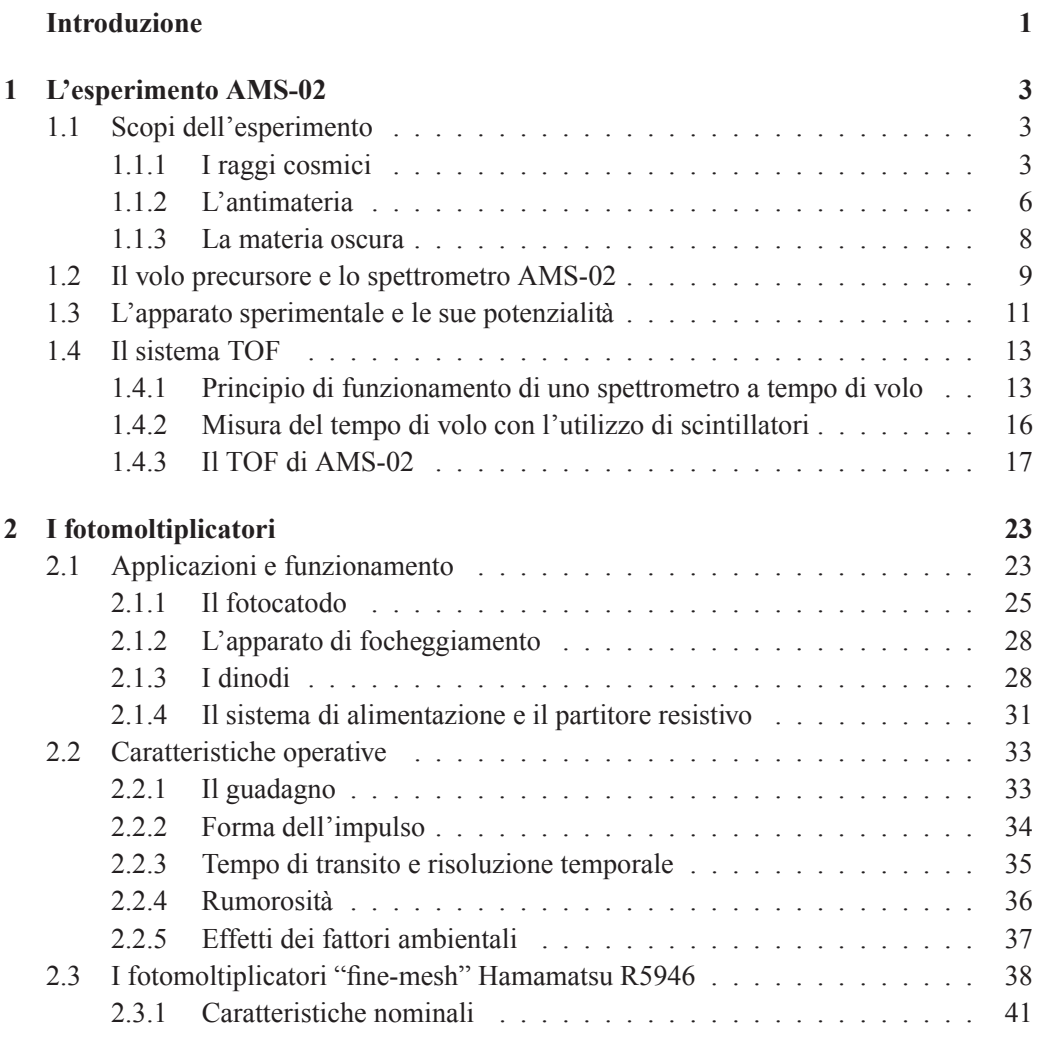

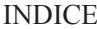

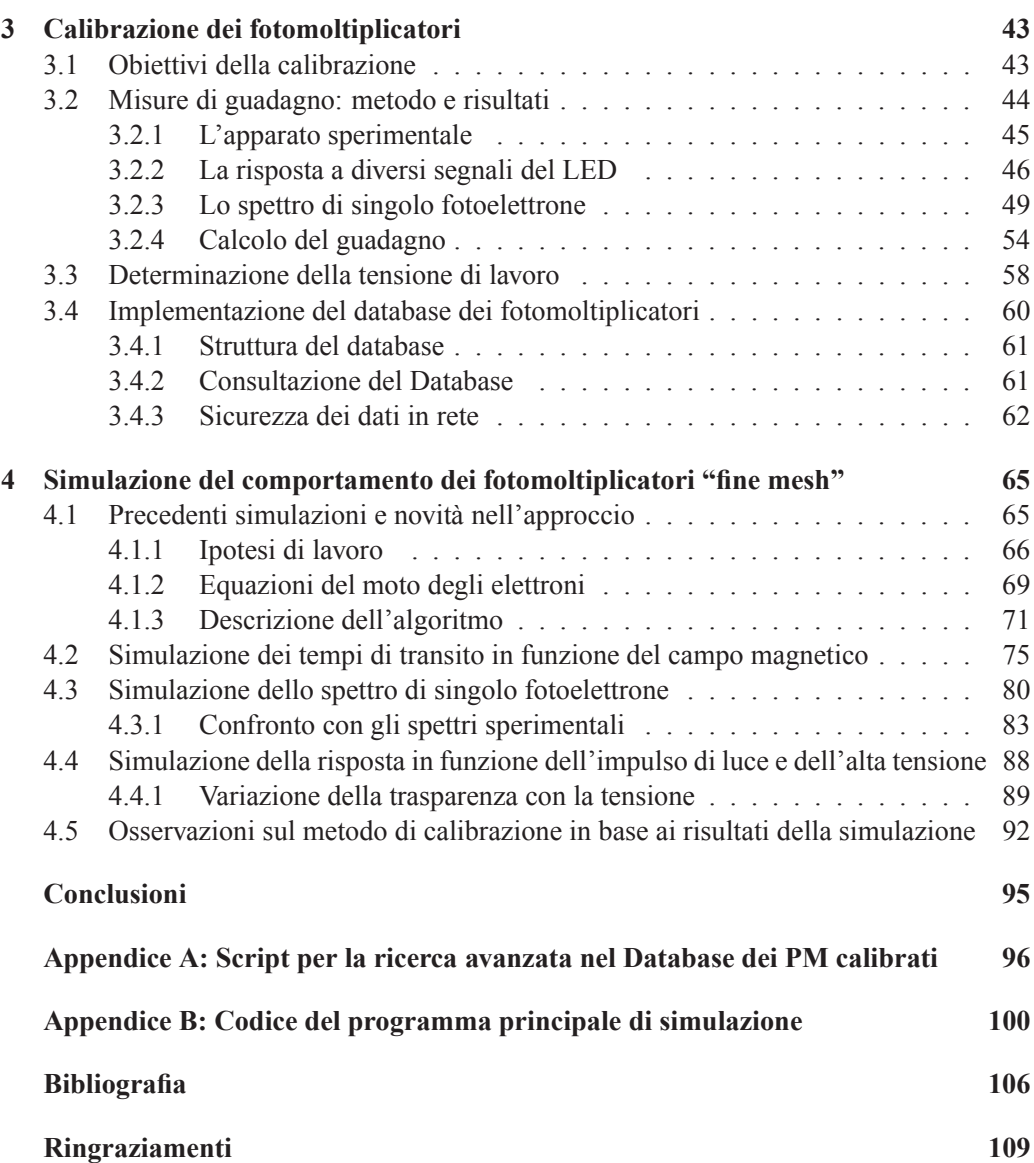

## **Introduzione**

AMS (*Alpha Magnetic Spectrometer*) `e uno spettrometro magnetico finalizzato alla ricerca di antimateria e materia oscura nello spazio nonch´e allo studio dello spettro dei raggi cosmici primari. Per quanto riguarda l'antimateria, l'obiettivo di AMS è la rivelazione della sua eventuale presenza nell'universo o comunque migliorare il limite sul flusso di antielio determinato dagli altri esperimenti. La ricerca di materia oscura dovrebbe portare a risolvere l'enigma sulla sua natura. Infine lo studio dei raggi cosmici primari al di fuori dell'atmosfera permetterà di raccogliere maggiori informazioni sul loro spettro e sulla loro composizione di quanto non possano fare gli esperimenti sui palloni aerostatici o sulla Terra.

Il rivelatore AMS-02, la cui costruzione è stata finanziata da istituti di ricerca appartenenti a diversi Paesi, verr`a alloggiato sulla stazione spaziale internazionale (ISS) *Alpha* nel 2004 e raccoglierà dati per almeno 3 anni. Nella sua progettazione sono state utilizzate le preziose informazioni ottenute dal volo del suo prototipo, AMS-01, a bordo dello space shuttle nel 1998.

Questa tesi, svolta presso i laboratori dell'Istituto Nazionale di Fisica Nucleare (INFN) di Bologna, consiste di due parti: una sperimentale ed una di programmazione. Quella sperimentale concerne la calibrazione di alcuni fotomoltiplicatori per il sistema a tempo di volo (TOF) di AMS-02, mentre l'altra riguarda la realizzazione del database dei fototubi e dello sviluppo di un software di simulazione Monte Carlo per lo studio delle loro caratteristiche.

Nel primo capitolo vengono introdotti l'esperimento AMS, i suoi obiettivi ed i problemi - teorici e sperimentali - connessi con il loro raggiungimento. Seguono un riassunto dei principali risultati del volo precursore, AMS-01, e la descrizione del nuovo rivelatore. Parte rilevante è stata data al TOF, dalla spiegazione della tecnica del tempo di volo alle caratteristiche costruttive dell'apparato, discutendone i problemi affrontati nella progettazione.

Il secondo capitolo `e dedicato ai fotomoltiplicatori. Nella parte iniziale vengono illustrati il funzionamento, i componenti interni e le grandezze fisiche che caratterizzano questi dispositivi; in quella finale vengono descritti in dettaglio i fotomoltiplicatori "fine mesh" Hamamatsu R5946 che verranno montati sul TOF di AMS-02.

Gli argomenti del terzo capitolo sono la calibrazione da me effettuata di 10 fotomoltipli-

catori e l'organizzazione dei dati raccolti in un database relazionale pubblicato sul web. Particolare enfasi viene data ai problemi del metodo standard di calibrazione e al suo confronto con un'altra tecnica che si è rivelata più soddisfacente anche se non del tutto ottimale.

Nel quarto capitolo viene esposto il lavoro principale della mia tesi: la simulazione del comportamento dei fotomoltiplicatori "fine mesh". Dopo una presentazione di alcuni lavori di simulazione presenti in letteratura scientifica, viene descritto il mio algoritmo rivolgendo particolare attenzione al diverso approccio all'argomento. Nel tentativo di capire e spiegare le difficolt`a riscontrate nella calibrazione, il codice viene opportunamente modificato per simularne correttamente la procedura operativa. Alla luce del confronto tra i risultati simulati e quelli sperimentali vengono evidenziati i limiti del modello su cui si basa il metodo di calibrazione e sono indicate alcune possibili soluzioni del problema.

## **Capitolo 1**

## **L'esperimento AMS-02**

## **1.1 Scopi dell'esperimento**

AMS (Alpha Magnetic Spectrometer) è il primo spettrometro magnetico a grande accettanza in grado di raccogliere un'elevata statistica di particelle cosmiche nello spazio esterno all'atmosfera terrestre [1]. Il principale obiettivo di AMS è aumentare la nostra conoscenza nei seguenti campi della fisica: ricerca di antimateria  $(\S1.1.2)$  e materia oscura  $(\S1.1.3)$ nell'universo attraverso l'osservazione dei raggi cosmici (§1.1.1) fino al TeV.

L'apparente asimmetria materia-antimateria nell'universo rappresenta uno dei grandi enigmi nella fisica delle particelle. Per più di 20 anni sono state condotte ricerche di antinuclei tramite palloni aerostatici fino ad un'altezza di 40 Km s.l.m. ed hanno tutte sortito un risultato negativo. Inoltre, l'assenza di picchi di annichilazione dei raggi γ esclude la presenza di antimateria in un raggio dell'ordine di 10 Mpc dalla Terra. Teorie che prevedano l'esistenza dell'antimateria in domini isolati o la sua totale assenza non trovano un solido fondamento nei dati sperimentali. L'esistenza (o assenza) di antinuclei nello spazio e strettamente connessa con la fondatezza delle teorie delle particelle elementari e con la ` storia dell'evoluzione dell'universo descritta dai vari modelli cosmologici.

C'`e una schiacciante evidenza che l'universo consti per il 90% di materia non luminsoa. E proprio dall'osservazione dei raggi cosmici, dalle eventuali distorsioni dei loro spettri, ` che si possono avere indicazioni della presenza di questa materia oscura.

#### **1.1.1 I raggi cosmici**

La scoperta dei raggi cosmici (RC) avvenne nel 1912 ad opera di V. Hess, che utilizzò una camera a ionizzazione portata ad alta quota tramite un pallone aerostatico e si rese conto che la camera stava rivelando radiazioni ionizzanti con flusso crescente via via che il pallone saliva. L'aumento della loro intensità con l'altitudine implicava che fossero di origine

extraterrestre. Inoltre non si riscontrò nessuna variazione diurna dell'effetto stesso, il che portò ad escludere che il sole fosse all'origine di tale nuova radiazione. I raggi ionizzanti sembravano quindi provenire dagli spazi interstellari. Era nata l'era dei raggi cosmici, il primo naturale acceleratore di particelle, utilizzato per molti anni allo scopo di investigare la struttura ultima dei costituenti elementari.

I raggi cosmici che arrivano al top dell'atmosfera (detti RC *primari*) sono costituiti essenzialmente da protoni, nuclei di He, elettroni ed in minima parte da nuclei pesanti (fig. 1.1); vi è anche una piccola frazione di antiprotoni e positroni prodotti dalla loro interazione con il mezzo interstellare. I RC primari interagiscono con i nuclei dell'aria dando origine ai *secondari*, i quali a loro volta possono reinteragire in aria, con probabilità sempre maggiore al diminuire della quota (poiché aumenta la densità), dando luogo ad altri secondari e così via, con lo sviluppo di uno sciame di particelle. La radiazione che giunge a terra viene studiata con rivelatori estesi sulla superficie terrestre, ma anche nel sottosuolo.

Lo spettro energetico dei raggi cosmici è descritto da una legge di potenza del tipo:

$$
\frac{dN}{dE} \simeq E^{-\gamma} \tag{1.1}
$$

dove il primo membro è il flusso differenziale delle specie nucleari con energia E ed il parametro  $\gamma$  al secondo membro assume valori diversi in base all'intervallo energetico considerato:

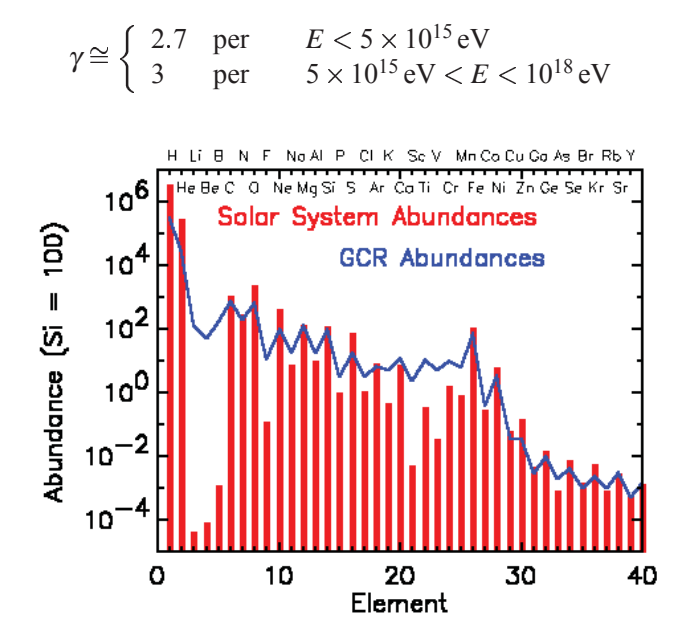

**Figura 1.1:** Elementi chimici presenti nei raggi cosmici.

**4**

#### 1.1 — Scopi dell'esperimento

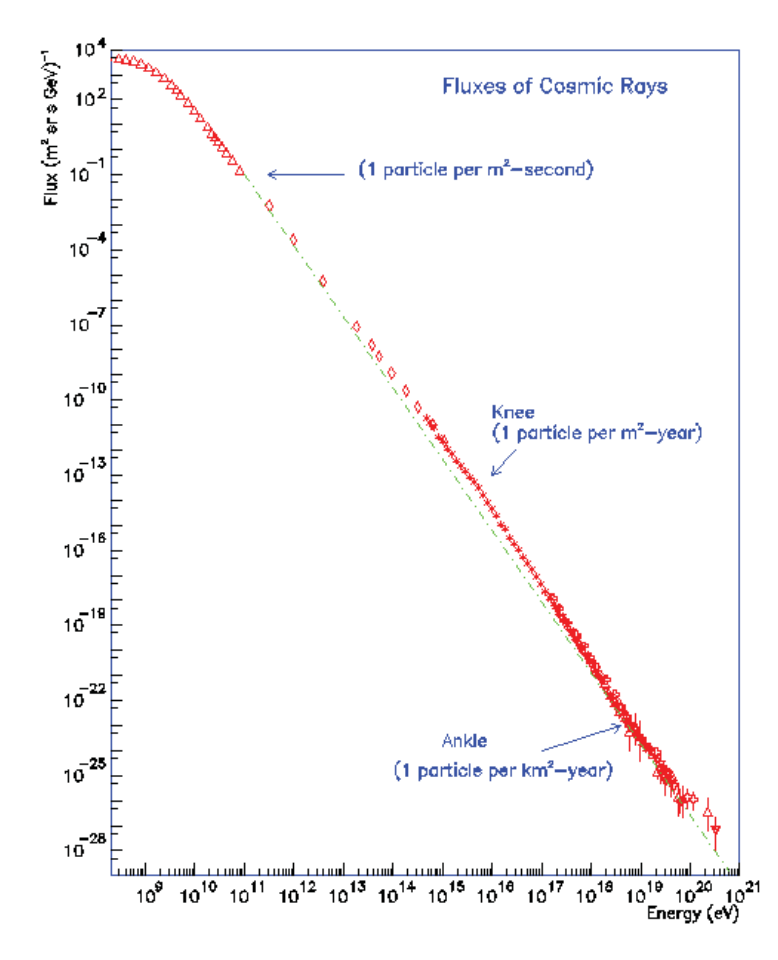

**Figura 1.2:** Flusso differenziale dei raggi cosmici in funzione dell'energia.

Osservando lo spettro dei RC, rappresentato nella figura 1.2, si possono notare due caratteristiche importanti: un cambio di pendenza (*knee* o "ginocchio") attorno ai 1015 eV e un'accumulazione (*ankle* o "spalla") attorno ai  $10^{19}$  eV. Si tende ad identificare il ginocchio con la perdita di efficienza del meccanismo di accelerazione dei RC nelle onde d'urto delle *supernovae* galattiche (meccanismo di accelerazione di Fermi [2]) mentre la spalla `e da associare al "taglio di Greisen - Zatsepin", dato dall'interazione dei protoni di circa 1020 eV con il fondo di radiazione a  $3^\circ$ K.

A causa della fortissima dipendenza energetica dell'equazione (1.1) anche i metodi di rivelazione dei raggi cosmici sono diversi in base alla loro energia. Per energie attorno al GeV basta un telescopio con contatori a scintillazione portato in quota da palloni aerostatici. Per energie di circa 1 TeV sono necessari rivelatori Čerenkov, camere proporzionali o contatori a scintillazione portati in orbita per un certo numero di ore. Infine, per energie dell'ordine di 100 TeV o anche superiori, le misure possono essere svolte indirettamente dai grandi rivelatori di sciami atmosferici posti sulla superficie terrestre. E da aggiungere ` che, per gli sciami atmosferici, può essere rivelata la luce Cerenkov prodotta dalle particelle secondarie in aria (*Čerenkov array detectors*) e con questa tecnica si possono raggiungere energie di primari assai più basse ( $E \geq 50 \text{ GeV}$ ), poiché la luce Č. prodotta da sciami anche piccoli riesce a raggiungere il suolo praticamente senza assorbimento (esistono poi affermate tecniche di campionamento e analisi per risalire alle caratteristiche del primario).

#### **1.1.2 L'antimateria**

L'ipotesi dell'esistenza di antiparticelle ha trovato il suo primo fondamento teorico nell'equazione di Dirac, formulata nel 1929 per descrivere l'evoluzione di un fermione in un campo elettromagnetico tenendo conto degli effetti relativistici. Le soluzioni di questa equazione prevedevano l'esistenza di stati di energia negativa che Dirac ipotizzò fossero tutti occupati da particelle di uguale massa dell'elettrone, ma con carica positiva [3]. La conferma sperimentale dell'idea di Dirac avvenne nel 1932 con la scoperta nei raggi cosmici del positrone.

La fisica teorica prevede che ad ogni particella ne corrisponda un'altra di uguale massa ma di opposti numeri quantici<sup>1</sup>, cioè un'antiparticella (per ottenere uno stato di antiparticella basta applicare l'operatore C *coniugazione di carica* ad uno stato di particella). Si scoprì in seguito che l'operatore C non rappresentava una simmetria esatta, per cui si pensò che tutte le interazioni fondamentali obbedissero ad una più generale legge di simmetria di tipo CP (P è l'operatore di *parità*, cioè di inversione spaziale). Anche questa simmetria si rivelò non essere esatta nello studio dei decadimenti della particella  $K_L$ . Venne allora formulato il " Teorema CPT", fondamentale nella RQFT (Relativistic Quantum Field Theory) che descrive i processi di creazione ed annichilazione delle particelle, il quale asserisce che ogni teoria di campo relativisticamente covariante deve essere invariante all'applicazione contemporanea degli operatori C, P e T (*inversione temporale*). La debole violazione di CP riscontrata sperimentalmente non inficia la validità del teorema CPT, purchè venga riscontrata anche una rottura della simmetria rispetto a T. Una delle conseguenze del teorema CPT è l'esistenza dell'antimateria, cioè uno stato legato di antiparticelle<sup>2</sup>, con le stesse interazioni ed il medesimo comportamento della materia. Tuttavia è un dato di fatto che siamo circondati solo da materia che quindi, ad un certo punto nella storia dell'universo, deve aver predominato.

Dal punto di vista particellare, le condizioni che devono essere soddisfatte per ottenere

<sup>&</sup>lt;sup>1</sup>Cioè carica elettrica, numero leptonico, numero barionico, *etc.* 

<sup>2</sup>La prima evidenza sperimentale di antinucleo fu osservata nel 1965 con la scoperta in laboratorio dell'antideutone.

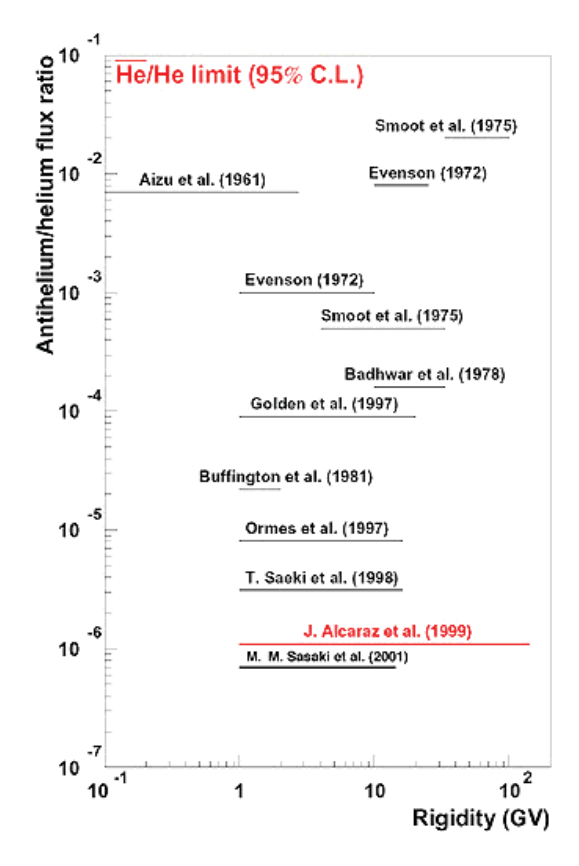

**Figura 1.3:** Confronto dei limiti superiori del flusso relativo del rapporto He/He con livello di confidenza del 95% in funzione della rigidità ottenuti da vari esperimenti.

una netta prevalenza di un numero barionico rispetto ad un altro ("bariogenesi"), partendo da una situazione inizialmente simmetrica, furono elencate per la prima volta da Sakharov pi`u di 30 anni fa. Esse sono: violazioni di B (numero barionico), C e CP assieme alla condizione che le reazioni avvengano ad una velocità minore di quella di espansione dell'universo. Nel *Modello Standard* si ha violazione di B che, anche se oggi è piccola, può aver giocato un ruolo importante nell'universo primordiale, quando le temperature erano dell'ordine della scala elettrodebole o anche maggiori. Comunque, per avere un modello di bariogenesi efficiente, è necessario andare oltre il Modello Standard [4]. Tuttavia i vari modelli di bariogenesi proposti non sono ancora stati confermati da dati sperimentali.

Dal punto di vista cosmologico, il modello del *Big Bang*, che descrive la formazione e l'evoluzione dell'universo a partire da un'immane esplosione, prevede che la quantità di materia sia pari a quella di antimateria. Tuttavia dalle osservazioni sperimentali risulta che l'abbondanza relativa di antimateria in natura è di gran lunga inferiore rispetto a

quella della materia, escludendone la presenza nel raggio di 10 Mpc dalla Terra. Alcune teorie cosmologiche - come quelle inflazionarie - prevedono effettivamente un'asimmentia tra materia ed antimateria, tuttavia non sono ancora completamente accettabili a causa di inconsistenze intrinseche. Quando materia e antimateria vengono a contatto annichilano, producendo radiazione elettromagnetica; quindi, se esistono stelle o galassie di antimateria, devono trovarsi in regioni remote e a bassa densità dell'universo. Bisogna notare che tramite l'osservazione ottica non è possibile stabilire se una galassia sia costituita da materia o antimateria, poichè il fotone e la sua relativa antiparticella si comportano allo stesso modo come previsto dal teorema CPT. Una prova dell'esistenza di stelle di antimateria può essere solo l'osservazione di antinuclei di elio o carbonio, in quanto non possono essere prodotti dall'interazione dei raggi cosmici con il mezzo interstellare (così come avviene per antiprotoni e positroni), ma solo dalle reazioni nucleari all'interno di un'antistella. Ricerche in tale direzione, condotte con diversi esperimenti in differenti condizioni, hanno avuto esito negativo, consentendo quindi solamente di stimare un limite per il flusso di  $\overline{He}$  (fig. 1.3).

#### **1.1.3 La materia oscura**

Le osservazioni condotte sull'universo luminoso hanno messo in evidenza dei comportamenti dinamici inspiegabili da parte dei corpi celesti ordinari a meno di ipotizzarne l'interazione con grandi masse di materia che non emette onde elettromagnetiche, quindi invisibile.

L'esistenza della *materia oscura* o *dark matter* (DM), si manifesta prevalentemente nell'analisi delle curve di velocità delle galassie a spirale, ma anche in quelle ellittiche e negli ammassi. Una stella di massa *m* che si trova ad una distanza *r* dal centro di una galassia di massa *M* si muove in prima approssimazione di moto circolare uniforme. L'orbita stabile e quella per cui la forza centrifuga uguaglia la forza gravitazionale: `

$$
\frac{GMm}{r^2} = \frac{mv^2}{r}
$$
 (1.2)

da cui si ricava la velocità della stella:

$$
v = \sqrt{\frac{GM}{r}}\tag{1.3}
$$

Nella figura 1.4 sono mostrati l'andamento teorico e sperimentale di tale velocità. Poiché *v* invece di calare come  $\frac{1}{\sqrt{r}}$  rimane pressoché costante è lecito ipotizzare l'esistenza di materia non visibile nell'alone della galassia in modo da aumentare il valore di *M*.

Se la materia oscura è di natura barionica, i candidati sono corpi celesti nella loro fase terminale - come nane bianche, stelle di neutroni e buchi neri - oppure oggetti compatti con massa inferiore a 0.1 M<sub>o</sub> osservati negli aloni galattici e chiamati *machos*, ma il cui contributo non è superiore al 60% della materia oscura necessaria a spiegare gli effetti gravitazionali. Tuttavia oggi la densità dell'universo ha un valore molto vicino alla

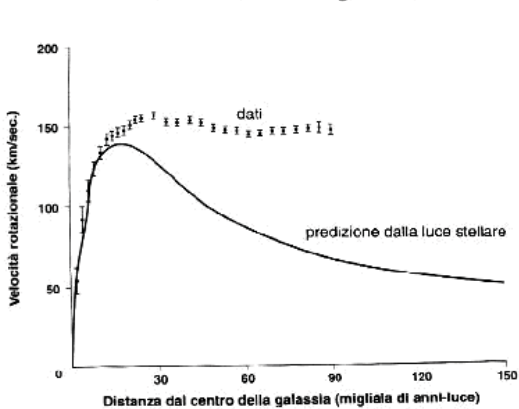

Curva rotazionale galattica

Figura 1.4: Velocità di rotazione di una stella in funzione della distanza dal centro della galassia. La linea continua indica i valori teorici ottenuti con la formula (1.3) mentre i punti rappresentano i dati sperimentali.

*densità critica,*  $\rho_c^3$  ma, da limiti sulla nucleosintesi, la densità barionica deve essere  $\rho_B$  <  $0.12 \cdot \rho_C$ , quindi la materia oscura è per la maggior parte non barionica [6].

La materia oscura non barionica è classificabile in due categorie: "calda" e "fredda" a seconda della temperatura *T<sub>dis</sub>* alla quale si è disaccoppiata dal resto dell'universo.

- **Materia oscura calda**  $(T_{dis} >> m)$ : i candidati principali sono i neutrini che si sono dissociati quando erano relativistici [5]. Per spiegare la materia oscura nelle piccole galassie dovrebbero avere massa  $> 80$  eV poiché il principio di esclusione di Pauli ne limita la presenza, mentre le misure basate sull'oscillazione dei neutrini ne limitano l'eventuale massa a valori minori di 0.1 eV.
- **Materia oscura fredda**  $(T_{dis} < m)$ : sarebbe formata da particelle "esotiche" come i neutralini previsti essere le particelle supersimmetriche più leggere con massa di qualche centinaio di GeV che si manifesterebbero sotto forma di WIMP (Weakly Interacting Massive Particle). Molti esperimenti proposti ed in costruzione cercano di rivelare la materia oscura fredda nell'alone della nostra galassia [7].

## **1.2 Il volo precursore e lo spettrometro AMS-02**

Un prototipo di AMS, AMS-01, ha volato nel Giugno 1998 a bordo dello space shuttle (STS-91) in previsione della missione principale. L'obiettivo di quel volo era di testare il

 $3\rho_c$  è la densità dell'universo per la quale la sua velocità di espansione bilancia la forza gravitazionale.

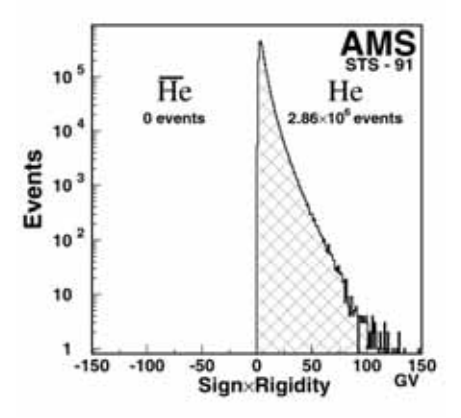

**Figura 1.5:** Flusso relativo di elio/antielio fino ad una rigidità di 140 GV misurato con un livello di confidenza del 95% da AMS-01.

progetto dello spettrometro e sperimentare il funzionamento del rivelatore in condizioni di volo spaziale reali. In base ad un accordo tra la NASA ed il DOE4, lo scopo principale di AMS-01 era un volo di test tecnico atto a verificare che il detector potesse operare senza pericolo nello spazio conformemente alle norme di sicurezza della NASA. Per quanto riguarda il gruppo AMS, l'obiettivo era anche di misurare i rates di ogni particella, in modo da perfezionare l'apparato AMS-02 in vista dell'esperimento sulla stazione spaziale. Non venne implementata alcuna funzione in grado di selezionare in particolare elettroni e positroni di alta energia o antiprotoni di bassa energia in quanto questo è previsto nel detector AMS-02.

Durante i 10 giorni di missione fu raccolta una grande quantità di dati sui flussi di differenti particelle cosmiche in orbita vicino alla Terra. Le informazioni raccolte durante il volo precursore sono state ampiamente utilizzate per ridisegnare e costruire lo spettrometro che verrà installato sulla stazione spaziale nel 2004 e la cui missione durerà tra i 3 e i 5 anni.

I risultati pubblicati di AMS-01 sono così riassumibili:

- **Flusso di He/He [8]:** in un intervallo di rigidità inferiore a 140 GV sono stati raccolti  $2.86 \times 10^6$  nuclei di elio ma nessun nucleo di antielio, da cui si ottiene con un livello di confidenza del 95% un limite superiore per il flusso relativo di He/He pari a  $1.1 \times 10^{-6}$  (fig. 1.5).
- **Flusso di protoni [9], [10]:** lo spettro primario misurato da 0.2 GV a 140 GV ha un indice spettrale  $\gamma = 2.78 \pm 0.01$ . Il flusso di protoni seondari dipende dall'energia e dalla latitudine geomagnetica. I protoni secondari si sono formati entro una zona ben deli-

<sup>4</sup>U.S. Department of Energy.

mitata dell'atmosfera, tranne una piccola percentuale intrappolata attorno alla *South Atlantic Anomaly* e la cui origine non è nota.

**Flusso di e<sup>±</sup>** [11]: Il flusso degli elettroni predomina su quello dei positroni nei raggi cosmici primari. All'aumentare della latitudine quello di positroni cala più rapidamente di quello degli elettroni.

### **1.3 L'apparato sperimentale e le sue potenzialita`**

Lo spettrometro AMS-02 per raggiungere gli obiettivi prefissati è formato da un certo numero di rivelatori grazie ai quali è possibile risalire a tutte le proprietà delle particelle che lo attraversano. Facendo riferimento alla figura 1.6 l'apparato AMS-02 è composto da:

- 1. Un rivelatore a radiazione di transizione (TRD) costituito da 20 strati di fibre di polipropilene per distinguere i positroni dagli antiprotoni con un fattore di rigetto di  $10^2 \div 10^3$  per impulsi tra 1.5 e 300 GeV. Tale dispositivo non era presente in AMS-01.
- 2. Un sistema TOF ( 1.4) formato da 4 piani in grado di fornire tempi di volo con una precisione di  $\sim 150$  ps, misure di dE/dx e  $|Q|$  ed il trigger principale dell'esperimento.
- 3. Un magnete superconduttore con un potere curvante di  $BL^2 = 0.86$ Tm<sup>2</sup> formato da due dipoli principali con sei spire a ciascun lato formate da un cavo di Nb-Ti percorso da una corrente di 450A. Le spire servono per ridurre al minimo l'intensità del campo magnetico all'esterno.
- 4. Un tracker con 8 piani (due agli estremi del magnete e sei posti internamente ad esso) per una superficie totale di  $6.45 \text{ m}^2$  di silicio con strips su entrambi i lati per ottenere una risoluzione nelle coordinate di 10μm nel piano di curvatura e 30μm nel piano di non curvatura.
- 5. Un sistema di anticoincidenze (ACC) molto simile a quello di AMS-01 per assicurare che siano accettate solo le particelle passanti attraverso l'apertura del magnete.
- 6. Un contatore Čerenkov di tipo RICH e non più "a soglia" che misura la velocità (allo 0.1%) delle particelle o dei nuclei e *Q* . Questa informazione, unitamente alla misura del momento nel magnete, permetter`a di determinare direttamente la massa delle particelle e dei nuclei.
- 7. Un calorimetro elettromagnetico (ECAL) a campionamento tridimensionale lungo 15 *X*<sup>0</sup> in piombo e fibre plastiche per misurare l'energia dei raggi <sup>γ</sup>, degli elettroni e positroni e distinguere  $e^{\pm}$  dagli adroni con un rigetto di 10<sup>4</sup> nel range tra 1.5 GeV e 1 TeV. Questo rivelatore non era previsto in AMS-01.

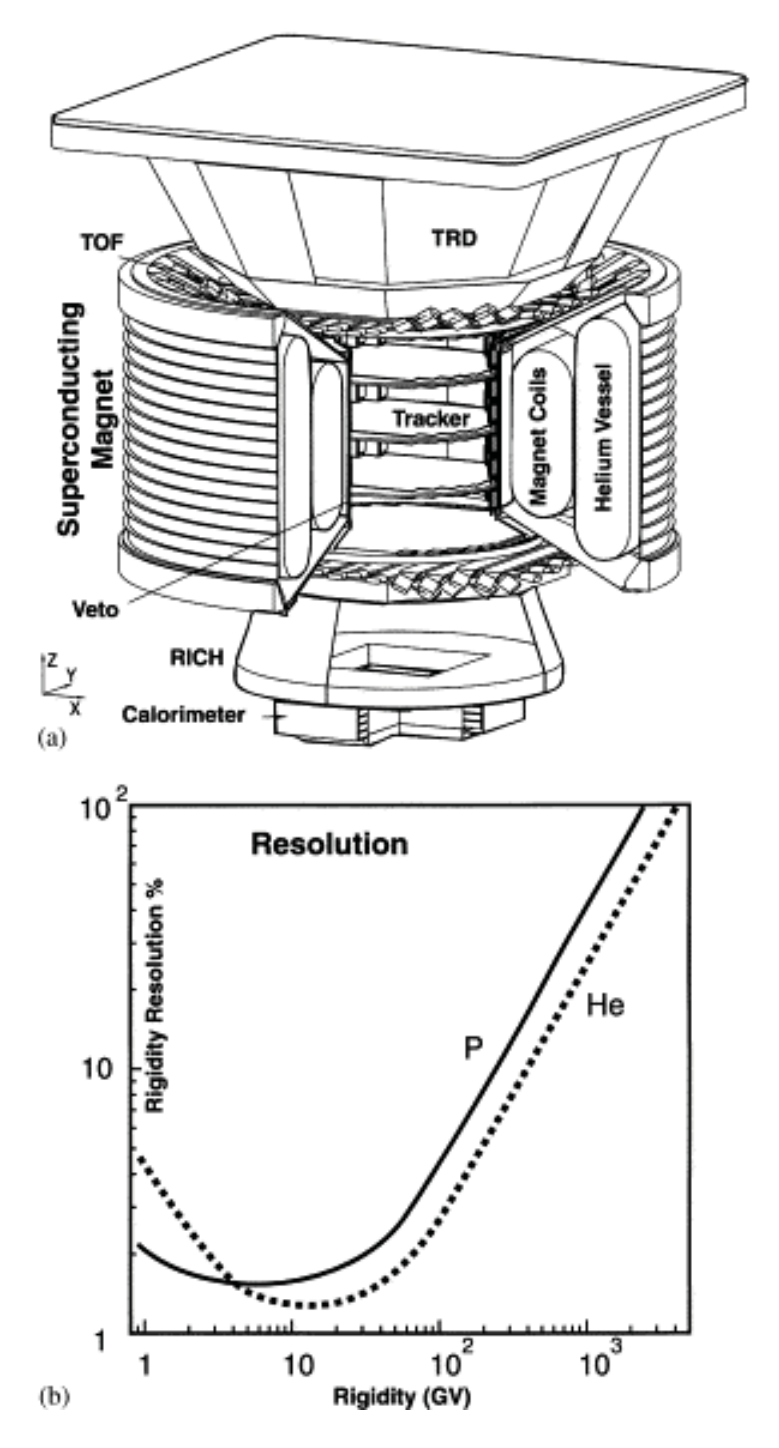

Figura 1.6: a) Schema di AMS-02. b) Risoluzione in rigidità per protoni ed elio.

**12**

In questo modo il valore assoluto della carica della particella *Q* viene misurato indipendentemente sia nel tracker che nel RICH e nel TOF. Il segno della carica  $(\pm Q)$  ed il momento della particella sono misurati dagli 8 piani di silicio del tracker all'interno del magnete. La velocità,  $\beta$ , è misurata dal TOF, dal TRD e dal RICH. Il rigetto degli adroni avviene ad opera del TRD e del calorimetro. Il detector è stato progettato con queste caratteristiche: ...........

- Una particella incidente lungo la propria traiettoria incontra meno materiale possibile, in modo che esso stesso non funga da sorgente di background o di scattering a grande angolo.
- Le misure del momento e della velocità ripetute molte volte in diversi dispositivi assicurano che le particelle scatterate a grande angolo all'interno del rivelatore non siano confuse con il segnale.
- $\bullet$  L'accettanza per la ricerca di  $\overline{He}$  è di 0.4 m<sup>2</sup>sr.
- $\bullet$  Il rigetto tra adroni e positroni è > 10<sup>6</sup>.
- La risoluzione in velocità,  $\frac{\Delta \beta}{\beta}$ , è dello 0.1%, valore sufficiente per distinguere gli isotopi di  ${}^{9}$ Be,  ${}^{10}$ Be e  ${}^{3}$ He,  ${}^{4}$ Be.
- $\bullet$  Una risoluzione in rigidità<sup>5</sup> del 20% a 0.5 TV per i protoni e del 20% a 1 TV per l'elio, come in figura 1.6b.

### **1.4 Il sistema TOF**

Il gruppo INFN della sezione di Bologna è responsabile della progettazione e della costruzione del sistema per il tempo di volo, il TOF. Questo tipo di dispositivo permette l'identificazione delle particelle di impulso noto calcolandone la massa dopo averne trovato la velocità in base alla misura del tempo impiegato ad attraversare il rivelatore.

#### **1.4.1 Principio di funzionamento di uno spettrometro a tempo di volo**

Nella figura 1.7 è schematizzato uno spettrometro magnetico a tempo di volo. Esso è formato da un magnete deflettore e da due contatori, C1 e C2, che emettono un segnale quando sono attraversati da una particella. Un dispositivo costruito in questo modo permette di determinare sia l'impulso che la massa di una particella carica.

<sup>&</sup>lt;sup>5</sup>Si definisce *rigidità* di una particella il rapporto tra il suo momento e la sua carica elettrica:  $R = pc/|Z|e$ (GV).

Il magnete genera un campo magnetico *B* noto. Quando una particella di carica *q*, e velocità *v* attraversa la zona in cui  $\vec{B} \neq 0$  all'interno del detector viene soggetta alla forza di Lorentz:

$$
\vec{F} = q\vec{v} \times \vec{B} \tag{1.4}
$$

che ne deflette la traiettoria su una con un raggio di curvatura *r*:

$$
r = \frac{\gamma m v}{qB} \tag{1.5}
$$

Per una particella relativistica il numeratore al secondo membro della (1.5) rappresenta l'impulso *p*, per cui misurando *r* si ricava il rapporto *pq*.

Per risalire al momento è necessario conoscere la carica della particella. Questa operazione avviene tramite lo studio della sua perdita di energia all'interno dello scintillatore, meccanismo descritto dalla più generale formula di Bethe-Bloch:

$$
-\frac{dE}{dx} = 2\pi N_A r_e^2 m_e c^2 \rho \frac{Z}{A} \frac{z^2}{\beta^2} \left[ \ln \left( \frac{2m_e \gamma^2 v^2 W_{max}}{I^2} \right) \right] - 2\beta^2 - \delta - 2\frac{C}{Z} \tag{1.6}
$$

con:

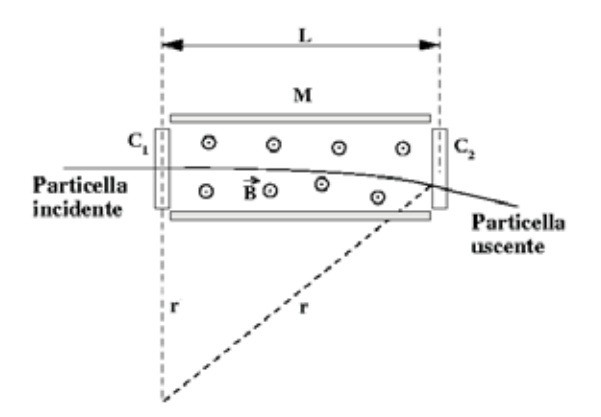

**Figura 1.7:** Schema di uno spettrometro magnetico a tempo di volo.  $\vec{B}$  è il campo magnetico con verso entrante nel foglio, r è il raggio di curvatura di una particella carica deflessa nel rivelatore.

**14**

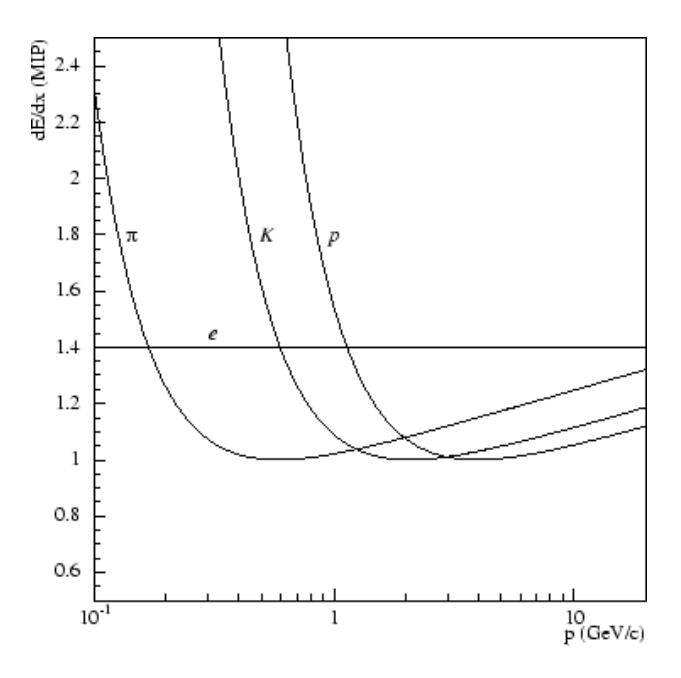

**Figura 1.8:** Rapresentazione grafica della formula di Bethe-Bloch.

 $N_A$ : Numero di Avogadro =  $6.023 \times 10^{23}$  mol<sup>-1</sup>

 $r_e$ : raggio classico dell'elettrone =  $2.817 \times 10^{-15}$  m

 $m_e$ : massa a riposo dell'elettrone =  $9.109 \times 10^{-31}$  Kg

*c*: velocità della luce nel vuoto =  $2.9979 \times 10^8$  m/s

- $\rho$ : densità del mezzo
- *Z*: numero atomico del mezzo
- *A*: peso atomico del mezzo
- *z*: carica della particella in unit`a di *e*
- *v*: velocità della particella
- $\beta$ : *v*/*c*

γ:  $1/\sqrt{1-\beta^2}$ 

*Wmax*: massima energia trasferita in una singola collisione

- *I*: potenziale medio di eccitazione
- $\delta$ : correzione per l'effetto densità
- *C*: *shell correction*, importante solo a bassa energia.

La rappresentazione grafica della (1.6) mostra come la perdita di energia decresca all'aumentare di β fino a raggiungere un minimo oltre il quale avviene la *risalita relativistica*. A causa dell'effetto densità - il cui effetto è di schermare dal campo elettrico prodotto dalla particella gli elettroni lontani dalla sua traiettoria - nei materiali molto densi come

gli scintillatori plastici non avviene la risalita relativistica. Le particelle si trovano quindi al minimo di ionizzazione e conoscendo β si può ricavare  $|z|$  (il segno della carica viene ricavato correlando le direzioni di  $\vec{B}$  e della curvatura della traiettoria).

Misurando il tempo *t* impiegato dalla particella a compiere la distanza *L* si ricava la velocità *v* della particella  $v = L/t$ . Ricordando che  $p = m\nu\gamma$  è possibile determinare la massa:

$$
m = \frac{p}{\nu \gamma} = \frac{pt}{L\gamma} = \frac{pt}{L}\sqrt{1 - \frac{L^2}{t^2 c^2}}
$$
(1.7)

In un fascio di impulso noto si possono distinguere due particelle di massa *m*<sup>1</sup> e *m*<sup>2</sup> rispettivamente misurando la differenza Δ*t* dei tempi di transito:

$$
\Delta t = \frac{L}{c\beta_1} - \frac{L}{c\beta_2} = \frac{L}{c} \left[ \sqrt{1 + \frac{m_1^2 c^2}{p^2}} - \sqrt{1 + \frac{m_2^2 c^2}{p^2}} \right]
$$
(1.8)

#### **1.4.2 Misura del tempo di volo con l'utilizzo di scintillatori**

Nella fisica delle particelle la misura del tempo di volo avviene tramite l'utilizzo di contatori a scintillazione, che sono formati da un materiale che emette luce per fluorescenza quando viene attraversato da una particella ionizzante accoppiati a dei fotomoltiplicatori il cui scopo è quello di convertire il segnale luminoso in un impulso elettrico amplificato. Le caratteristiche salienti che rendono adatti gli scintillatori agli esperimenti di fisica delle alte energie sono la proporzionalità tra l'energia rilasciata dalla particella e la luce prodotta, il veloce tempo di risposta (pochi nanosecondi) e la stretta correlazione tra la forma del segnale ed il tipo di particella incidente.

Nella figura 1.9 è mostrato un possibile setup sperimentale per la misura del tempo di volo con uno scintillatore plastico di lunghezza *L*. Se una particella attraversa il contatore in un punto a distanza *x* da un'estremità e  $L - x$  dall'altra, provoca l'eccitazione delle molecole del materiale scintillante attorno alla zona d'impatto. Quando la luce prodotta dalla diseccitazione raggiunge con velocità *u* le estremità del contatore, i fotomoltiplicatori montati ai suoi lati producono un impulso elettrico. I segnali in uscita dai fototubi vengono poi discriminati ed inviati ad un TDC (*Time to Digital Converter*) che ne registra i tempi *T*<sup>1</sup> e *T*<sup>2</sup> di arrivo rispetto ad un segnale di *trigger*.

La conoscenza della geometria del contatore e dei tempi di risposta dei fotomoltiplicatori permette di ricavare la coordinata del punto d'impatto della particella e l'istante *T*<sup>0</sup> del suo passaggio. Valgono infatti le seguenti relazioni:

$$
\begin{cases}\nT_1 = T_0 + \frac{x}{\mu} + A_1 \\
T_2 = T_0 + \frac{L-x}{\mu} + A_2\n\end{cases}
$$
\n(1.9)

**16**

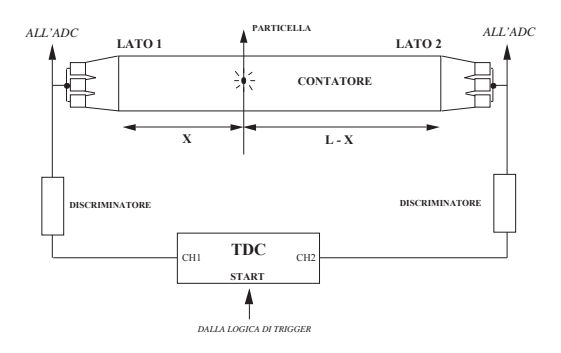

**Figura 1.9:** Schema di un setup sperimentale per misurare il tempo di volo con degli scintillatori.

dove *A*<sup>1</sup> e *A*<sup>2</sup> sono costanti legate al ritardo dovuto al cablaggio del setup. Risolvendo il sistema rispetto a  $x \in T_0$  si ottengono le seguenti espressioni:

$$
x = \frac{u}{2}(T_1 - T_2) + \frac{u}{2}(A_2 - A_1) + \frac{L}{2}
$$
\n(1.10)

$$
T_0 = \frac{T_1 + T_2}{2} - \frac{A_1 + A_2}{2} - \frac{L}{2u}
$$
 (1.11)

Un TOF costituito da due contatori A e B posti a distanza D tra di loro permette di determinare il tempo di volo ΔT della particella tramite il calcolo della differenza dei rispettivi tempi di transito  $T_0^A$  e  $T_0^B$ :

$$
\Delta T = T_0^A - T_0^B \tag{1.12}
$$

La velocità *v* della particella sarà:

$$
v = \frac{D}{\Delta T} \tag{1.13}
$$

#### **1.4.3 Il TOF di AMS-02**

Il sistema TOF di AMS-01 non risponde adeguatamente alle esigenze sperimentali di AMS-02 a causa del mutamento delle condizioni di lavoro (per esempio il campo magnetico più intenso generato dal magnete superconduttore) e dello scopo dell'esperimento. Per questa ragione è sorta la necessità di ideare un nuovo dispositivo in grado di conseguire i seguenti obiettivi:

1. Fornire il *fast trigger* dell'esperimento.

- 2. Misurare il tempo di volo di una particella con una risoluzione tale da permettere di distinguerne il verso di percorrenza ad un livello almeno di  $10^{-11}$ .
- 3. Distinguere elettroni e positroni da protoni e antiprotoni di energia  $1 \div 2$  GeV.
- 4. Determinare il valore assoluto della carica delle particelle in aggiunta alla misura effettuata dal tracker.

Il progetto, redatto dopo un'attenta valutazione di prestazioni, peso, costi e dimensioni, e schematizzato nella ` figura 1.10 e prevede che sia costituito da quattro piani di contatori disposti a coppie, una al di sopra e l'altra al di sotto del magnete, in modo da permettere due misure indipendenti della velocità delle particella nonchè di stabilirne il verso di percorrenza. I contatori in un piano sono paralleli tra di loro e ruotati di 90<sup>°</sup> rispetto a quelli che formano l'altro piano della medesima coppia, come è illustrato nello schema 1.11. Questa configurazione a griglia permette di determinare il punto di passaggio della particella. I quattro piani, partendo dall'alto, sono formati rispettivamente da 8, 8, 10 e 8 scintillatori plastici Bicron BC408 ciascuno dei quali è accoppiato tramite guide di luce opportunamente sagomate a due fotomoltiplicatori "fine-mesh" Hamamatsu R-5946 per lato.<sup>6</sup> L'utilizzo di scintillatori plastici organici è giustificato dai loro brevissimi tempi di risposta (0.9 ns) e di caduta (2.1 ns), caratteristiche che si rivelano ottimali per fornire il segnale di *fast trigger*.

Le caratteristiche del TOF in dettaglio sono:

- Accettanza geometrica di  $0.4 \text{ m}^2$  sr raggiunta con tutti e 4 i piani. Questo valore si ottiene utilizzando scintillatori larghi 12 cm sovrapposti di mezzo centimetro per ridurre inefficienze geometriche. L'accettanza può aumentare imponendo nelle condizioni per il trigger il passaggio delle particelle attraverso 3 piani ed il tracker.
- Consumo massimo di potenza di 150 W. Questa potenza comprende sia quella necessaria al funzionamento dei fotomoltiplicatori, che quella occorrente per la lettura del segnale.
- Peso di 250 Kg, comprendente anche i supporti meccanici.
- Numero totale di contatori pari a 34, equipaggiati complessivamente con 144 fotomoltiplicatori.
- Risoluzione nel tempo di volo di circa 150 ps.
- Granularità di  $12 \times 12$ cm<sup>2</sup> nella determinazione delle coordinate (X,Y) delle particelle dovuta all'orientazione dei contatori nei piani adiacenti.

 $<sup>6</sup>$ tranne i due contatori più esterni del primo e quarto piano che sono trapezioidali e sono letti da 3 PM.</sup>

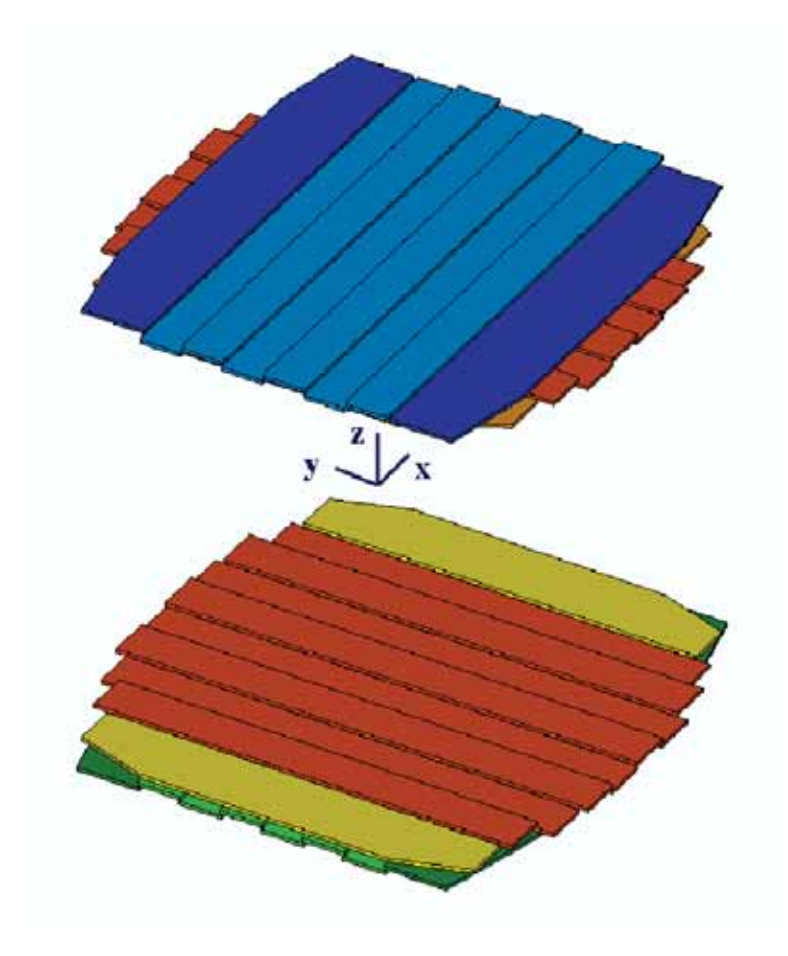

**Figura 1.10:** Visione esplosa dei 4 piani del TOF di AMS-02.

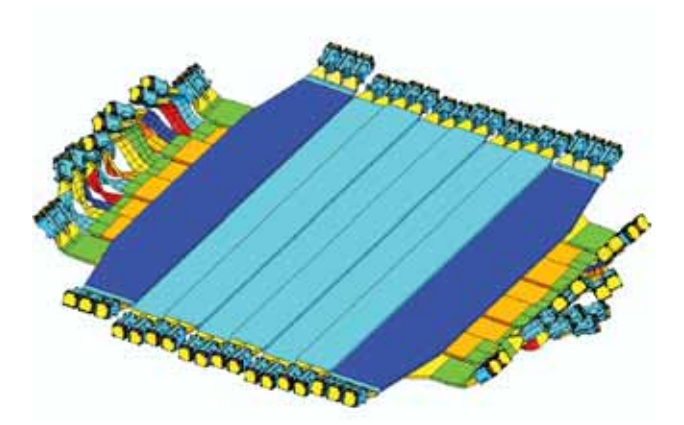

**Figura 1.11:** Schematizzazione tridimensionale della coppia superiore di piani del TOF. Si noti la curvatura delle guide di luce.

Il fattore che ha maggiormente influito nella progettazione del TOF è stato il campo magnetico. Mentre infatti per AMS-01 veniva generato da un magnete permanente, in AMS-02 verrà prodotto da un magnete superconduttore, che renderà la sua intensità 6 volte maggiore. Questo fatto ha comportato una ridiscussione delle caratteristiche del vecchio TOF, introducendo delle modifiche sia nei dispositivi al suo interno che nell'assemblaggio. Per quanto riguarda la scelta dei componenti si è optato per abbandonare i fotomoltiplicatori a "tendinda veneziana" in favore di quelli "fine mesh"  $(82.3)$  più adatti ad applicazioni in campi magnetici elevati.

Dalla figura 1.12 si vede come i fototubi siano destinati ad operare in campi magnetici di 1000  $\div$  2500 Gauss e che anche l'angolo  $\theta$  che ciascuno di essi forma con la direzione di *B* sia variabile. Studi e simulazioni [12] effettuati sul comportamento dei fotomoltiplicatori in campo magnetico dimostrano che all'aumentare di  $\theta$  ne peggiorano le prestazioni sia in termini di guadagno che di risposta temporale. In particolare il guadagno aumenta fino a quando θ raggiunge un valore di circa  $30^0$ , per poi diminuire improvvisamente. Per ovviare a questi inconvenienti alcune guide di luce, che collegano i fotomoltiplicatori agli scintillatori, sono state deformate (fig. 1.11) in modo da minimizzare l'angolo tra le linee di forza del campo magnetico e l'asse del fototubo. Questa soluzione comporta delle inefficienze nella raccolta della luce di scintillazione; bisogna però tenere conto del fatto che l'utilizzo di guide non dritte sarà limitato ai fotomoltiplicatori che verranno montati in posizioni critiche di campo e di angolo; d'altra parte, se si usassero solamente le guide rettilinee, si genererebbero problemi ancora più seri, in quanto il funzionamento non ottimale di alcuni fototubi ridurrebbe l'accettanza dell'intero apparato compromettendo seriamente i risultati dell'esperimento. Per migliorare il convogliamento della luce l'accoppiamento ottico e meccanico tra fotomoltiplicatore e guida verrà assicurato frapponendo tra di essi

delle pastiglie di silicone spesse 3 mm.

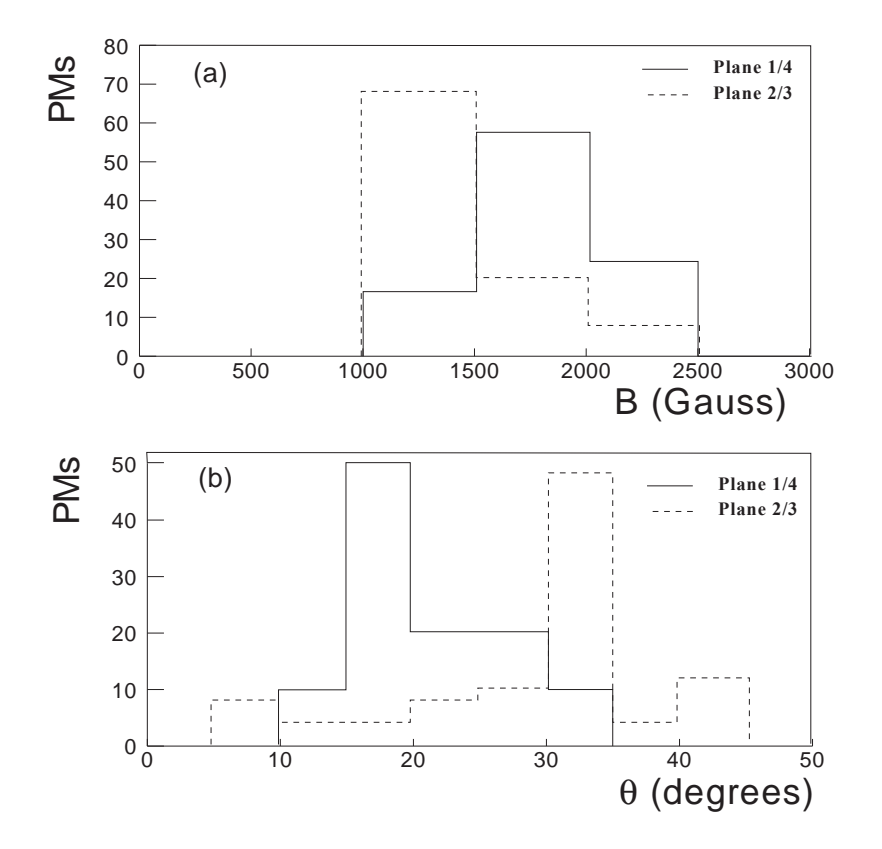

Figura 1.12: Distribuzioni dei fotomoltiplicatori in funzione rispettivamente dell'intensità del campo magnetico presente e dell'angolo θ tra *B* e l'asse del fototubo.

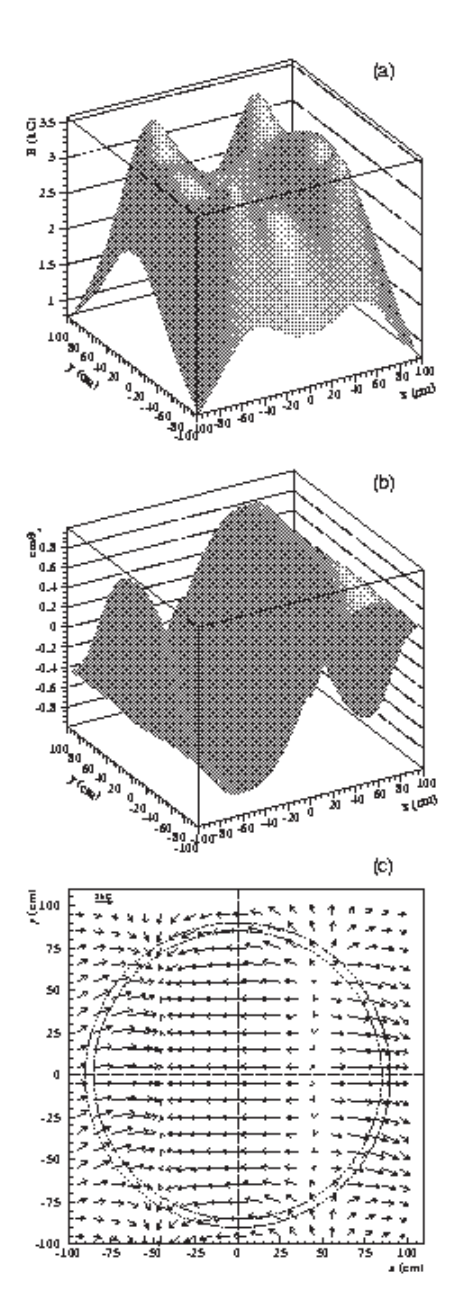

Figura 1.13: Campo magnetico generato dal magnete superconduttore: a) intensità, b) direzione rispetto all'asse z, componenti nel piano  $z = 60$ cm. Le linee circolari tratteggiate rappresentano la posizione dei fotomoltiplicatori.

## **Capitolo 2**

## **I fotomoltiplicatori**

## **2.1 Applicazioni e funzionamento**

I fotomoltiplicatori (PM) sono dispositivi elettronici che convertono la luce in un segnale elettrico opportunamente amplificato. Le principali applicazioni in cui vengono comunemente usati riguardano la rilevazione di fotoni di bassa energia nella banda dall'ultravioletto al visibile, lo studio di fotoni ad alta energia sotto forma di raggi X e raggi γ e la raccolta della luce prodotta da particelle ionizzanti all'interno di scintillatori [13].

Gli esperimenti della fisica delle alte energie necessitano di rivelatori sempre più veloci ed affidabili. Le proprietà che rendono i fotomoltiplicatori adatti a tali scopi sono:

- · Basso tempo di risposta: nei moderni esperimenti è necessario compiere delle misurazioni con un rate molto elevato, quindi è importante disporre di dispositivi particolarmente veloci.
- Alto guadagno: negli scintillatori la luce prodotta per fluorescenza è proporzionale all'energia rilasciata dalla particella incidente nella ragione di circa 1 fotone ogni 100 eV. Tenendo conto del fatto che l'efficienza di conversione fotoni - elettroni del fotocatodo è in genere del 20%  $\div$  30%, è utile che i fotomoltiplicatori siano in grado di amplificare anche segnali debolissimi.
- · Bassa rumorosità: le condizioni ambientali in cui si svolgono gli esperimenti non sono sempre ottimali, in quanto influenzano il comportamento degli strumenti di misura. E quindi fondamentale che i dispositivi utilizzati risentano il meno possibile dai ` fattori esterni.
- · Possibilità di ricoprire vaste superfici: questa caratteristica è particolarmente importante nei rivelatori molto estesi.

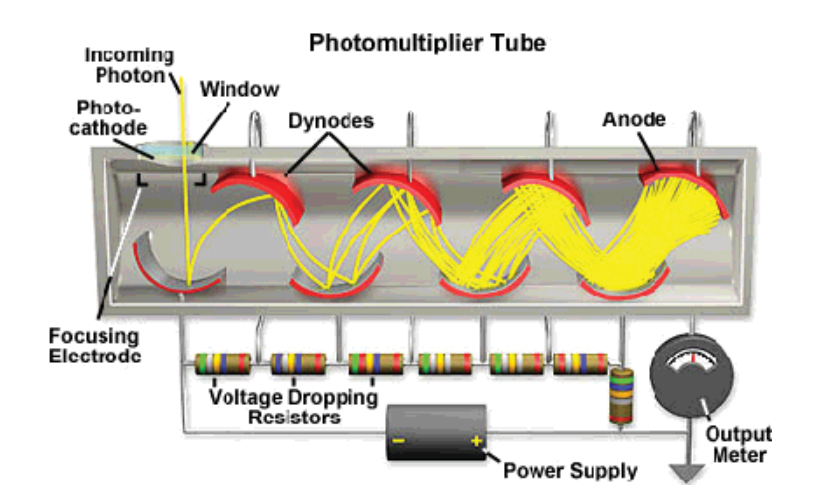

**Figura 2.1:** Spaccato di un fotomoltiplicatore.

Lo sviluppo di nuove teconologie ha permesso la progettazione di fotomoltiplicatori mirata ad ottenere particolari prestazioni. Per esempio sono stati fabbricati dinodi a retina per le applicazioni in campo magnetico e fototubi semisferici con un eccellente tempo di risposta per i detectors di raggi cosmici.

Un fotomoltiplicatore [14] è costituito da un tubo a vuoto in cui sono presenti i seguenti elementi (fig 2.1):

- un fotocatodo  $(\S 2.1.1)$ ;
- un sistema di focheggiamento  $(\S2.1.2)$ ;
- un apparato di moltiplicazione  $(\S 2.1.3)$ ;
- un anodo.

Il fotocatodo, generalmente posto ad alta tensione negativa, si occupa di convertire la luce incidente in fotoelettroni tramite l'effetto fotoelettrico. Un fotomoltiplicatore si dice in configurazione *side-on* o *head-on* in base a dove sia localizzata la zona fotosensibile del fotocatodo, se a lato o in fronte. In generale i fototubi appartenenti alla prima categoria costano meno ed hanno un apparato di moltiplicazione circolare molto efficiente che necessita di una tensione di alimentazione non molto elevata, mentre gli head-on permettono di avere una maggiore area fotosensibile.

Gli elettroni emessi dal fotocatodo vengono accelerati dal campo elettrico presente tra catodo e anodo e convogliati verso il sistema di amplificazione. Per ottimizzare la collezione di elettroni di solito è implementato un sistema di focheggiamento che utilizza un campo elettrico configurato in modo opportuno.

L'apparato di moltiplicazione è costituito da una sequenza di elettrodi - chiamati *dinodi* - configurata in base alle prestazioni che si desiderano ottenere e che determina il tipo di fototubo. Quando un elettrone proveniente dal fotocatodo colpisce il primo dinodo, avviene il fenomeno dell'emissione secondaria: parte della sua energia cinetica viene utilizzata per estrarre un certo numero di elettroni dal materiale di cui è formato l'elettrodo. Ciascuno di questi elettroni secondari viene poi accelerato dal campo elettrico, che li porta a colpire il dinodo successivo e a causare una nuova estrazione, e così via per tutti i dinodi, col conseguente effetto di una moltiplicazione.

Alla fine della catena moltiplicativa si trova l'anodo, di norma collegato a terra, dove la valanga viene raccolta e convertita in un segnale indirizzato all'apparato elettronico di acquisizione.

I fotomoltiplicatori possono operare sia in regime di illuminazione continua che impulsata; in entrambi i casi sono considerati dei dispositivi lineari, ossia il segnale che producono e direttamente proporzionale al numero di fotoni incidenti sul fotocatodo. `

#### **2.1.1 Il fotocatodo**

Il fotocatodo è costituito da una superficie affacciata alla finestra di ingresso della luce sulla quale è depositato un sottile strato di materiale semiconduttore fotosensibile. In base alla zona di deposito si distinguono in due categorie:

- *fotocatodo semitrasparente*: il materiale è depositato all'interno della finestra e gli elettroni sono emessi dal lato opposto alla luce incidente. La finestra può essere sia piatta che curva.
- *fotocatodo opaco*: il materiale `e depositato su di un elettrodo metallico all'interno del fototubo e gli elettroni sono emessi dal lato illuminato.

Il primo tipo è quello maggiormente utilizzato in quanto permette di avere una superficie fotosensibile più estesa che nel secondo caso, dove la limitazione è principalmente dovuta alla grandezza degli elettrodi di focheggiamento.

Quando la radiazione luminosa di frequenza <sup>ν</sup> incide sul fotocatodo, per effetto fotoelettrico vengono estratti un certo numero di elettroni la cui energia è:

$$
E = h\nu - \Phi \tag{2.1}
$$

dove:

*h*: costante di Planck =  $6.63 \times 10^{-34}$  J · s

Φ: *funzione lavoro*, ovvero energia necessaria ad un elettrone per sfuggire alla superficie del materiale.

**25**

Il numero di elettroni emessi dipende quindi dalla frequenza della luce incidente e dalla struttura del materiale fotosensibile. Le caratteristiche spettrali di un fotocatodo sono espresse da alcune grandezze che ne riassumono il comportamento in termini di efficienza di conversione (sensibilità) e risposta a radiazioni di differente lunghezza d'onda (risposta spettrale).

La grandezza fondamentale che esprime quantitativamente la capacità del catodo di convertire fotoni in elettroni è l'*efficienza quantica*,  $η(λ)$ :

$$
η(λ) = \frac{\text{numero di fotoelettroni emessi}}{\text{numero di fotoni di lunghezza d'onda } λ \text{ incidenti}}
$$
\n(2.2)

Un'altra quantità importante nella qualificazione di un fotocatodo è la sua capacità di emettere corrente per potenza della luce incidente, detta *sensibilità radiante*,  $S(\lambda)$ :

$$
S(\lambda) = \frac{I_k}{P(\lambda)} \qquad [A/W] \tag{2.3}
$$

dove:

 $I_k$  è la corrente di fotoelettroni

 $P(\lambda)$  è la potenza radiante incidente

E possibile riscrivere la seconda equazione in funzione della prima: `

$$
S(\lambda) = \lambda \eta(\lambda) \frac{e}{hc} = \frac{\lambda \eta(\lambda)}{1240} \qquad [A/W] \tag{2.4}
$$

dove *e* è la carica dell'elettrone e l'ultima uguaglianza vale se la lunghezza d'onda è espressa in nanometri.

Una terza grandezza collegata alla risposta spettrale è la *sensibilità luminosa del catodo*, o *cathode luminous sensitivity* (CLS):

$$
CLS = \frac{I_k}{\Phi_V} \qquad [A/lumen] \tag{2.5}
$$

nella quale  $\Phi_{v}$  rappresenta il flusso della luce incidente. Dal momento che il lumen è un'unità di misura fisiologica, ovvero basata sulla sensibilità dell'occhio umano, la conoscenza della sensibilità luminosa del fotocatodo non risulta particolarmente utile. Tuttavia tramite essa è possibile risalire all'efficienza quantica e alla sensibilità radiante introducendo altre due quantità: la *distribuzione spettrale della luce incidente*,  $W(\lambda)$ , e la *photopic luminous efficiency*, *V*(λ). Quest'ultima quantità, rappresentata dalla curva sperimentale nella figura 2.2, misura l'efficienza visuale dell'occhio umano alle verie lunghezza d'onda in condizioni di illuminazione "standard" o diurna. Attraverso questa funzione normalizzata

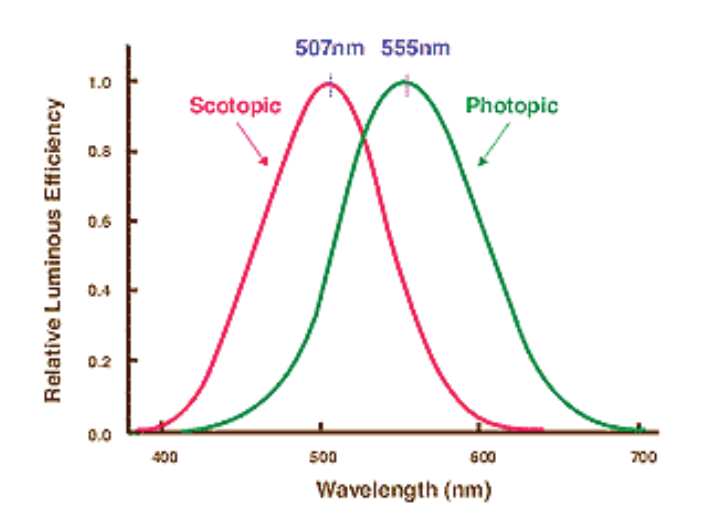

**Figura 2.2:** *Photopic luminous efficiency* e *scotopic lumionous efficiency*. L'efficienza scotopica viene misurata in condizioni di scarsa luminosità.

si può effettuare la conversione lumen - Watt. In tal modo è possibile mettere in connessione la sensibilità del catodo con la sua efficienza quantica tramite le seguenti relazioni [15]:

$$
S(\lambda) = \frac{CLS \times 683 \times \int V(\lambda)W(\lambda) d\lambda}{\int W(\lambda) d\lambda}
$$
 (2.6)

$$
\eta(\lambda) = \frac{84692 \times CLS}{\lambda} \times \frac{\int V(\lambda)W(\lambda) d\lambda}{\int W(\lambda) d\lambda}
$$
 (2.7)

Nella scelta del materiale fotosensibile vengono di norma preferiti i semiconduttori ai metalli per via della loro maggiore efficienza quantica ( $10\% \div 30\%$  dei primi contro circa lo 0.1% dei secondi) dovuta alle peculiarità nella struttura microscopica (lo stesso vale per la scelta del materiale dei dinodi, come spiegato nel §2.1.3). Infatti, un elettrone interno ad un metallo diretto verso la sua superficie lungo la propria traiettoria entra in collisione con altri elettroni che possono essere considerati liberi, per cui negli urti perde considerevoli quantità di energia. Se il metallo non è sufficientemente sottile, solo gli elettroni più esterni hanno la possibilità di oltrepassare la barriera di potenziale in quanto subendo meno collisioni perdono una quantità inferiore di energia. Per questo motivo è necessario che un numero considerevole di fotoni colpisca il metallo del catodo affinch´e siano estratti degli elettroni, il che si traduce in bassa efficienza quantica. Nella struttura a bande dei semiconduttori, invece, la maggior parte degli elettroni sono fortemente legati agli atomi. Ciò comporta che gli urti di un elettrone estratto avvengano principalmente con il reticolo che, essendo enormemente più massiccio, ne limita la perdita di energia, favorendone l'estrazione.

Per favorire ulteriormente l'estrazione di elettroni, i semiconduttori maggiormente utilizzati hanno affinità elettronica negativa in modo da eliminare la barriera di potenziale e rendere quindi nulla la funzione lavoro nella formula (2.1). Questo accorgimento permette di raggiungere un'efficienza quantica dell'80%. Il materiale comunemente utilizzato è il fosfuro di gallio (GaP) drogato con piccole quantità di zinco e cesio.

#### **2.1.2 L'apparato di focheggiamento**

I fotoelettroni vengono estratti in qualunque zona della superficie del fotocatodo con direzioni orientate a caso. Questo fatto potrebbe compromettere l'efficienza di un fototubo in quanto un elettrone potrebbe oltrepassarne i limiti geometrici prima di raggiungere il sistema di moltiplicazione, quindi l'evento non produrrebbe segnale e non verrebbe registrato. Per evitare questo inconveniente sono necessari degli accorgimenti per guidare i fotoelettroni verso il primo dinodo. Il metodo consiste nel creare un campo elettrico opportunamente configurato tra il fotocatodo e l'apparato di moltiplicazione. La geometria degli elettrodi aggiuntivi adatti a tale scopo dipende fortemente dal tipo di fotocatodo, opaco o semitrasparente, montato: solitamente è più semplice nel primo caso e maggiormente complessa nel secondo.

La progettazione di un sistema di focheggiamento deve prendere in considerazione le due principali richieste che deve soddisfare:

- Il maggior numero di fotoelettroni possibile deve raggiungere il primo dinodo indipendentemente dalla sua posizione di estrazione e dalla propria velocità iniziale. In altre parole ci deve essere un'alta efficienza di collezione;
- Il tempo di percorrenza di ogni fotoelettrone tra catodo e primo dinodo deve essere scorrelato dalle sue condizioni cinematiche iniziali. Questa proprietà è fondamentale nei fototubi veloci in quanto determina la risoluzione temporale del rivelatore in cui vengono montati e richiede una configurazione di elettrodi focheggianti più complicata.

### **2.1.3 I dinodi**

L'amplificazione della corrente di fotoelettroni avviene, come già accennato, grazie ad una serie di elettrodi, chiamati dinodi, i quali quando vengono colpiti da un elettrone ne rilasciano a loro volta un certo numero per *emissione secondaria*. Tra di essi è presente un campo elettrico configurato in modo da guidare il numero crescente di elettroni estratti ad ogni stadio di moltiplicazione verso l'elettrodo successivo fino a raggiungere l'anodo.

L'emissione secondaria è simile all'effetto fotoelettrico con la differenza in questo caso la particella incidente è un elettrone e non un fotone. Valgono quindi le considerazioni fatte sulla scelta del materiale per il fotocatodo. Nei dinodi il materiale semiconduttore viene

depositato su di un metallo alcalino o alcalino-terroso i cui scopi sono di creare il campo elettrico necessario ad accelerare gli elettroni e di ridurre l'affinità elettronica dell'elettrodo.

Ogni dinodo `e caratterizzato da una grandezza chiamata *fattore di emissione secondario*,  $\delta$ , che esprime il rapporto tra il numero di elettroni emessi ed il numero di elettroni incidenti, ovvero il numeri medio di secondari estratti da ogni incidente.

Le caratteristiche ottimali che deve avere un dinodo sono:

- Alto coefficiente di emissione secondaria;
- Stabilità nell'emissione secondaria anche al passaggio di correnti intense;
- Bassa emissione termoionica  $(\S2.2.4)$ . Questa condizione è importante per mantenere la proporzionalità tra fotoni incidenti e segnale prodotto.

In genere per avere guadagni di  $10^6 \div 10^7$  sono necessari tra i 10 ed i 14 dinodi. Con particolari materiali ad affinità elettronica negativa, come il GaP (utilizzato anche nei fotocatodi), si riescono ad ottenere guadagni dello stesso orgine di grandezza riducendo il numero di dinodi di un fattore 2 o anche 3. Avere un numero limitato di dinodi è importante per ridurre le fluttuazioni nel guadagno e diminuire il tempo di transito della cascata elettronica.

In base alle caratteristiche costruttive, i dinodi possono assumere all'interno di un fototubo una delle seguenti configurazioni (fig. 2.3):

- *Venetian blind* (a tendina veneziana): sono costituiti da diverse sequenze di strisce parallele tra di loro inclinate rispetto all'asse del fototubo. Con questo sistema l'apparato di focalizzazione può essere semplice, vista la grande area offerta dal primo dinodo agli elettroni. Tuttavia c'è lo svantaggio di avere grandi fluttuazioni nel tempo di transito indotte dal campo elettrico.
- *Box and grid* (a scatola e griglia): la vasta superficie del primo dinodo aumenta l'efficienza di collezione, ma il basso campo elettrico ne riduce la risposta temporale.
- *Linear focusing* (a focheggiamento lineare): la geometria di questo tipo di dinodi vincola gli elettroni a seguire una determinata traiettoria riducendo in tal modo il tempo di transito. I primi stadi sono disposti in modo diverso dagli altri per amuentare l'efficacia di collezione.
- Circular focusing (a focheggiamento circolare): il principio di funzionamento è lo stesso di quelli a focheggiamento lineare, solo che con questa configurazione è possibile ridurre le dimensioni del fotomoltiplicatore.

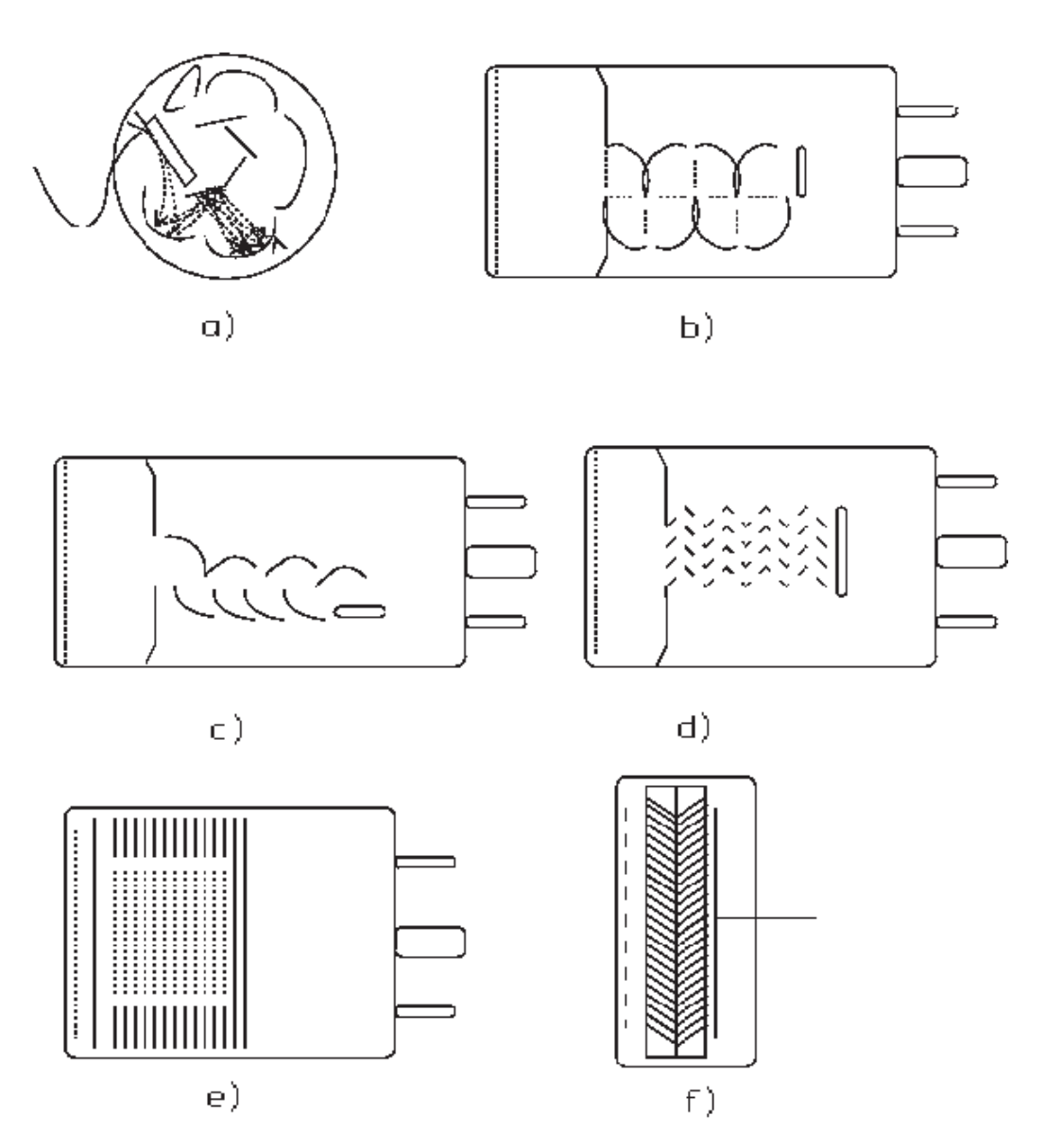

**Figura 2.3:** Varie configurazioni di dinodi: a) *circular focused*, b) *box and grid*, c) *linear focused*, d) *venetian blind*, e) *fine mesh*, f) *microchannel plate*.

- *Foil* (a lamina): consistono di sottili lamine metalliche perforate di apertura ben definita. Questo tipo di configurazione permette di ottenere un'efficienza di collezione simile a quella dei dinodi a tendina veneziana ed è adatta a lavorare in campi magnetici fino a qualche centinaio di Gauss.
- *Microchannel plate* (a piastra con microcanali): consistono di sottili lamine metalliche perforate da  $10^4 \div 10^7$  canali paralleli di diametro  $10 \div 40 \mu m$ . La superficie interna di questi canali microscopici viene rivestita da un materiale semiconduttore per aumentarne il fattore di emissione secondaria. Il tempo di transito è molto basso per via del breve cammino che gli elettroni devono compiere e del campo elettrico molto intenso. Questa seconda caratteristica li rende adatti a lavorare in campi magnetici fino a qualche centinaio di Gauss. L'utilizzo di un anodo "a mosaico" permette di convertire un'immagine ottica al catodo nella corrispondente immagine elettronica; si parla in tal caso di *risoluzione spaziale* per tali dinodi. Lo svantaggio principale consiste nel fatto che gli elettroni passando all'interno dei canali generano degli ioni che vanno a bombardare il catodo riducendone la sensibilità. Inoltre l'accumulo di carica elettrica all'interno delle piastre riduce il guadagno.
- *Fine mesh* (a retina fine): sono formati da una sequenza di griglie piane parallele a trama sottile. Il principale vantaggio di questa configurazione consiste nella possibilità di lavorare in campi magnetici molto intensi, fino a circa un Tesla. Questa possibilit`a `e dovuta al fatto che i dinodi sono molto vicini tra di loro, per cui si crea un campo elettrico molto intenso che guida gli elettroni verso la retina successiva, la cui trama ha geometria cilindrica, permettendo l'estrazione a qualunque angolo di incidenza. Tuttavia la collezione dei fotoelettroni è poco efficiente per cui per ottenere un guadagno comparabile a quello degli altri tipi di dinodo sono necessari molti stadi di moltiplicazione (15  $\sim$  16) con conseguente aumento delle dimensioni del fototubo e delle fluttuazioni sia nel guadagno che nel tempo di risposta.

### **2.1.4 Il sistema di alimentazione e il partitore resistivo**

Ci sono due modi di alimentare un fotomoltiplicatore, in base alle applicazioni in cui deve essere utilizzato:

- 1. con *polarita positiva `* : il catodo `e messo a terra e l'anodo messo ad alto potenziale positivo;
- 2. con *polarità negativa*: il catodo ha un alto voltaggio negativo e l'anodo è collegato a terra.

Il primo metodo è vantaggioso quando il fototubo opera in regime impulsato poiché collegando il catodo a terra se ne riduce il rumore. Il problema di questa configurazione è che

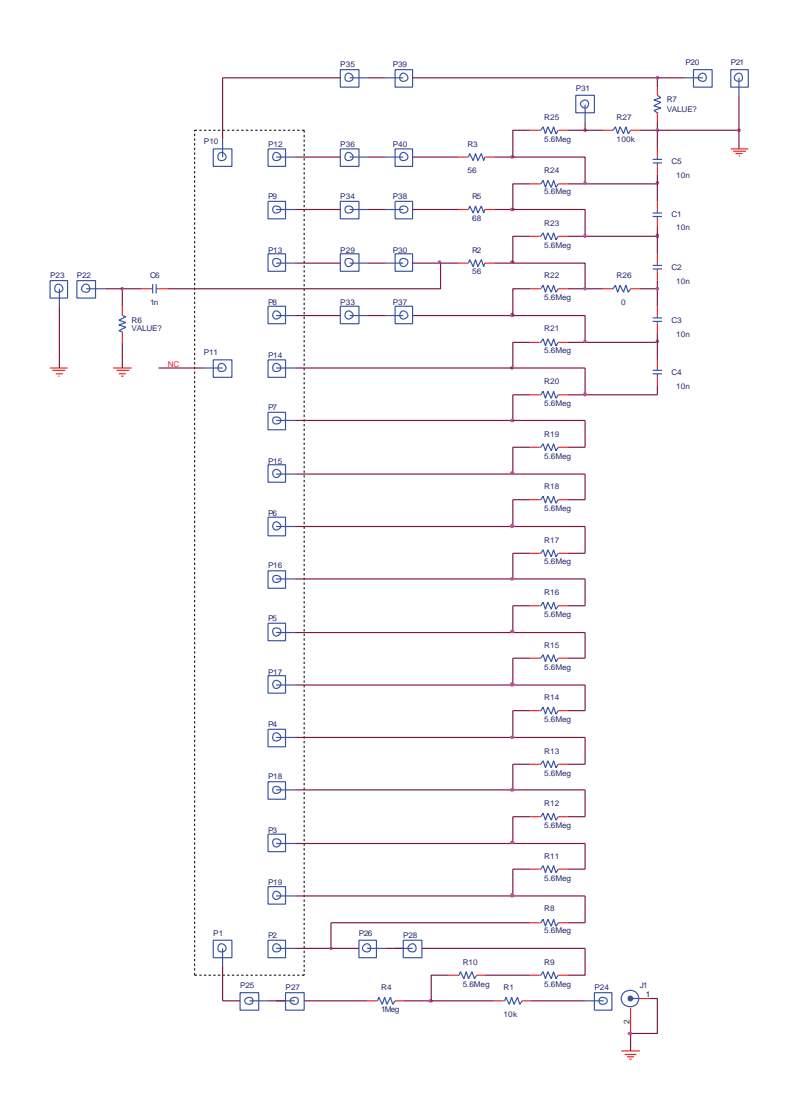

**Figura 2.4:** Schema di un partitore resistivo da 100 MΩ.

l'anodo si trova ad alta tensione per cui non può essere messo in comunicazione diretta con l'elettronica di lettura. Per potere leggere il segnale anodico è quindi necessario accoppiare l'anodo ad un condensatore.

Quando invece si intende utilizzare il fotomoltiplicatore per rilevare flussi di luce continui o con impulsi molto brevi è più conveniente mettere il catodo ad alta tensione negativa e l'anodo a terra. In questo caso il segnale anodico può essere letto direttamente. Tuttavia questa tecnica comporta due svantaggi: un aumento della *dark current* (  $\S$ 2.2.4) e la formazione di gradienti di potenziale che possono danneggiare il vetro della finestra di ingresso. Per evitare quest'ultimo inconveniente bisogna usare particolari precauzioni nell'isolamento del vetro dal fotocatodo.

Il principale scopo del campo elettrico all'interno di un fotomoltiplicatore è quello di guidare gli elettroni nel loro percorso tra catodo e anodo. Inoltre, per questioni di stabilità nella risposta, anche il campo elettrico presente tra un dinodo e l'altro deve essere ben definito. Un sistema di alimentazione ideale sarebbe quindi formato da batterie, ma ne sarebbe necessario un numero troppo elevato per cui questa soluzione non è praticabile. Per ovviare a questo problema si utilizza allora un *partitore resistivo* formato da una catena di resistenze variabili il cui scopo è di fornire la tensione adeguata ai vari dinodi (fig. 2.4). La variabilità delle resistenze è importante per quelle che si trovano nelle posizioni più critiche ossia tra il catodo ed i primi dinodi in quanto pu`o essere opportuno creare un campo elettrico più intenso in tali zone.

L'aumento del numero di elettroni ad ogni stadio di moltiplicazione crea distorsioni nel campo elettrico tra i dinodi il che implica grandi fluttuazioni nel guadagno. Per mantenere una linearità attorno all'1% si calcola che la corrente che deve circolare nel partitore deve essere almeno 100 volte più grande di quella passante attraverso il fototubo. Per questo motivo i resistori utilizzati devono essere collocati in ordine crescente di resistenza partendo dal catodo verso l'anodo.

Quando si opera in regime impulsato, negli stadi finali è necessario accoppiare le resistenze a dei condensatori che forniscono la carica necessaria a mantenere costante il potenziale durante i periodi di picco. Le resistenze più vicine all'anodo possono anche essere rimpiazzate da diodi Zener che mantengono costanti le differenze di potenziale in presenza di correnti di intensità superiore ad un valore predefinito.

## **2.2 Caratteristiche operative**

#### **2.2.1 Il guadagno**

Lo scopo di un fotomoltiplicatore è quello di produrre un segnale elettrico amplificato partendo da pochi elettroni estratti al catodo. La grandezza principale che qualifica un fototubo è il guadagno, definito come il rapporto tra il numero di elettroni arrivati all'anodo ed il nu-
mero di quelli emessi dal fotocatodo oppure come il numero totale ed efficace<sup>1</sup> di elettroni prodotti da un solo fotoelettrone.

I parametri che entrano in gioco nel calcolo del guadagno sono il numero di dinodi ( $N$ ) ed il fattore di emissione secondaria ( $\delta$ ). Quest'ultimo è proporzionale all'energia dell'elettrone incidente sul dinodo e quindi al potenziale  $V<sub>d</sub>$  tra due elettrodi consecutivi che genera il campo elettrico accelerante. Si può allora scrivere:

$$
\delta = KV_d \tag{2.8}
$$

dove *K* è una costante di proporzionalità dipendente dal materiale del dinodo. Nell'approssimazione in cui  $V_d$  sia lo stesso per ogni coppia di dinodi, cioè imponendo  $V_d = V_{al}/N$  $(V_{al} \hat{e})$  la tensione di alimentazione) e dalla definizione di guadagno si ottiene:

$$
G = \delta^N = (KV_d)^N \tag{2.9}
$$

Dalla (2.9) si può ricavare la relazione esistente tra guadagno e tensione di alimentazione:

$$
G = \left(\frac{K}{N}\right)^N V_{al}^N \tag{2.10}
$$

La (2.10), utilizzata come base teorica nella calibrazione dei fototubi, dice che il guadagno varia con l'alta tensione secondo una legge di potenza. Se vengono a mancare le ipotesi fatte su *V<sub>d</sub>*, l'esponente di *V<sub>al</sub>* non sarà più il numero dei dinodi, tuttavia continuerà a valere la forma generale dell'equazione.

Differenziando la  $(2.9)$  si ricava una relazione che è indice della stabilità del guadagno al variare della tensione:

$$
\frac{\mathrm{d}G}{G} = N \frac{\mathrm{d}V_d}{V_d} = N \frac{\mathrm{d}V_{al}}{V_{al}} \tag{2.11}
$$

Il significato della  $(2.11)$  è che ogni variazione percentuale - anche piccola - della tensione di alimentazione viene amplificata proporzionalmente al numero dei dinodi inducendo grandi cambiamenti del guadagno.

#### **2.2.2 Forma dell'impulso**

Dal punto di vista circuitale un fotomoltiplicatore può essere considerato idealmente come un generatore di corrente collegato in parallelo ad una resistenza *R* e ad un condensatore di capacità *C*. L'equazione differenziale che descrive il comportamento di un circuito così configurato è:

<sup>&</sup>lt;sup>1</sup>cioè tutti gli elettroni presenti nella corrente anodica.

$$
I(t) = \frac{V}{R} + C\frac{\mathrm{d}V}{\mathrm{d}t} \tag{2.12}
$$

Supponendo che il fotomoltiplicatore sia accoppiato ad uno scintillatore i cui impulsi luminosi siano espressi da una legge esponenziale decrescente, si ha la seguente espressione per la corrente anodica:

$$
I(t) = \frac{GNe}{\tau_s}e^{-\frac{t}{\tau_s}}
$$
\n(2.13)

dove:

- *G*: guadagno del fototubo;
- *N*: numero di fotoelettroni emessi dal fotocatodo;
- *e*: carica dell'elettrone;
- <sup>τ</sup>*s*: costante di decadimento dello scintillatore.

La soluzione della (2.12), ponendo  $\tau = RC$ , è:

$$
V(t) = \begin{cases} -\frac{GNeR}{\tau - \tau_s} \left[ \exp\left( -\frac{t}{\tau_s} \right) - \exp\left( -\frac{t}{\tau} \right) \right] & \text{per} & \tau \neq \tau_s \\ \left( \frac{GNeR}{\tau_s^2} \right) t \exp\left( -\frac{t}{\tau_s} \right) & \text{per} & \tau = \tau_s \end{cases}
$$
(2.14)

Nel caso in cui  $\tau \ll \tau_s$  si dice che il circuito opera in *current mode* in quanto  $V(t)$  è data dalla corrente che passa attraverso la resistenza *R* ed il segnale è di piccola ampiezza ma con un veloce tempo di salita. In caso contrario il fotomoltiplicatore lavora in *voltage mode* in cui la corrente è integrata dalla capacità  $C$ , il segnale è più ampio ma con un peggiore tempo di salita.

#### **2.2.3 Tempo di transito e risoluzione temporale**

Il tempo di transito di un fototubo è l'intervallo temporale tra il momento in cui la luce giunge al fotocatodo e l'istante in cui la corrente da essa generata arriva all'anodo. Il suo valore dipende dalla zona di catodo in cui sono stati estratti i fotoelettroni. Infatti, un fotoelettrone proveniente dalla zona centrale del catodo, per raggiungere il primo dinodo deve compiere un cammino molto più breve di quello necessario ad un elettrone estratto nell'area più esterna. Queste differenze (*time jitter*) nel tempo di transito sono quindi dovute alla geometria del fototubo. Per esempio utilizzando un catodo semisferico invece di uno piatto possono essere ridotte di molto in quanto non prevedono posizioni di estrazione "privilegiate".

Tuttavia le fluttuazioni nel tempo di transito hanno anche un'altra principale causa, non di natura geometrica ma statistica: gli elettroni vengono estratti al fotocatodo e nei dinodi con differenti energie cinetiche e direzioni iniziali. L'effetto del "time jitter" è quello di allargare la distribuzione del tempo di transito, la cui larghezza a metà altezza (FWHM<sup>2</sup>) è definita come la *risoluzione temporale del fotomoltiplicatore*.

#### **2.2.4 Rumorosita`**

Anche in mancanza di illuminazione, quando un fotomoltiplicatore è alimentato, è rivelabile all'anodo una corrente di bassa intensit`a chiamata *dark current* o "corrente di buio". Le sue cause vanno ascritte all'effetto termoionico al catodo e ai dinodi, a campi elettrici, a correnti di perdita nel catodo e a radiazioni di fondo.

La corrente di buio è costituita da due componenti: una continua dovuta a perdite nel vetro o nelle superfici di isolamento ed una intermittente con impulsi di pochi nanosecondi. La componente dovuta a correnti di perdita varia linearmente con la tensione applicata ed è la predominante nei fototubi a basso guadagno o in condizioni di bassa temperatura. L'effetto termoionico, principale responsabile della componente impulsata, è descritto dalla legge di Richardson:

$$
J = AT^2 \exp\left(-\frac{W}{KT}\right) \tag{2.15}
$$

dove *J* è la densità di corrente, *A* è una costante, *T* è la temperatura assoluta, *K* è la costante di Boltzmann e *W* è la funzione di lavoro termoionico. Per i semiconduttori il termine *W* è più basso della soglia di fotoemissione, che vale circa  $1 \circ 2$  eV per catodi sensibili alla luce visibile. Gli impulsi dovuti all'effetto termoionico danno una risposta simile al *singolo fotoelettrone*: infatti un elettrone emesso dal catodo a causa della temperatura è indistinguibile da uno estratto tramite effetto fotoelettrico, per cui ne subisce la stessa moltiplicazione. L'emissione di elettroni dovuta al campo elettrico rappresenta una debole componente della dark current: essa non risente della temperatura, mentre dipende fortemente dalla tensione di alimentazione e dal guadagno ponendo limitazioni a quest'ultimo per effetti di saturazione. Un'altra causa della componente pulsata è la radiazione di fondo: le particelle ad alto potere ionizzanti presenti nei raggi cosmici possono indurre radiazione Cerenkov nella finestra del fototubo. Questa radiazione può generare un grande numero di fotoni così che l'impulso che ne deriva è solitamente di grande ampiezza.

Tra le cause contingenti della corrente di buio vanno citate anche l'esposizione accidentale del catodo a radiazione luminosa ed il suo collegamento ad alta tensione negativa. Anche quando il fototubo non è alimentato non deve essere esposto alla luce poiché si creano dei segnali spuri per effetti di fluorescenza nel vetro dipendenti anche dalla lunghezza d'onda della luce incidente. Questa dark current è "temporanea" e per potere utilizzare il fototubo è sufficiente attendere un certo tempo di stabilizzazione. Quando il catodo è posto ad alta tensione negativa, la corrente di buio assume un valore elevato ed impiega un certo

 ${}^{2}$ Full Width Half Maximum: è una misura delle larghezze dei segnali in elettronica.

tempo a calare fino a livelli accettabili. Inoltre, se il catodo non è perfettamente isolato con l'esterno, si genera una corrente di grande intensità in grado di danneggiare seriamente il fotomoltiplicatore. Questo problema non sussiste invece se il fototubo opera a polarità invertita.

#### **2.2.5 Effetti dei fattori ambientali**

Fattori ambientali quali la temperatura, campi magnetici, radiazione di fondo, come abbiamo visto, possono influenzare in modo non trascurabile il comportamento di un fotomoltiplicatore.

La variazione della temperatura comporta principalmente cambiamenti nelle seguenti caratteristiche di un fototubo:

- risposta spettrale: è la meno influenzata da cambiamenti della temperatura in quanto dipende principalmente dalla lunghezza d'onda della luce incidente.
- **·** resistività del catodo: è inversamente proporzionale alla temperatura.
- dark current: come detto nel paragrafo precedente una delle principali cause della corrente di buio è l'effetto termoionico che dipende dalla temperatura secondo la legge di Richardson.
- guadagno: la temperatura influenza l'emissione secondaria dei dinodi in modo diverso in base al materiale di cui sono costituiti. Variazioni nel coefficiente di emissione secondaria si riflettono in fluttuazioni del guadagno.

L'influenza di un debole campo magnetico come quello terrestre sulle prestazioni di un fotomoltiplicatore pu`o essere messa in evidenza misurandone alcune caratteristiche, come la corrente anodica o la risoluzione temporale, in diverse posizioni, ottenute ruotandolo orizzontalmente attorno ad un asse ortogonale al proprio asse principale. Gli effetti del campo magnetico si riscontrano nelle differenti traiettorie degli elettroni soggetti alla forza di Lorentz e dipendono dal tipo di dinodi adottati nonch´e dalla configurazione del sistema di focheggiamento. La dipendenza delle caratteristiche di un fototubo da un campo magnetico esterno è dovuta principalmente a due fattori: l'intensità del campo e l'angolo che esso forma con l'asse del fototubo.

Per quanto concerne gli effetti dovuti alla radiazione di fondo si può dire che riguardano l'aumento della dark current e una diminuzione del guadagno e della sensibilità. La correlazione tra la dark current e le radiazioni è spiegabile in termini di scintillazioni ed effetto Čerenkov nel vetro del fotocatodo. Inoltre se un fotomoltiplicatore viene esposto a radiazioni molto intense ( $> 10<sup>4</sup>$  rad) si assiste ad un cambiamento delle proprietà emissive

dei dinodi (dipendente dal materiale che li costituisce) nonch´e ad un oscuramento della finestra di ingresso con conseguente diminuzione della capacità trasmissiva specialmente alle lunghezze d'onda più corte.

Tra i fattori ambientali vanno infine ricordati l'umidità, la pressione atmosferica, la pressione parziale dell'elio e le sollecitazioni meccaniche. L'umidità può causare problemi nell'isolamento con la conseguente formazione di scariche localizzate. Quando si tilizza un fotomoltiplicatore in condizioni di bassa pressione  $(< 10 \text{ kPa})$ , si possono verificare delle scintille ai pins di collegamento al partitore resistivo. Il vetro è permeabile all'elio per cui la quantità di gas che penetra nel fototubo è proporzionale alla sua pressione parziale e aumenta con la temperatura. L'effetto principale è quello di accorciare la vita del fototubo. Per prevenire questo problema si devono utilizzare nella costruzione del vetro di ingresso dei materiali che siano poco permeabili all'elio. Infine, sottoporre un fototubo a vibrazioni meccaniche può modificarne la struttura interna (per esempio disallineandone i dinodi) provocando variazioni del guadagno. In questo caso l'unica soluzione è conoscere a priori il tipo di sollecitazioni a cui devono essere sottoposti i fotomoltiplicatori e farli costruire con la robustezza adatta a tollerare senza subire danni l'azione delle forze agenti su di essi.

## **2.3 I fotomoltiplicatori "fine-mesh" Hamamatsu R5946**

Per il sistema TOF di AMS-02 il principale problema costruttivo è rappresentato dalla grande intensit`a del campo magnetico generato dal magnete superconduttore. Per questo motivo i fotomoltiplicatori con dinodi "a tendina veneziana" utilizzati in AMS-01 non possono funzionare correttamente nel nuovo esperimento poich´e sono troppo sensibili al campo stesso. L'ipotesi di realizzare una schermatura esterna è stata scartata in quanto prevede un aumento dei costi, delle dimensioni e del peso dell'apparato. Si è scelto allora di cambiare tipo di fototubo optando per gli Hamamatsu R5946 i quali hanno i dinodi di tipo "fine mesh" che li rendono adatti a lavorare immersi in campi magnetici fino a circa 1.5 T [16].

Quando un fototubo fine mesh lavora in un campo magnetico parallelo al proprio asse di simmetria, succede che gli elettroni emessi spiraleggiano a causa della forza di Lorentz. All'aumentare dell'intensit`a del campo aumentano anche i raggi delle spirali per cui molti elettroni vengono persi. Se però i dinodi sono molto vicini questa perdita e la conseguente diminuzione del guadagno vengono ridotti. Se invece il campo magnetico forma un certo angolo non nullo con l'asse del fototubo accade che per certi valori di tale angolo (circa 30 ) il guadagno aumenti [17]. Questo fatto pu`o essere spiegato dal fatto che gli elettroni nel loro moto spiraleggiante vedano più fitta la griglia di ciascun dinodo, per cui diminuisce la probabilità che passino attraverso le aperture senza quindi produrre moltiplicazione.

I fotomoltiplicatori Hamamatsu R5946, schematizzati nella figura 2.6, da un punto di vista strutturale sono dei cilindri con diametro di 39 mm, lunghezza di 50 mm e peso di circa 55 g [18]. L'area fotosensibile, per avere una risposta spettrale adatta all'accoppiamento con

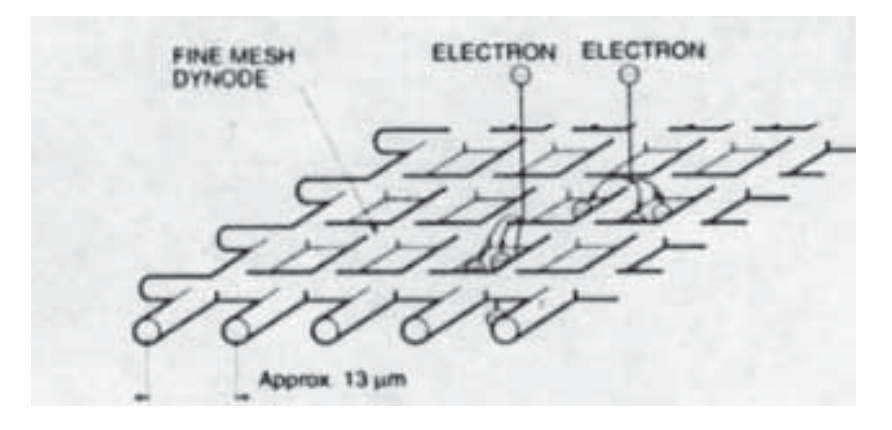

**Figura 2.5:** Schema di un dinodo fine-mesh.

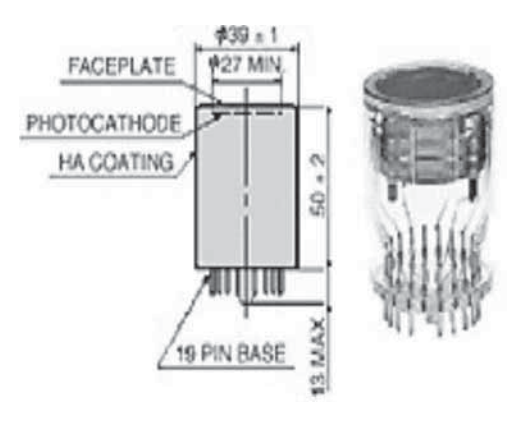

**Figura 2.6:** Schema di un fotomoltiplicatore R5946.

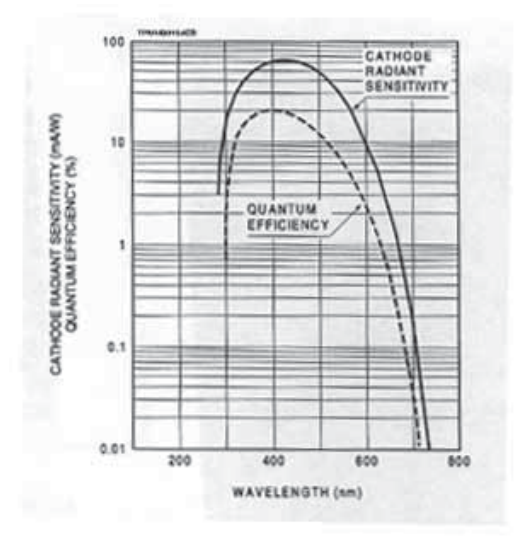

**Figura 2.7:** Efficienza quantica dei fotomoltiplicatori R5946.

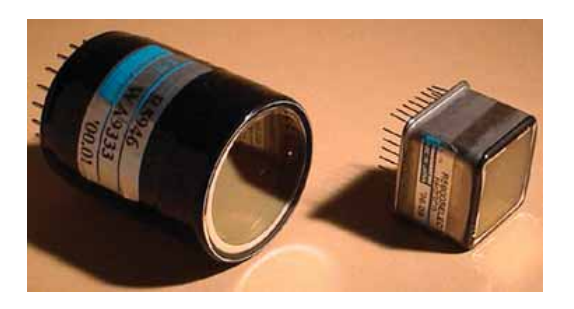

**Figura 2.8:** Foto di un fotomoltiplicatore R5946 (a sinistra) e di un R5900 (a destra) utilizzato in AMS-01.

la maggior parte degli scintillatori, è realizzata in materiale bialcalino<sup>3</sup>, ha un diametro di 27 mm e permette al fotocatodo di avere un'efficienza quantica (fig. 2.7) del 23% per luce dalla lunghezza d'onda di 390 nm. La finestra di ingresso è costituita di vetro borosilicato<sup>4</sup> ed è piana, mentre la basetta comunica con il fototubo tramite 19 pins. I PM fine mesh, internamente sono costituiti da 16 dinodi bialcalini che hanno la forma di una griglia sottile (fig. 2.5) dal passo di 13  $\mu$ m e dalla guaina di diametro pari a 5  $\mu$ m. Il tempo medio di transito è circa 7.2 ns con una larghezza di 0.35 ns.

#### **2.3.1 Caratteristiche nominali**

I fotomoltiplicatori Hamamatsu R5946 vengono sottoposti in fabbrica a dei test atti a determinarne le caratteristiche. Agli acquirenti dei fototubi vengono forniti dei *data sheets* contenenti i risultati di questa calibrazione preliminare, nella quale sono state misurate le seguenti grandezze:

- Cathode luminous sensitivity: è la sensibilità luminosa del fotocatodo descritta nel paragrafo 2.1.1. Il valore viene ottenuto misurando la corrente fotoelettrica del fotocatodo normalizzata al flusso di luce incidente  $(10^{-5} \div 10^{-2}$ lumen) proveniente da una lampada al tungsteno alla temperatura di 2856 K.
- **•** Anode luminous sensitivity: è la sensibilità luminosa dell'anodo. È equivalente alla cathode luminous sensitivity, solo che in questo caso la corrente è stata misurata all'anodo, nelle stesse condizioni sperimentali.
- *Anode dark current*: è la corrente di buio  $(\S2.2.4)$ .
- Cathode blue sensitivity index: è la corrente di fotoelettroni rilevata al catodo prodotta da un flusso luminoso passante per un filtro blu e proveniente dalla stessa lampada usata per le misure precedenti. Il filtro Corning CS-5-58 passa-banda utilizzato ha un picco di trasmittanza corrispondente ad una lunghezza d'onda di 400 nm. La luce una volta passata attraverso il filtro blu non può più essere espressa in lumen, quindi l'unità di misura di questa quantità è  $\mu$ A/lm-b dove "lm-b" sta per "lumen - blu". L'importanza di questa grandezza consiste nel fatto che lo spettro della luce emessa dalla maggior parte degli scintillatori è principalmente contenuto nella regione attorno al blu.

Tutte queste quantità vengono chiamate *caratteristiche nominali* e sono state misurate alimentando i fotomoltiplicatori a 2000 V in polarità negativa esponendoli ad un flusso continuo di luce prodotta dai filamenti di una lampada al tungsteno ad una temperatura di

 $3$ La sua formula chimica è:  $K_2Cs5b$ .<br><sup>4</sup>Vetro silicato composto per almeno il 5% di ossido di boro.

I FOTOMOLTIPLICATORI

| <b>NUMERO</b> | <b>CATHODE</b>     | <b>ANODE</b>       | <b>ANODE</b>   | <b>CATHODE</b>     |
|---------------|--------------------|--------------------|----------------|--------------------|
| DI            | <b>LUMINOUS</b>    | <b>LUMINOUS</b>    | <b>DARK</b>    | <b>BLUE</b>        |
| <b>SERIE</b>  | <b>SENSITIVITY</b> | <b>SENSITIVITY</b> | <b>CURRENT</b> | <b>SENSITIVITY</b> |
|               |                    |                    |                | <b>INDEX</b>       |
|               | $(\mu A/Im)$       | (A/Im)             | (nA)           | $(\mu A/Im-b)$     |
| ZH5539        | 82.6               | 1150.0             | 0.66           | 9.78               |
| ZH5540        | 70.3               | 387.0              | 1.50           | 939                |
| ZH5541        | 80.6               | 1150.0             | 1.40           | 9.63               |
| ZH5542        | 78.5               | 489.0              | 0.89           | 9.71               |
| ZH5551        | 90.2               | 620.0              | 3.00           | 9.69               |
| ZH5552        | 87.4               | 911.0              | 9.10           | 9.79               |
| ZH5553        | 91.4               | 1240.0             | 1.80           | 9.88               |
| ZH5554        | 83.3               | 308.0              | 0.27           | 9.48               |
| ZH5555        | 91.2               | 980.0              | 7.40           | 9.88               |
| ZH5834        | 80.4               | 112.0              | 0.66           | 9.43               |

**Tabella 2.1:** Caratteristiche nominali dei 10 PM calibrati fornite dall'Hamamatsu, ad una tensione di alimentazione di -2000 V.

2856 K. Il partitore resistivo utilizzato ha come rapporti di partizione 2 tra catodo e primo dinodo e 1 tra tutti gli altri dinodi fino all'anodo.

Nella tabella 2.1 sono riportate le caratteristiche nominali dei 10 fototubi da me calibrati. Da questi dati è possibile ricavare il guadagno nominale di ogni fotomoltiplicatore facendo il rapporto tra l'anode luminous sensitivity e la cathode luminous sensitivity. Si può notare la grande variabilità nella sensibilità luminosa di anodo e nella corrente di buio tra i vari PM che si traducono in un allargamento della distribuzione dei guadagni.

# **Capitolo 3**

# **Calibrazione dei fotomoltiplicatori**

### **3.1 Obiettivi della calibrazione**

I fotomoltiplicatori Hamamatsu R5946 "fine mesh" sono stati scelti principalmente per le loro prestazioni in presenza di forte campo magnetico in previsione del loro impiego nell'esperimento AMS-02. Come già detto, ognuno di essi è corredato da una scheda tecnica che ne riporta le caratteristiche riscontrate durante il collaudo in fabbrica riguardante le seguenti grandezze: sensibilità luminose di catodo e anodo, corrente di buio e sensibilità al blu del catodo. La calibrazione dei fotomoltiplicatori viene eseguita principalmente per tre motivi: verificarne le caratteristiche nominali, studiarne il comportamento in condizioni sperimentali simili a quelle previste sulla stazione spaziale e valutarne preliminarmente la tensione di lavoro, cioè quella necessaria per avere un guadagno di  $2 \times 10^6$ .

 $\dot{E}$  particolarmente importante verificare la riproducibilità del guadagno, in quanto questo e il parametro fondamentale per la scelta della disposizione dei fotomoltiplicatori all'inter- ` no dell'apparato del TOF. Il calcolo del guadagno - come verrà spiegato in seguito - avviene secondo un protocollo differente da quello seguito in fabbrica: mentre i dati nominali vengono raccolti esponendo il fotocatodo ad una luce continua, nella nuova calibrazione è stato utilizzato un LED come sorgente luminosa impulsata, permettendo così di confrontare i risultati ottenuti tramite una diversa procedura, ma soprattutto lavorare in condizioni ambientali più simili a quelle dell'esperimento AMS. Per questo secondo motivo i fotomoltiplicatori vengono sottoposti a vari test per studiarne il comportamento in diverse situazioni: nel vuoto, immersi in un campo magnetico, sottoposti a sollecitazioni meccaniche. Conoscendo il guadagno prima e dopo tali test è possibile trarre conclusioni sull'affidabilità di questi dispositivi in modo da rendere più scrupolosa la loro sistemazione nel TOF.

L'ultimo passo nella calibrazione dei fotomoltiplicatori consiste nel trovare per ognuno di essi una relazione come la (2.10) tra guadagno e tensione di alimentazione al fine di determinarne la tensione di lavoro. Questo parametro è fondamentale qualora si vogliano alimentare più fototubi con un solo alimentatore.

## **3.2 Misure di guadagno: metodo e risultati**

Il procedimento seguito per le misure di guadagno si basa sull'esposizione dei fotomoltiplicatori alla luce emessa da un LED che, essendo pulsata, riproduce fedelmente la risposta di uno scintillatore al passaggio di una particella ionizzante, ovvero vengono simulate le effettive condizioni sperimentali di AMS.

La risposta di un fotomoltiplicatore può essere espressa dalla formula

$$
\langle R \rangle = G \langle N \rangle \tag{3.1}
$$

dove:

 $\langle R \rangle$ : segnale anodico

*G***:** guadagno

*N* **:** numero di fotoelettroni emessi dal fotocatodo

La varianza della risposta è data da:

$$
\sigma_R^2 = (G\sqrt{N})^2 + N\sigma_S^2 + \sigma_e^2 \tag{3.2}
$$

Questa è la somma in quadratura di tre termini:

 $G\sqrt{N}$ <sup>2</sup>: è dovuto alla statistica di Poisson che si assume governi il processo di fotoemissione, rappresenta la fluttuazione del numero di fotoelettroni emassi dal fotocatodo

*N*σ<sub>S</sub><sup>2</sup>: varianza della risposta di singolo fotoelettrone

 $\sigma_e^2$ : tiene conto del rumore dell'elettronica.

Se si trascura il rumore elettronico ed introducendo la *risoluzione di singolo fotoelettrone*  $\delta_S = \frac{\sigma_S}{G}$  si ottiene:

$$
\sigma_R^2 = G(1 + \delta_S^2)R\tag{3.3}
$$

che rappresenta l'equazione di una retta - chiamata *retta di risposta* - di ascissa *R*, ordinata  $\sigma_R^2$  e coefficiente angolare  $G(1 + \delta_S^2)$  [19]. Pertanto per determinare il guadagno di un foto moltiplicatore ad una determinata tensione di alimentazione sono necessarie due tipologie di misure: la risposta a diversi segnali del LED e lo spettro di singolo fotoelettrone. Il primo tipo di misure permette di ricavare da un fit lineare il coefficiente angolare della retta (3.3)

che non è altro che il guadagno a meno di un termine correttivo  $(1 + \delta_S^2)$ , mentre grazie allo spettro di singolo fotoelettrone si calcola il valore di δ*S*.

Dopo aver calcolato i guadagni a quattro tensioni diverse si possono trovare i parametri di una retta - chiamata *retta di calibrazione* - che correla il logaritmo del guadagno con il logaritmo della tensione. I valori della pendenza e dell'intercetta all'origine di tale retta permettono di estrapolare il guadagno del fototubo a qualsiasi tensione nonché di determinarne la tensione di lavoro.

#### **3.2.1 L'apparato sperimentale**

Le misure di carica anodica a cui sono stati sottoposti i fotomoltiplicatori sono state eseguite utilizzando un apparato strumentale come quello schematizzato nella figura 3.1:

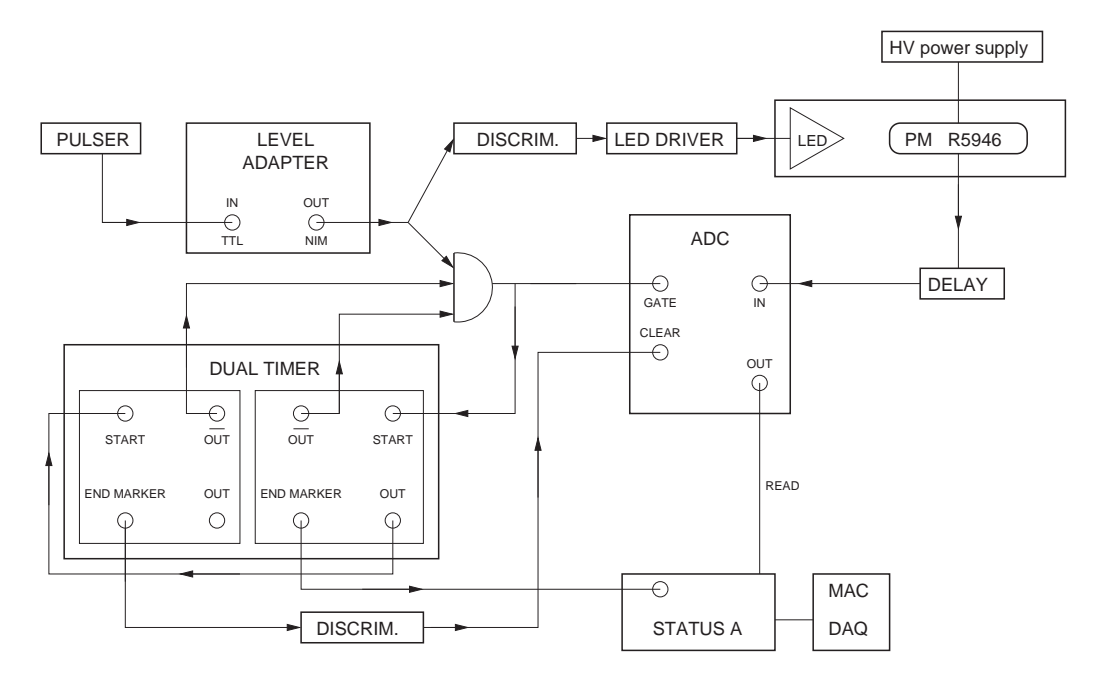

**Figura 3.1:** Setup sperimentale utilizzato per la calibrazione

Il segnale proveniente dall'impulsatore è un'onda quadra TTL con frequenza definibile dall'utente e costituisce il *trigger* del setup. Infatti questo segnale viene splittato ed inviato da una parte al LED DRIVER dopo essere passato attraverso un discriminatore che lo converte allo standard NIM e dall'altra ad una coincidenza per fare il *gate* dell'ADC. Il LED DRIVER è un modulo camac che pilota il LED, ossia ne regola l'intensità e la durata degli impulsi come impostate nel programma di acquisizione. Il LED ed il fotomoltiplicatore

sono alloggiati in una scatola in modo tale che il fotocatodo non sia illuminato da sorgenti spurie. Il segnale anodico viene opportunamente ritardato in modo da trovarsi in mezzo al *gate* e termina nell'ADC CIA (*Charge Integrating ADC*) dove avviene l'integrazione di carica. Tuttavia quando vengono utilizzati degli apparati hardware tempi di risposta molto diversi tra di loro è necessario implementare un sistema di temporizzazione che in questo caso è costituito da una DUAL TIMER. Questo modulo comprende due TIMING UNITS: una di esse imposta un ritardo uguale al tempo di integrazione dell'ADC, pertanto il suo *end marker* va allo STATUS A per iniziare la lettura, mentre il suo *out* fa partire l'altra, che è regolata sul tempo che lo STATUS A impiega a leggere tutto l'ADC. L'end marker di questa TIMING UNIT `e indirizzato al *clear* dell'ADC in modo da resettarlo dopo la lettura. Entrambe le TIMING UNITS sono dotate di un segnale di *out* che messo in coincidenza con l'uscita del level adapter formano il *gate* dell'ADC.

#### **3.2.2 La risposta a diversi segnali del LED**

Come spiegato precedentemente il primo passo per il calcolo del guadagno è la costruzione della retta (3.3). I fotomoltiplicatori sono stati sottoposti a quattro prese dati di 2500 eventi ciascuna corrispondenti ad altrettante ampiezze del LED diverse.

La corrente anodica viene integrata dall'ADC e convertita in carica elettrica contemporaneamente secondo due scale di differente risoluzione: quella *high resolution* è amplificata e corrisponde a 0.033 pC/can mentre quella *low resolution* ha una risoluzione di 0.25 pC/can. L'analisi dei risultati sperimentali in linea di principo può essere eseguita indifferentemente in entrambe le scale, tuttavia in base alla convenienza a volte è preferibile scegliere l'una piuttosto che l'altra. Per esempio in questo tipo di misure qualora si utilizzino fototubi di alto guadagno può non essere possibile analizzare i dati nella "scala high" perch`e per alte ampiezze del LED si possono verificare degli overflow, ossia la carica raccolta supera il canale 4096 (l'ADC utilizzato ha una risoluzione di 12 bit, quindi esistono  $2^{12}$ =4096 canali).

Ogni tipo di esperimento svolto sui fototubi è stato preceduto da una raccolta dati finalizzata a quantificare il rumore dell'elettronica, ovvero il *piedistallo* dell'ADC. Il metodo seguito per questo tipo di misure consiste nel determinare la carica raccolta nell'ADC in mancanza di segnale luminoso; le distribuzioni così ottenute in condizioni normali sono gaussiane la cui media dipende dal *gate* e la cui larghezza dipende dal rumore elettronico. Il valore medio rappresenta quindi un offset per ogni tipo di misurazione pertanto in fase di analisi dati deve essere sottratto da ogni distribuzione.

Come si può vedere dalla figura 3.2, la risposta di un fototubo a tensione ed illuminazione costanti può essere approssimata con una distribuzione normale. Dall'equazione (3.3) sappiamo che i parametri che ci interessano sono la media e la varianza ed il loro andamento con l'intensit`a del segnale luminoso. All'aumentare dell'illuminazione del fotocatodo cre-

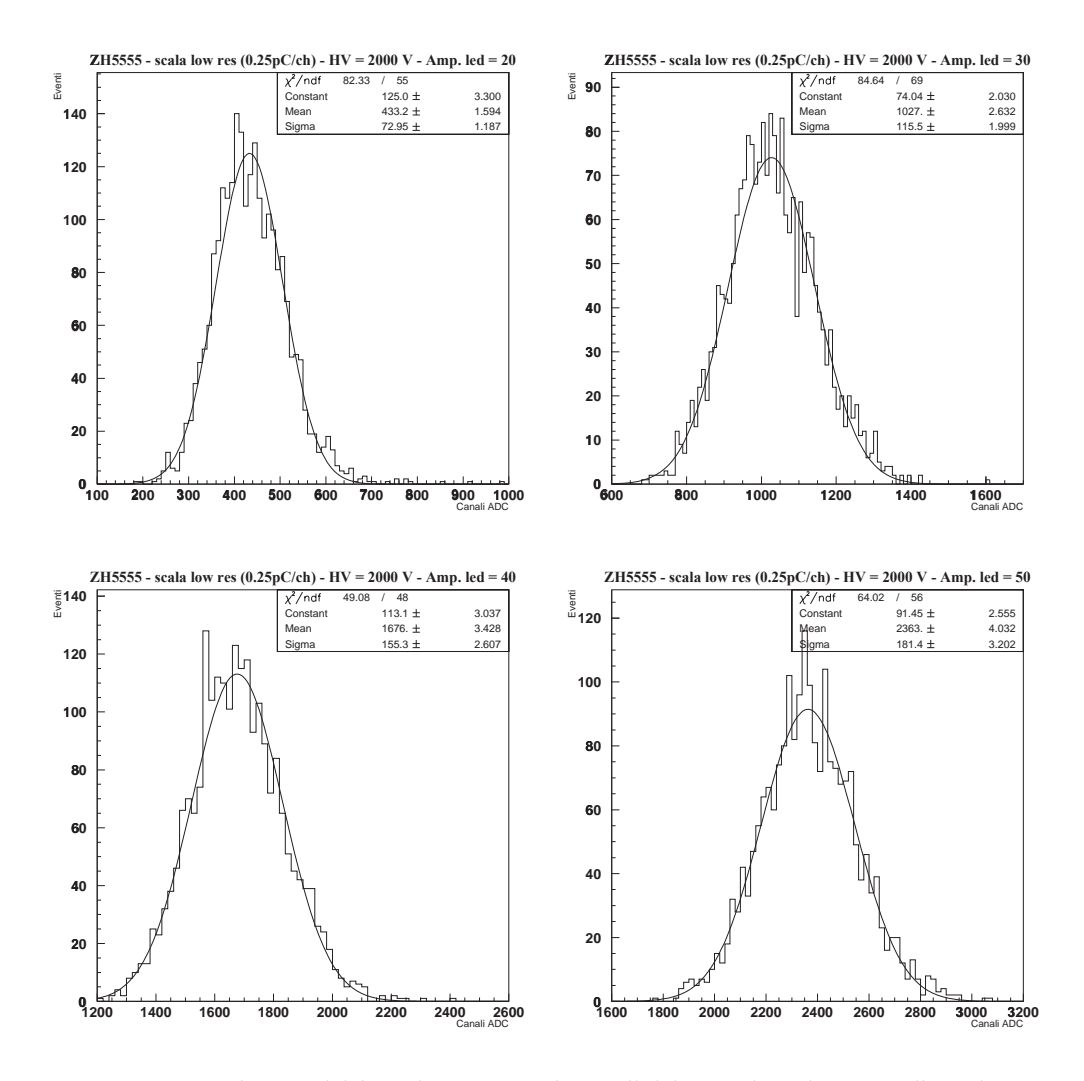

**Figura 3.2:** Risposta del fototubo ZH5555 ai segnali del LED rispettivamente di ampiezza 20,30,40,50 *unita Camac `* e durata 5 *unita Camac `* . Come si pu`o notare l'analisi e stata fatta utilizzando i dati nella scala ` *low resolution* in quanto la scala *high resolution* dava luogo a degli overflow.

sce il numero di fotoelettroni estratti e di conseguenza la corrente di anodo che si traduce in un incremento nella media e in un allargamento delle distribuzioni osservate.

Se in un grafico si mettono in ascissa le medie ed in ordinata le varianze si ottiene una figura come la 3.3 in cui ogni punto ha come coordinate i parametri di una gaussiana della

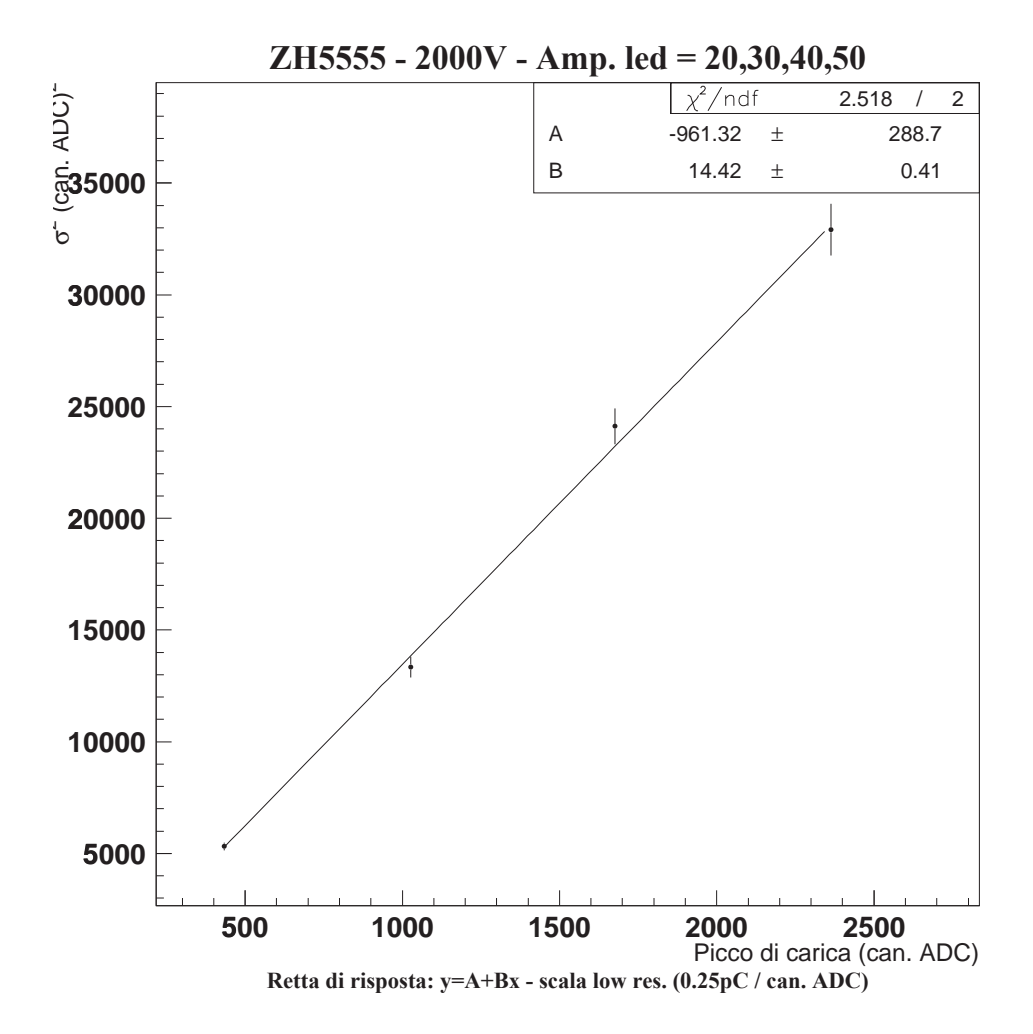

**Figura 3.3:** Retta di risposta del fototubo ZH5555 a 2000 V. I punti sono ricavati dai parametri dei fit nella figura 3.2

figura 3.2. I punti vengono interpolati da una retta con ottima approssimazione permettendo di calcolare il coefficiente angolare  $B = G(1 + \delta_S^2)$ . Si noti che l'intercetta all'origine dipende dal piedistallo dell'ADC e dal rumore dell'elettronica.

#### **3.2.3 Lo spettro di singolo fotoelettrone**

Per determinare il guadagno ad una data tensione dopo aver calcolato il coefficiente angolare della *retta di risposta* si deve valutare il termine  $(1 + \delta_S^2)$  tramite lo studio dello spettro di singolo fotoelettrone.

Il metodo in questione si basa sull'illuminazione del fotocatodo con una luce talmente debole che sia bassa la probabilità che venga estratto più di un solo fotoelettrone. Operativamente per ottenere questa condizione non è sufficiente impostare dal software di acquisizione dati la minima ampiezza dei segnali del LED a causa dell'elevata fotosensibilit`a del catodo, ma è necessario utilizzare un filtro che sia trasparente solo al 10% della radiazione luminosa. D'altra parte, a causa della natura statistica del processo di fotoemissione, non è possibile che al primo dinodo giunga sempre un solo fotoelettrone, infatti negli spettri osservati sono presenti distribuzioni di eventi in cui la moltiplicazione sia stata iniziata da più di un elettrone. Data la delicatezza di questa misura è necessaria una statistica più elevata rispetto a quella raccolta per i punti della retta di risposta, perciò ogni run di dati è consistito di un numero di eventi compreso tra 5000 e 10000.

La funzione utilizzata per fittare le distribuzioni sperimentali contiene 6 parametri e la sua espressione analitica è:

$$
f(x) = C\left(\sum_{N=0}^{6} \frac{K_N}{\sqrt{2\pi}\sqrt{N\sigma_1^2 + \sigma_0^2}}\right) e^{-\frac{(x - NP_1 - P_0)^2}{2(N\sigma_1^2 + \sigma_0^2)^2}}
$$
(3.4)

con:

$$
K_N = \frac{\mu^N e^{-\mu}}{N!}
$$
\n(3.5)

dove:

- *C*: costante di normalizzazione
- μ: numero medio di fotoelettroni
- *P*1: posizione del picco della gaussiana del singolo fotoelettrone
- $-\sigma_1$ : deviazione standard della gaussiana del singolo fotoelettrone
- *P*0: posizione del piedistallo dell'ADC
- $\sigma_0$ : deviazione standard del piedistallo dell'ADC.

Il significato della funzione  $(3.4)$  è di una convoluzione di gaussiane con una poissoniana. Alla base di tale espressione c'è l'approssimazione di considerare le distribuzioni generate da *N* fotoelettroni come delle gaussiane con un peso poissoniano per tenere conto della natura statistica del processo di fotoemissione. A sottolinearne la natura empirica c'è il fatto di sommare in quadratura le deviazioni standard delle gaussiane con quella del piedistallo. Una rappresentazione grafica si trova nella figura 3.4 dove vengono visualizzate le singole distribuzioni nonché il risultato finale, mentre nella figura 3.5 è mostrato un caso concreto con i risultati del fit.

Confrontando le due figure si può notare come nonostante la somiglianza nell'istogramma sperimentale vi sia un riempimento della buca tra il piedistallo e l'altro massimo relativo della curva, cosa che nel grafico ideale non c'è. Questo effetto sembra essere dovuto ad una sorta di "trasparenza" dei dinodi come caratteristica intrinseca della configurazione "fine-mesh" e sarà oggetto di approfondimento nel capitolo riguardante la simulazione.

Il motivo per cui si eseguono misure di singolo fotoelettrone è quello di calcolare la *risoluzione di singolo fotoelettrone* definita, in base ai parametri del fit, come:

$$
\delta_S = \frac{\sigma_1}{P_1 - P_0} \tag{3.6}
$$

Nella tabella 3.1 sono riportati i valori di  $\delta_s$  misurati per i 10 fotomoltiplicatori da me calibrati.

| N. SER. | $\delta$ <sub>S</sub> (1600 V) | $\delta$ <sub>S</sub> (1700 V) | $\delta$ <sub>S</sub> (1800 V) | $\delta$ <sub>S</sub> (1900 V) | $\delta_{S}$ (2000 V) | $\delta$ <sub>S</sub> (2100 V) |
|---------|--------------------------------|--------------------------------|--------------------------------|--------------------------------|-----------------------|--------------------------------|
| ZH5539  |                                | $0.95 \pm 0.12$                | $1.05 \pm 0.09$                | $1.06 \pm 0.07$                | $1.34 \pm 0.12$       |                                |
| ZH5540  | $3.29 \pm 0.24$                |                                | $1.24 \pm 0.06$                |                                | $1.12 \pm 0.05$       | $2.14 \pm 0.66$                |
| ZH5541  |                                | $0.86 \pm 0.05$                | $1.14 \pm 0.05$                | $1.30 \pm 0.09$                | $1.93 \pm 0.24$       |                                |
| ZH5542  |                                | $1.87 \pm 0.14$                | $1.09 \pm 0.06$                |                                | $1.35 \pm 0.09$       | $1.21 \pm 0.12$                |
| ZH5551  |                                | $1.69 \pm 0.18$                | $1.21 \pm 0.07$                |                                | $1.12 \pm 0.07$       | $0.89 \pm 0.05$                |
| ZH5552  |                                |                                | $0.87 \pm 0.09$                | $0.79 \pm 0.07$                | $1.09 \pm 0.07$       | $1.15 \pm 0.07$                |
| ZH5553  |                                | $0.77 \pm 0.06$                | $1.24 \pm 0.07$                | $1.34 \pm 0.13$                | $0.84 \pm 0.04$       |                                |
| ZH5554  |                                |                                | $1.13 \pm 0.22$                | $1.39 \pm 0.21$                | $1.55 \pm 0.17$       | $1.12 \pm 0.08$                |
| ZH5555  |                                | $0.85 \pm 0.04$                | $1.49 \pm 0.20$                | $1.30 \pm 0.09$                | $1.54 \pm 0.15$       |                                |
| ZH5834  |                                | $1.43 \pm 0.12$                | $0.64 \pm 0.27$                |                                | $1.28 \pm 0.07$       | $1.48 \pm 0.06$                |

**Tabella 3.1:** Valori calcolati della risoluzione di singolo fotoelettrone.

Si pu`o notare come l'intervallo di tensioni a cui sono state svolte le misure non sia unico ma sia stato scelto nel modo più opportuno di caso in caso in base ai segnali osservati all'oscilloscopio in modo da evitare dannose scariche o picchi troppo bassi facilmente confondibili con il rumore di fondo. Le incertezze sono state calcolate applicando le note formule di propagazione degli errori alla (3.6) utlilzzando i risultati del fit ed in genere sono risultate essere inferiori al 10%.

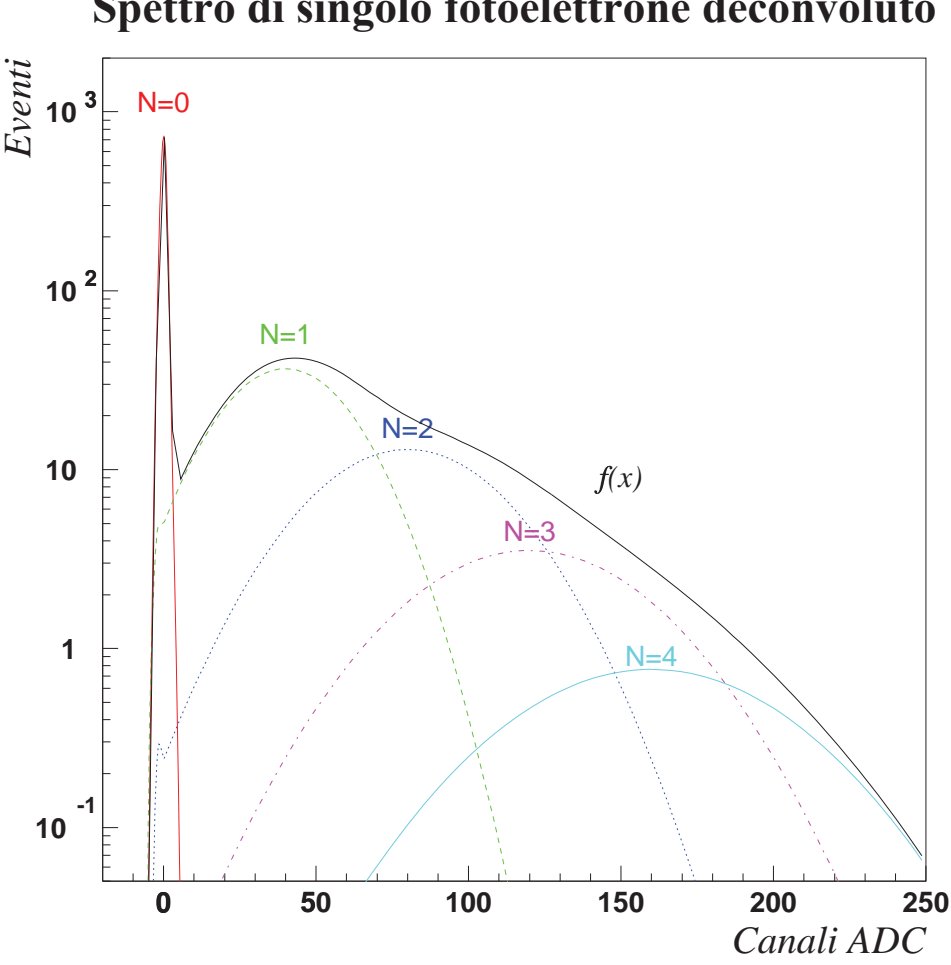

**Spettro di singolo fotoelettrone deconvoluto**

**Figura 3.4:** Spettro di singolo fotoelettrone deconvoluto per un caso ideale in cui  $N = 4$ ,  $P_1 = 40$ ,  $\sigma_0 = 20$ ,  $\mu = 1$ ,  $P_0 = 0$ ,  $\sigma_1 = 1$ . Notare la scala semilogaritmica in cui le gaussiane diventano parabole.

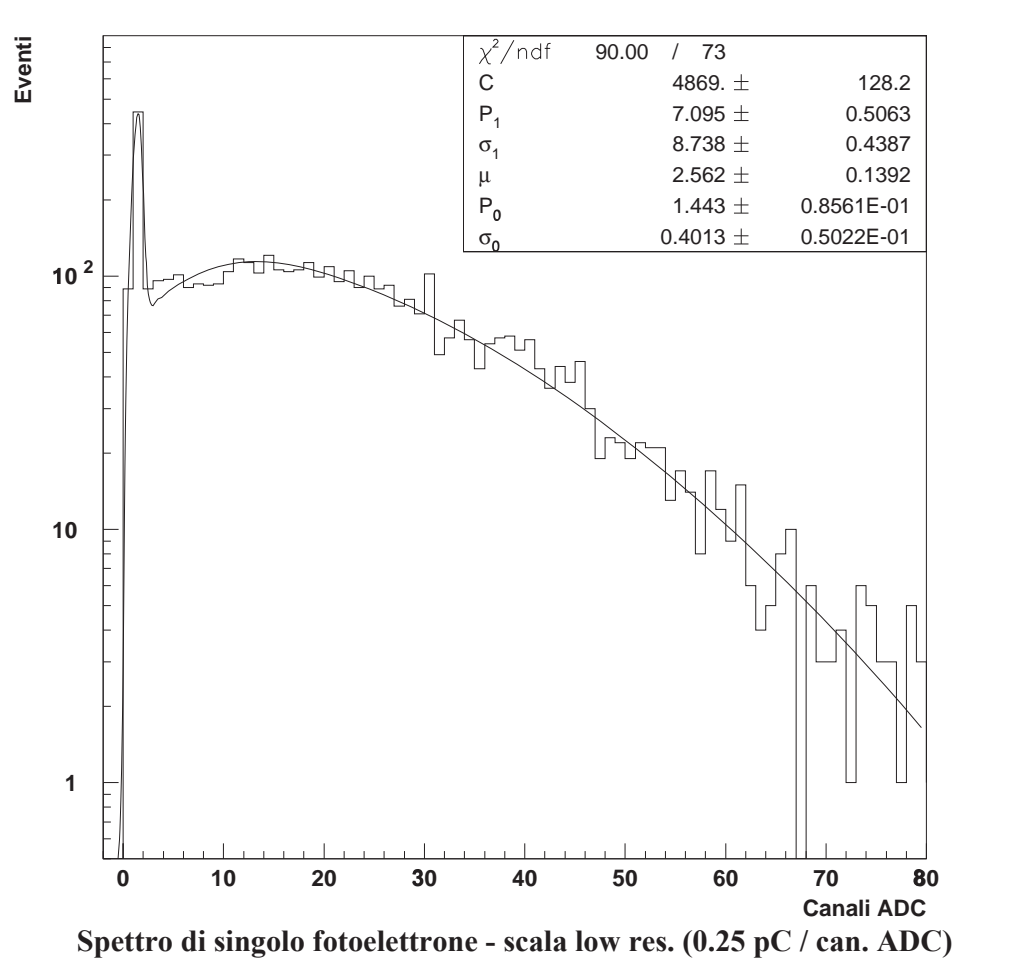

**ZH5555 - 2000V**

**Figura 3.5:** Spettro di singolo fotoelettrone per il fototubo ZH5555 alimentato ad una tensione di 2000V. Nel riquadro sono riportati i valori dei parametri dopo il fit con la funzione (3.4).

Teoricamente δ*<sup>S</sup>* dovrebbe essere indipendente dalla tensione di alimentazione di un fototubo in quanto sua caratteristica intrinseca, ma se si guarda la tabella 3.1 si nota che per nessuno di essi i 4 valori sono sovrapponibili, neanche entro le incertezze. Le cause di questa incompatibilità vanno ricercate nell'accuratezza del modello teorico, nei limiti delle apparecchiature sperimentali e nella difficoltà oggettiva a compiere con precisione questo tipo di misurazione. Come già accennato la funzione utilizzata per fittare lo spettro di singolo fotoelettrone non rappresenta fedelmente gli spettri reali e questa debolezza intrinseca nel modello rende i risultati difficilmente riproducibili. Inoltre eventuali modifiche ambientali o addirittura strutturali dei fotomoltiplicatori (si pensi, per esempio, ad un lieve disallineamento dei dinodi) possono contribuire a rendere più instabili le misure. Infine bisogna ricordare che tutti i processi che prendono parte alla formazione del segnale anodico, dalla fotoemissione all'emissione secondaria sono soggetti a fluttuazioni statistiche e la loro combinazione pu`o dare luogo anche a grandi variazioni della corrente in uscita.

Per quanto concerne il calcolo della risoluzione di singolo fotoelettrone la soluzione adottata, anche se non del tutto soddisfacente, è stata quella di associare ad ogni fototubo un δ*<sup>W</sup>* <sup>1</sup> uguale alla media pesata dei <sup>δ</sup>*<sup>S</sup>* trovati alle 4 diverse tensioni di alimentazione in cui sono state eseguite le misure. I valori così ottenuti sono riportati nella tabella 3.2 con le relative incertezze; tali risultati sono stati considerati come dato di riferimento unico per il calcolo del guadagno in tutte le tensioni.

| N. SER. | $\delta_{\scriptscriptstyle W}$ |
|---------|---------------------------------|
| ZH5539  | $1.08 \pm 0.05$                 |
| ZH5540  | $1.23 \pm 0.04$                 |
| ZH5541  | $1.06 \pm 0.03$                 |
| ZH5542  | $1.24 \pm 0.04$                 |
| ZH5551  | $1.05 \pm 0.03$                 |
| ZH5552  | $\frac{0.99 \pm 0.04}{0.04}$    |
| ZH5553  | $0.92 \pm 0.03$                 |
| ZH5554  | $1.21 \pm 0.07$                 |
| ZH5555  | $0.97 \pm 0.03$                 |
| ZH5834  | $1.38 \pm 0.04$                 |

**Tabella 3.2:** Valori calcolati del "δ pesato".

<sup>&</sup>lt;sup>1</sup>W sta per *weighted*, cioè pesato

#### **3.2.4 Calcolo del guadagno**

Dopo aver analizzato i dati relativi alla retta di risposta ed allo spettro di singolo fotoelettrone si può procedere al calcolo del guadagno. Invertendo la formula (3.3) e ricordando che  $G(1+\delta_S^2) = B \text{ con } B = \frac{\sigma_R^2}{R} \equiv$  *pendenza della retta di risposta* si ottiene:

$$
G = \frac{B}{1 + \delta_S^2} \tag{3.7}
$$

Il guadagno così ottenuto però non è un numero puro in quanto  $B$  è rappresentabile in canali ADC, quindi per passare ad un'espressione adimensionale bisogna moltiplicare la (3.7) per un opportuno coefficiente:

$$
G = \frac{B}{1 + \delta_S^2} \frac{D}{e}
$$
 (3.8)

dove:

- *D*: è la risoluzione dell'ADC che assume i valori di 0.25 pC/canale per la scala "low resolution" e 0.033 pC/canale nella scala "high resolution"
- *e***:** è la carica dell'elettrone, cioè  $1.6 \cdot 10^{-19}$  C.

Tramite la (3.8) è possibile calcolare il guadagno, con l'accortezza di sostituire al suo interno  $\delta_S^2$  con  $\delta_W^2$  per quanto detto precedentemente, tenendo conto del fatto che il valore di *D* deve essere quello della scala dell'ADC in cui si è analizzata la retta di risposta mentre e indipendente dall'analisi dello spettro di singolo fotoelettrone. `

Nelle tabelle 3.3, 3.4 e 3.5 sono riportati rispettivamente i guadagni a 2000 V forniti dalla fabbrica costruttrice, quelli ottenuti a quattro tensioni differenti utilizzando δ*<sup>W</sup>* e gli stessi ricalcolati con δ*<sup>S</sup>* mentre nella figura 3.6 sono plottati i guadagni a 2000 V ottenuti con entrambi i metodi in funzione del guadagno nominale. Si osserva che:

- 1. L'utilizzo di δ*<sup>S</sup>* produce delle incongruenze: in alcuni range di tensione un certo numero di fototubi (ZH5540 tra 2000 V e 2100 V, ZH5541 tra 1900V e 2000 V, ZH5553 e ZH5555 tra 1700 V e 1800 V) sembrano guadagnare di meno all'aumentare del voltaggio. Questo fatto non si è mai verificato con l'altro metodo di calibrazione dove l'andamento del guadagno ha seguito il comportamento previsto.
- 2. Le incertezze sui guadagni determinati con  $\delta_W$  sono quasi sempre inferiori al 10% mentre nell'altro caso sono risultate essere più elevate e soggette a maggiori fluttuazioni. La ragione di questo comportamento risiede nel fatto che calcolando la media pesata hanno maggiore importanza i valori con errore più piccolo.
- 3. I guadagni calcolati con  $\delta_W$  sono quasi sempre (tranne in un paio di casi dove però la differenza tra i due metodi è ampiamente trascurabile) più prossimi al rispettivo valore nominale di quanto non lo siano quelli ottenuti con  $\delta_S$ . Inoltre i secondi sono in 9 casi su 10 sistematicamente più bassi del valore aspettato, mentre i primi sono distribuiti più uniformemente.
- 4. Entrambi i metodi hanno prodotto dei risultati in larga parte incompatibili con i valori nominali. In pochi casi le barre d'errore dei punti ricavati con  $\delta_W$  hanno intersecato la retta ideale che rappresenta la coincidenza dei valori sperimentale e di fabbrica, mentre in nessun caso questa condizione si è verificata con l'altro set di risultati.

La conclusione che si può trarre dalle precedenti osservazioni è che il metodo della media pesata è sicuramente più attendibile dell'altro, tuttavia i risultati che ne derivano non sono del tutto soddisfacenti. Come appare da questa analisi i dubbi avanzati sulla procedura di calibrazione riguardano solo la risposta al singolo fotoelettrone, non quella a diverse ampiezze del LED semplicemente perché sperimentalmente è stata verificata con ottima approssimazione la relazione lineare prevista dalla teoria. I problemi - sia di ordine teorico che sperimentale - di questo modo di determinare il guadagno vanno quindi ascritti alle misure di singolo fotoelettrone come già discusso in riferimento alla variabilità delle loro risoluzioni. Questi concetti verranno approfonditi nel capitolo sulla simulazione alla luce della quale verranno interpretati i controversi risultati della calibrazione nonché ne verranno cercate le cause e le possibili vie d'uscita.

| N. SER. | <b>GUADAGNO NOMINALE (2000 V)</b> |
|---------|-----------------------------------|
| ZH5539  | $1.39 \times 10^7$                |
| ZH5540  | 5.50 x $\overline{10^6}$          |
| ZH5541  | $1.43 \times 10^{7}$              |
| ZH5542  | $6.23 \times 10^{6}$              |
| ZH5551  | $6.87 \times 10^{6}$              |
| ZH5552  | $1.04 \times 10^{7}$              |
| ZH5553  | $1.36 \times 10^{7}$              |
| ZH5554  | $3.70 \times 10^{6}$              |
| ZH5555  | $1.07 \times 10^{7}$              |
| ZH5834  | $1.39 \times 10^{6}$              |

**Tabella 3.3:** Guadagni nominali dei 10 fototubi calibrati.

| $G/10^6$ calcolato con $\delta_W$ |                 |                 |                 |                  |                  |                  |
|-----------------------------------|-----------------|-----------------|-----------------|------------------|------------------|------------------|
| N. SER.                           | G(1600 V)       | G(1700 V)       | G(1800 V)       | G(1900 V)        | G(2000 V)        | G(2100 V)        |
| ZH5539                            |                 | $3.50 \pm 0.35$ | $4.96 \pm 0.50$ | $8.06 \pm 0.80$  | $12.17 \pm 1.22$ |                  |
| ZH5540                            | $0.82 \pm 0.66$ |                 | $1.57 \pm 0.12$ |                  | $4.04 \pm 0.29$  | $5.43 \pm 0.40$  |
| ZH5541                            |                 | $3.56 \pm 0.25$ | $5.96 \pm 0.41$ | $10.29 \pm 0.69$ | $15.50 \pm 1.30$ |                  |
| ZH5542                            |                 | $1.36 \pm 0.10$ | $2.15 \pm 0.15$ |                  | $3.81 \pm 0.27$  | $6.23 \pm 0.47$  |
| ZH5551                            |                 | $1.80 \pm 0.12$ | $2.77 \pm 0.16$ |                  | $5.38 \pm 0.35$  | $14.78 \pm 1.04$ |
| ZH5552                            |                 |                 | $4.79 \pm 0.42$ | $6.94 \pm 0.60$  | $10.18 \pm 0.87$ | $14.61 \pm 1.25$ |
| ZH5553                            |                 | $4.39 \pm 0.31$ | $6.74 \pm 0.48$ | $9.37 \pm 0.67$  | $15.11 \pm 1.07$ |                  |
| ZH5554                            |                 |                 | $1.40 \pm 0.17$ | $1.91 \pm 0.23$  | $2.85 \pm 0.84$  | $3.93 \pm 0.47$  |
| ZH5555                            |                 | $3.18 \pm 0.22$ | $4.93 \pm 0.34$ | $7.54 \pm 0.51$  | $11.60 \pm 0.78$ |                  |
| ZH5834                            |                 | $0.26 \pm 0.03$ | $0.38 \pm 0.03$ |                  | $0.83 \pm 0.06$  | $1.37 \pm 0.11$  |

Tabella 3.4: Guadagni in unità di 10<sup>6</sup> calcolati per 10 fotomoltiplicatori R-5946 utilizzando il metodo della media pesata.

| $G/10^6$ calcolato con $\delta_s$ |                 |                 |                 |                 |                  |                  |
|-----------------------------------|-----------------|-----------------|-----------------|-----------------|------------------|------------------|
| N. SER.                           | G(1600 V)       | G(1700 V)       | G(1800 V)       | G(1900 V)       | G(2000 V)        | G(2100 V)        |
| ZH5539                            |                 | $3.99 \pm 1.02$ | $5.11 \pm 0.90$ | $8.22 \pm 1.13$ | $9.43 \pm 1.73$  |                  |
| ZH5540                            | $0.18 \pm 0.03$ |                 | $1.55 \pm 0.16$ |                 | $4.29 \pm 0.40$  | $2.45 \pm 1.51$  |
| ZH5541                            |                 | $4.34 \pm 0.54$ | $5.51 \pm 0.53$ | $8.12 \pm 1.16$ | $6.96 \pm 1.75$  |                  |
| ZH5542                            |                 | $0.77 \pm 0.12$ | $2.50 \pm 0.29$ |                 | $3.42 \pm 0.47$  | $6.26 \pm 1.26$  |
| ZH5551                            |                 | $0.98 \pm 0.21$ | $2.36 \pm 0.28$ |                 | $5.02 \pm 0.65$  | $17.34 \pm 2.07$ |
| ZH5552                            |                 |                 | $5.40 \pm 1.14$ | $8.46 \pm 1.52$ | $9.21 \pm 1.20$  | $12.45 \pm 1.55$ |
| ZH5553                            |                 | $5.09 \pm 0.81$ | $4.91 \pm 0.57$ | $6.19 \pm 1.21$ | $16.35 \pm 1.62$ |                  |
| ZH5554                            |                 |                 | $1.52 \pm 0.59$ | $1.61 \pm 0.49$ | $2.06 \pm 0.46$  | $4.29 \pm 0.62$  |
| ZH5555                            |                 | $3.59 \pm 0.35$ | $2.97 \pm 0.80$ | $5.44 \pm 0.77$ | $6.68 \pm 1.31$  |                  |
| ZH5834                            |                 | $0.25 \pm 0.05$ | $0.79 \pm 0.67$ |                 | $0.91 \pm 0.10$  | $1.24 \pm 0.12$  |

Tabella 3.5: Guadagni in unità di 10<sup>6</sup> calcolati per 10 fotomoltiplicatori R-5946 utilizzando δ*S*.

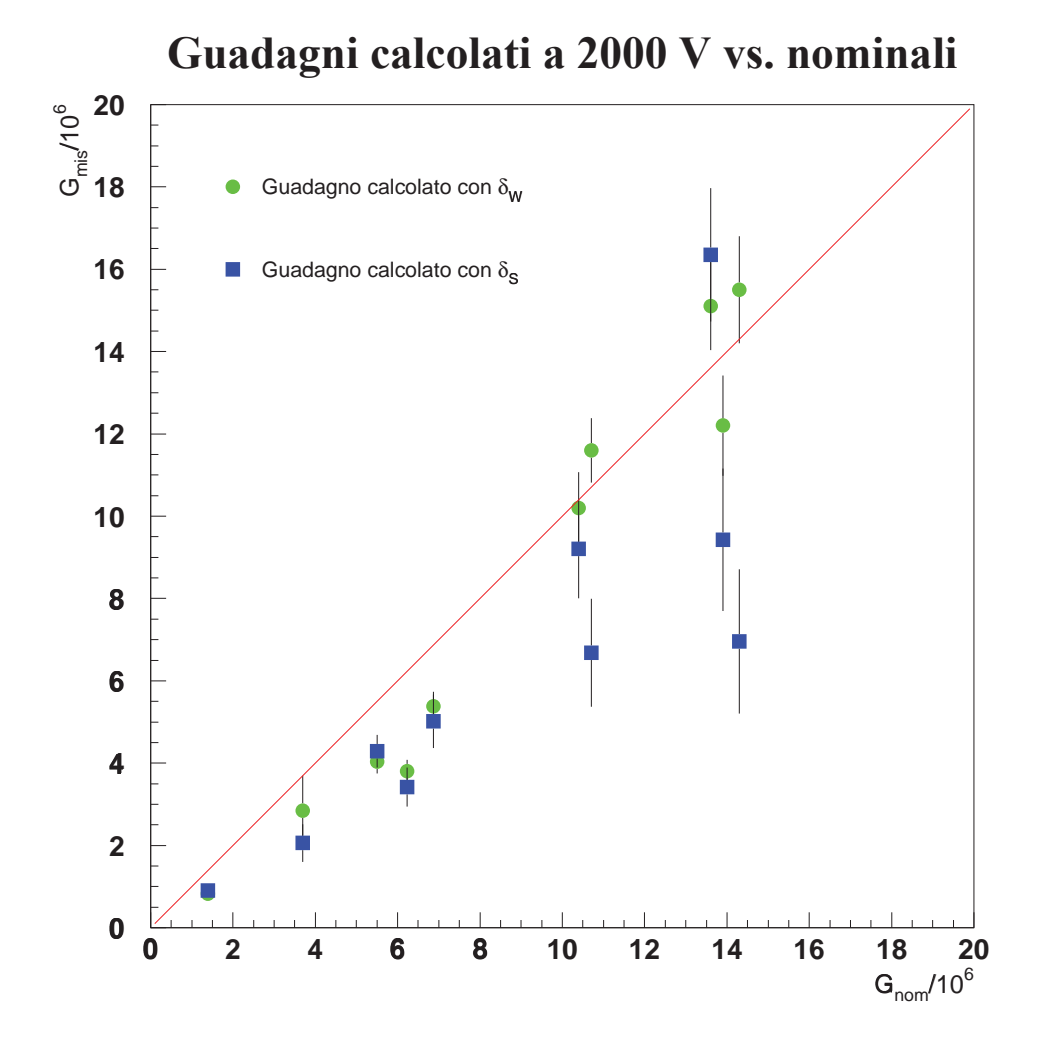

Figura 3.6: Confronto in unità di 10<sup>6</sup> tra i guadagni a 2000 V calcolati in differenti modi e quelli nominali. La retta rappresenta l'ideale coincidenza tra il valore misurato e quello fornito dall'Hamamatsu.

## **3.3 Determinazione della tensione di lavoro**

Per ogni fototubo sono stati determinati i guadagni a quattro diverse tensioni di alimentazione. Per evidenziare la relazione tra queste due grandezze ci sono due strategie: creare un grafico in scala bilogatitmica di ascissa *HV* (HV = "high voltage") e ordinata *G* oppure realizzarne un altro in scala bilineare di variabili  $Log_{10} \frac{HV}{1Volt}$  e  $Log_{10}G$  (la divisione per 1 Volt è necessaria per rendere adimensionale l'argomento del logaritmo). La funzione che meglio esprime l'andamento del guadagno con la tensione  $(\S 2.2.1)$  è nel primo caso:

$$
G = 10^{P1} H V^{P2} \tag{3.9}
$$

Nel secondo caso l'equazione corretta è:

$$
Log_{10}G = P1 + P2 \left( Log_{10} \frac{HV}{1Volt} \right)
$$
 (3.10)

Entrambe le funzioni rappresentate nel grafico opportuno possono essere considerate come l'equazione di una retta con intercetta all'origine *P*1 e coefficiente angolare *P*2 come appare dalla figura 3.7. Il parametro fondamentale è P2 in quanto esprime la sensibilità del guadagno alle variazioni di tensione in quanto pendenza della retta di calibrazione. Una volta che siano noti i 2 parametri è possibile per ogni fototubo estrapolarne il guadagno a qualsiasi tensione.

L'inversione della (3.9) permette di determinare la tensione necessaria per ottenere un determinato guadagno *G*0:

$$
HV = (G_0 \times 10^{-P_1})^{\frac{1}{P_2}}
$$
\n(3.11)

Definendo come tensione di lavoro (HVG2) quella che occorre affinché un fototubo abbia un guadagno di  $2 \times 10^6$  si ottiene:

$$
HVG2 = (2 \times 10^{6-1})^{\frac{1}{P2}} \tag{3.12}
$$

Nella tabella 3.6 i parametri P1 e P2 sono forniti con 4 cifre significative poiché nella (3.9) si trovano all'esponente rispettivamente di 10 e  $10<sup>3</sup>$  (questo è l'ordine di grandezza di HV), pertanto affinché siano utili debbono essere conosciuti con una tale precisione.

Per valutare l'incertezza associata alla tensione di lavoro non è conveniente utilizzare le solite formule di propagazione degli errori in quanto danno luogo a valori eccessivamente sovrastimati. Il modo migliore di procedere è utilizzare i dati sperimentali per ricavare una formula approssimata che si adatti meglio al problema. Chiamando *VM* una tensione prossima a quella di lavoro,  $G_M$  il guadagno misurato alla tensione  $V_M$  e ponendo  $G_L$  =  $2 \times 10^6$ , dalla (3.10) si può scrivere:

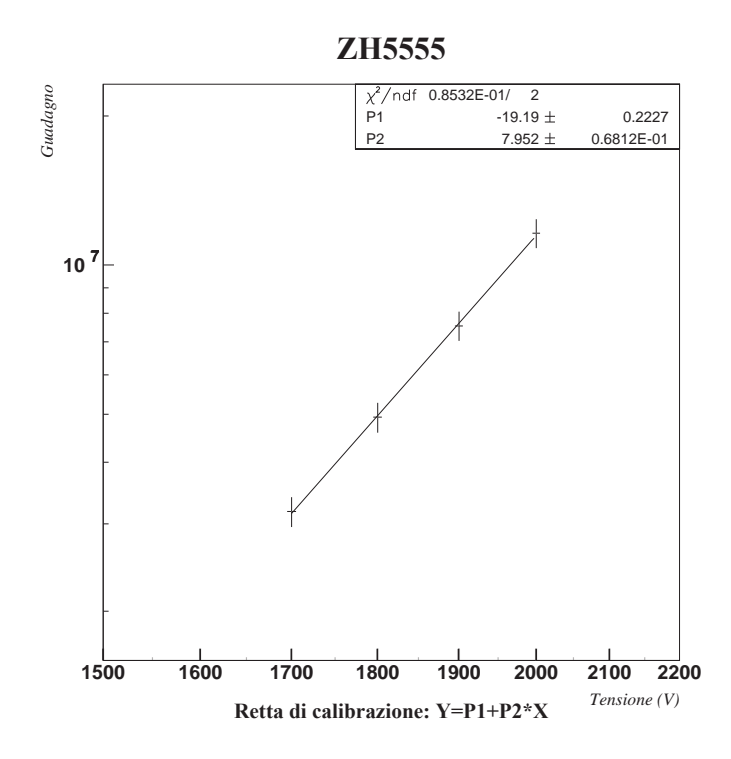

Figura 3.7: Retta di calibrazione del fototubo ZH5555. Il grafico è in scala bilogaritmica per cui il fit è stato eseguito con la funzione (3.9).

| N. SER. | <b>P1</b>         | $P2(V^{-1})$      | <b>TENSIONE DI LAVORO (V)</b> |
|---------|-------------------|-------------------|-------------------------------|
| ZH5539  | $-13.13 \pm 0.17$ | $6.096 \pm 0.504$ | 1540±13                       |
| ZH5540  | $-15.96 \pm 1.15$ | $6.817 \pm 0.351$ | $1843 \pm 6$                  |
| ZH5541  | $-21.43 \pm 0.06$ | $8.666 \pm 0.016$ | $1585 \pm 6$                  |
| ZH5542  | $-15.42 \pm 0.23$ | $6.674 \pm 0.069$ | $1797 \pm 1$                  |
| ZH5551  | $-17.81 \pm 0.55$ | $7.456 \pm 0.170$ | $1713 \pm 4$                  |
| ZH5552  | $-14.80 \pm 0.17$ | $6.605 \pm 0.051$ | $1566 \pm 11$                 |
| ZH5553  | $-16.79 \pm 0.22$ | $7.253 \pm 0.068$ | $1526 \pm 7$                  |
| ZH5554  | $-15.33 \pm 0.43$ | $6.596 \pm 0.130$ | $1903 \pm 3$                  |
| ZH5555  | $-18.60 \pm 0.21$ | $7.772 \pm 0.064$ | $1600 \pm 7$                  |
| ZH5834  | $-19.01 \pm 0.26$ | $7.556 \pm 0.078$ | $2238 \pm 12$                 |

**Tabella 3.6:** Parametri di calibrazione e tensioni di lavoro dei 10 fototubi calibrati.

$$
Log10 \frac{G_L}{G_M} = KLog10 \frac{HVG2}{V_M}
$$
 (3.13)

Facendo la sostituzione  $HVG2 = V_M + \Delta V$  si ottiene:

$$
Log_{10}\frac{G_L}{G_M} = KLog_{10}\left(1 + \frac{\Delta V}{V_M}\right) \simeq K \frac{\Delta V}{V_M}
$$
\n(3.14)

La tensione di lavoro può essere riscritta nel nuovo parametro *K* come:

$$
HVG2 = V_M \left(1 + \frac{1}{C_2} \text{Log}_{10}\right) \tag{3.15}
$$

Poiché gli errori su  $K$  e su  $V_M$  sono trascurabili rispetto a quelli su  $G_M$  si ottiene l'incertezza su *HVG*2:

$$
\Delta HVG2 = \frac{\Delta G_M \cdot V_M}{\ln 10 \cdot KG_M} \tag{3.16}
$$

#### **3.4 Implementazione del database dei fotomoltiplicatori**

Il passo successivo alla calibrazione dei fotomoltiplicatori è stata la realizzazione di un database in cui inserirne i risultati dell'analisi e le caratteristiche nominali. Poiché all'esperimento AMS-02 collaborano gruppi di ricerca in laboratori localizzati in diversi Stati, e stato necessario pubblicare il database su internet in modo da rendere disponibili i dati ` a tutta la collaborazione internazionale. Il database dovrà permettere agli utenti on-line di conoscere le propriet`a non solo dei fototubi, ma di tutto l'apparato TOF; per questo motivo deve contenere anche i dati dei contatori che costituiscono i quattro piani del rivelatore a tempo di volo.

Tra i vari databases adatti a questo scopo si è scelto di utilizzare mini SQL (mSQL) vista anche la sua capacità di integrarsi con il World Wide Web. L' interfaccia web è potente e di semplice utilizzo in quanto la consultazione del database avviene tramite la compilazione di appositi moduli che permettono di sottoporre delle richieste anche sofisticate. Tramite degli script in PHP avvengono la traduzione dei parametri di ricerca in corrette *queries* in linguaggio SQL e la stampa su video dei risultati. Nel mio lavoro di tesi mi sono occupato della creazione del database, della sua impostazione, della realizzazione delle pagine HTML di accesso e della programmazione in PHP degli script necessari all'esecuzione delle richieste. Un esempio di codice in PHP è riportato nell'appendice A.

#### **3.4.1 Struttura del database**

Il database è di tipo relazionale pertanto è strutturato in diverse tabelle contenenti i dati raggruppati in base alle loro aree semantiche. Per potere effettuare delle ricerche "incrociate", ovvero che mettano in relazione dati contenuti in diverse tabelle, è necessario che tutte abbiano un campo in comune. In questo caso il campo scelto è quello contenente i numeri seriali dei fotomoltiplicatori in quanto questo codice permette di identificarli univocamente essendo stato definito dalla fabbrica costruttrice e stampato su ognuno di essi. Attualmente il database TOF è costituito da 3 tabelle:

- 1. PM Calib
- 2. Counters
- 3. AMS positions

Ecco in dettaglio il loro contenuto:

- **I dati dei fototubi: "PM Calib".** Questa tabella contiene due tipi di dati: quelli forniti dalla Hamamatsu Photonics riguardanti i test effettuati sui fototubi prima della vendita e quelli relativi alla calibrazione effettuata a Bologna. I valori dichiarati dalla casa costruttrice sono la sensibilità luminosa di catodo e anodo, il guadagno nominale a 2000 V, la dark current anodica e l'indice di sensibilità al blu del catodo. Le caratteristiche misurate con la calibrazione sono i parametri P1 e P2 del fit lineare tra il logaritmo del guadagno e il logaritmo della tensione di alimentazione, la risoluzione di singolo fotoelettrone (sotto forma di media pesata δ*<sup>W</sup>* ), il guadagno a 2000 V, la tensione di lavoro ed i relativi errori.
- **I dati dei contatori: "Counters".** I dati che caratterizzano i contatori sono il tipo, la lunghezza d'attenuazione, la velocità della luce nel materiale scintillante e la risoluzione temporale. Ad essi vanno aggiunti i numeri seriali dei 4 fototubi che equipaggiano ciascun contatore per avere una tabella relazionabile con le altre.
- **I dati delle posizioni: "AMS Positions".** In questa tabella vengono inserite per ogni fotomoltiplicatore le coordinate riferite all'apparato AMS, il campo magnetico *B* in cui verrà immerso e l'angolo formato da  $\vec{B}$  ed il proprio asse. Inoltre ad ogni contatore è assegnato un numero identificativo che ne esprime la posizione in base alla configurazione dell'apparato TOF.

#### **3.4.2 Consultazione del Database**

Al database si accede dall'indirizzo web http://ams.bo.infn.it/database. Come si vede dalla figura 3.8 la pagina è divisa in 2 frames: in quello di sinistra sono contenuti dei collegamenti ad altre pagine contenenti le istruzioni per un uso corretto del database nonch´e delle brevi descrizioni del metodo di calibrazione, mentre in quello di destra è possibile selezionare la tabella che si desidera consultare oppure scaricare sul proprio computer tutti i dati presenti. Attualmente è consultabile solo la prima delle 3 tabelle sopra elencate poichè i contatori non sono ancora disponibili i dati sui contatori e sulle posizioni. Selezionando l'unica tabella on-line viene caricata una pagina in cui è possibile effettuare due tipi di ricerca: uno semplice ed uno avanzato.

Per quanto riguarda la ricerca semplice, facendo riferimento alla figura 3.9, è sufficiente scegliere alcuni fototubi tra quelli disponibili e selezionarne le proprietà che si desiderano conoscerne. E possibile inoltre stabilire il criterio di ordinamento dei risultati, opzione utile ` qualora la lista generata abbia una certa lunghezza. Il form2 per la ricerca avanzata, riprodotto nella figura 3.10, permette di ottenere l'elenco di tutti e soli i fototubi che abbiano una determinata caratteristica compresa in un range di valori definito dall'utente. Questo è utile per esempio quando si vogliano conoscere i fotomoltiplicatori aventi una simile tensione di lavoro per montarli sullo stesso contatore. Per ricerche particolarmente restrittive è possibile selezionare diverse proprietà ed un intervallo di valori per ciascuna di esse, il risultato terr`a conto di tutti i criteri prescelti. Anche questo secondo metodo permette l'ordinamento della lista d'uscita. Per entrambe le modalità di interrogazione del database appena descritte lo script di interpretazione produce la stampa su video di 2 tabelle, come in figura 3.11: una disposta a griglia ed una in formato  $\text{CSV}^3$  utile per chi volesse esportare i dati su un foglio elettronico per delle elaborazioni statistiche.

#### **3.4.3 Sicurezza dei dati in rete**

Il problema della sicurezza dei dati nel World Wide Web è di grande attualità ed ha influito nelle scelte fatte per la realizzazione del database. La minaccia di eventuali intrusioni è stata presa in seria considerazione e sono state prudentemente adottate alcune misure atte alla salvaguardia dei dati.

Oltre alla copia di backup dell'intero database residente su un altro server si è deciso di sottoporre l'accesso via web ad immissione di una password per stabilire un gruppo di utenti che avesse diritto alla consultazione dei dati. Inoltre viene salvato in un file di testo l'indirizzo IP<sup>4</sup> di ogni computer che si connette al sito. L'utente on - line ha solo i permessi di lettura e per prevenire qualsiasi tipo di uso incauto del database tramite immissione di stringhe potenzialmente dannose, si è fatto in modo di ridurre al minimo i campi in cui bisogna digitare del testo (comunque quelli presenti prevedono solo un formato numerico) preferendo - anche a vantaggio della semplicità di utilizzo - quelli con opzioni predefinite.

<sup>2</sup>In HTML viene denominato "form" un modulo da compilare

<sup>3&</sup>quot;Comma Separated Values": questo formato utilizza le virgole per separare le colonne di una tabella. <sup>4"</sup>Internet Protocol": è un codice numerico che identifica un computer in rete.

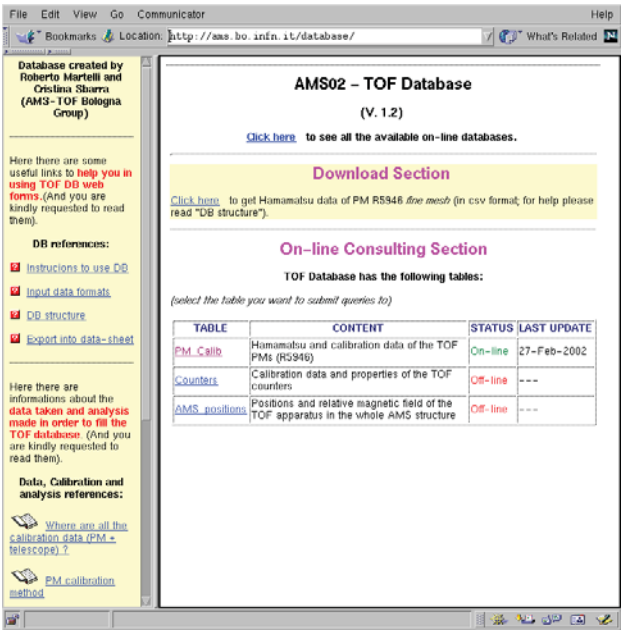

Figura 3.8: Pagina di presentazione del Database. Da qui è possibile accedere alle varie tabelle.

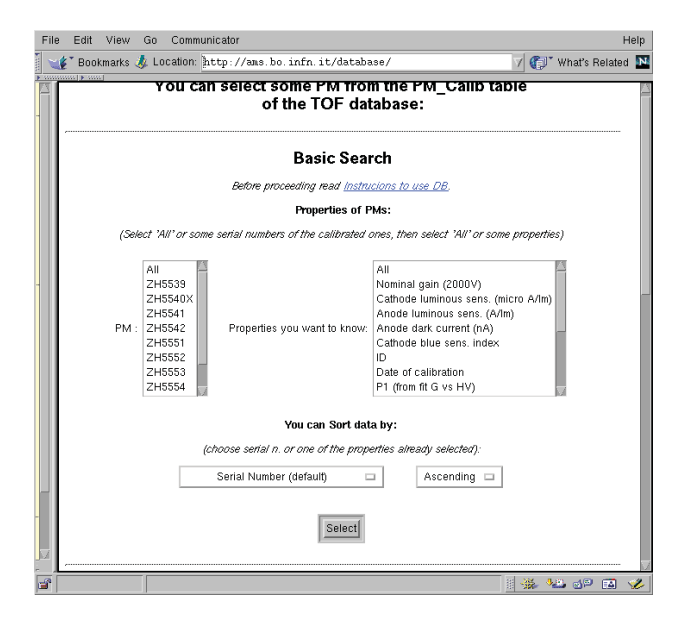

**Figura 3.9:** Form da compilare per la ricerca semplice.

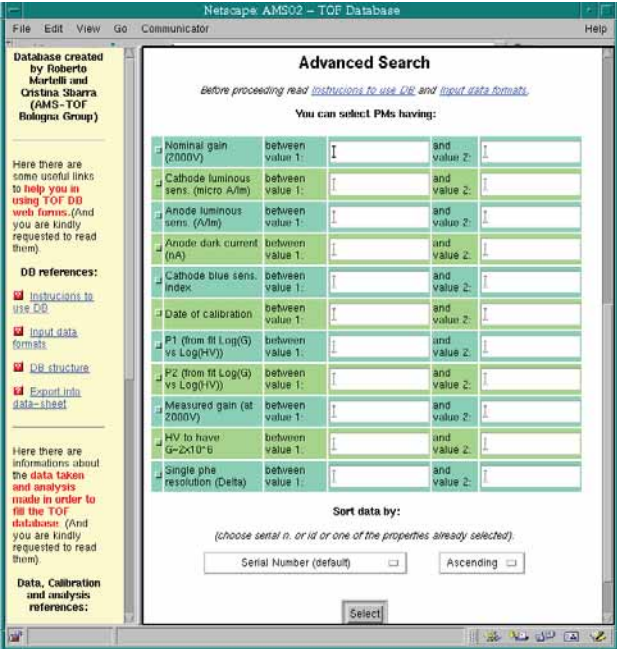

**Figura 3.10:** Form da compilare per la ricerca avanzata.

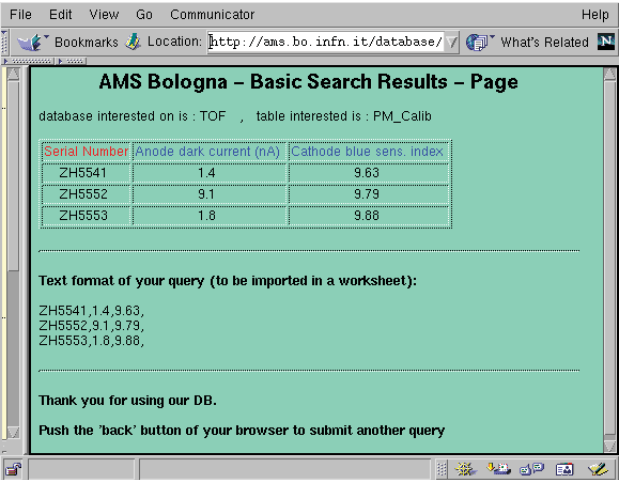

**Figura 3.11:** Esempio di pagina di risultati di una query.

# **Capitolo 4**

# **Simulazione del comportamento dei fotomoltiplicatori "fine mesh"**

# **4.1 Precedenti simulazioni e novita nell'approccio `**

In letteratura scientifica si trova un discreto numero di pubblicazioni riguardanti simulazioni atte a riprodurre il comportamento dei fotomoltiplicatori [12], [17], [20], [23]. Oggetto di questi studi è stata principalmente la risposta al singolo fotoelettrone per via delle difficoltà sperimentali che comporta la sua misura diretta, ma anche per via della sua importanza nelle calibrazioni.

L'approccio usuale a questo tipo di problema consiste nel considerare poissoniane le probabilità di fotoemissione e di estrazione di elettroni secondari ai dinodi. Quando si vuole simulare il guadagno, non è conveniente considerare poissoniana la probabilità di estrazione ai dinodi, in quanto la media di tale distribuzione diventerebbe dipendente dal guadagno stesso. Quando si fa coincidere la media della poissoniana con il coefficiente di emissione secondaria ( $\delta$ ,  $\S$ 2.1.3), si può calcolare per il dinodo *i*, assumendo un'efficienza di collezione del 100%, la seguente espressione [20]:

$$
\delta_i = C \cdot U_i^{\kappa} \tag{4.1}
$$

dove  $U_i$  è la differenza di potenziale tra i dinodi *i* ed  $(i - 1)$ , *κ* dipende dal materiale e vale  $0.5 \div 0.9$ , mentre *C* viene calcolato a partire dal guadagno. Infatti, per definizione, in un fototubo con *N* dinodi vale:

$$
G = \prod_{i=1}^{N} \delta_i \tag{4.2}
$$

Se la successione numerica  $\{r_i\}$  indica i rapporti del partitore resistivo, si possono ricavare i δ*i*:

$$
\delta_i = \left[\frac{G}{\left(\prod_{i=1}^N r_i\right)^{\kappa}}\right]^{\frac{1}{N}} \cdot (r_i)^{\kappa} \tag{4.3}
$$

Gli obiettivi della mia simulazione sono: scoprire le cause delle difficoltà incontrate nell'analisi degli spettri di singolo fotoelettrone  $(\S$ 3.2.3), capire quali siano i parametri fondamentali che entrano in gioco nella determinazione del guadagno ed infine valutare l'efficacia del metodo utilizzato nella calibrazione dei fotomoltiplicatori.

Per questo motivo il punto di partenza precedentemente esposto non è stato ritenuto ottimale in quanto non tiene conto della fisica del processo di emissione secondaria ma ne stabilisce a priori il risultato. L'approccio da me usato nella simulazione dell'estrazione di elettroni secondari è invece meno euristico e più pragmatico in quanto si basa su considerazioni di natura energetica. Un'altra importante differenza con le assunzioni precedentemente fatte consiste nella possibilità di avere un'efficienza di collezione inferiore al 100%, in altre parole viene tenuto conto del fatto che alcuni elettroni possano varcare i limiti geometrici del fototubo andando quindi persi. Questi concetti verranno chiariti nell'esposizione delle ipotesi di lavoro e nella descrizione dell'algoritmo.

#### **4.1.1 Ipotesi di lavoro**

La simulazione della valanga di elettroni che raggiungono l'anodo si basa sulle seguenti assunzioni:

- Il fototubo è schematizzato come un cilindro con asse di simmetria coincidente all'asse X ed il catodo nel piano X=0 (fig. 4.1).
- $\bullet$  Il campo elettrico è costante e parallelo all'asse X e forma un angolo  $\Phi$  con il campo magnetico (che giace sul piano XY), come schematizzato nella figura 4.2. Gli elettroni si muovono nel fototubo seguendo le equazioni del moto per un campo elettromagnetico così configurato  $(64.1.2)$ .
- Le posizioni dei dinodi e le relative tensioni sono quelle nella figura 4.3.
- Al fotocatodo viene emesso un singolo fotoelettrone con posizione e velocità iniziali random.
- Ai dinodi gli elettroni secondari vengono estratti con energia random secondo la distribuzione canonica rappresentata in figura 4.4. Il punto di estrazione è quello di impatto dell'elettrone incidente, le velocità iniziali sono casuali.

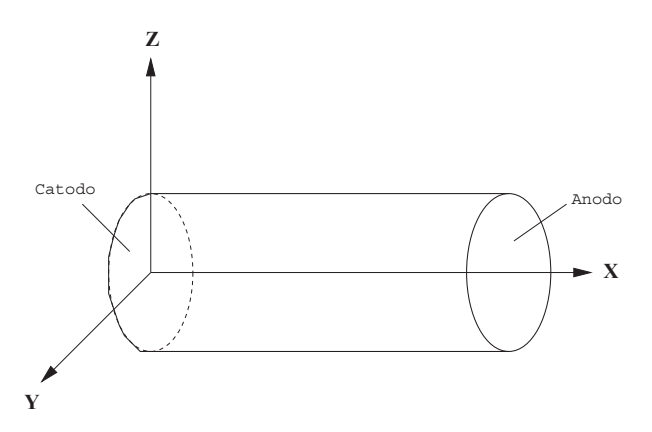

**Figura 4.1:** Posizione del fototubo rispetto agli assi cartesiani secondo la simulazione.

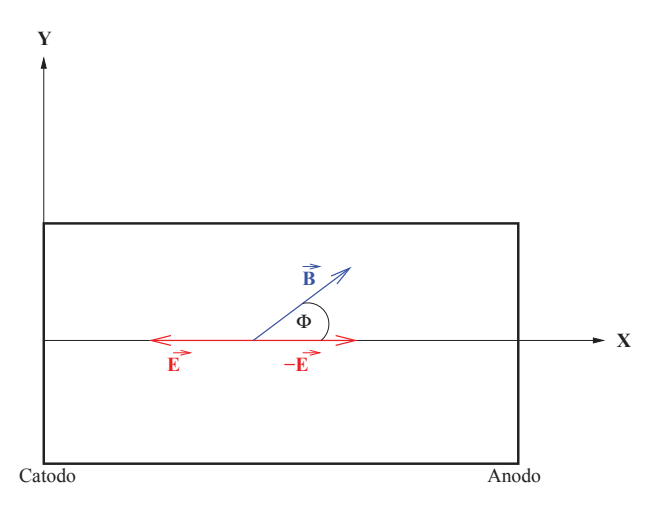

**Figura 4.2:** Angolo formato dal campo elettrico col campo magnetico nel piano XY usato nella simulazione.

|        | 27 mm<br>$\cdot$ - $\gg$ |          |          |
|--------|--------------------------|----------|----------|
| Anodo  |                          | $-17.8$  | $\theta$ |
| din 16 |                          | 16.9     | $-110$   |
| din 15 |                          | 16.0     | $-220$   |
| din 14 |                          | $-15.1$  | $-330$   |
| din 13 |                          | $-14.2$  | $-440$   |
| din 12 |                          | $-13.3$  | $-550$   |
| din 11 |                          | $-12.4$  | $-660$   |
| din 10 |                          | 11.5     | $-770$   |
| din 9  |                          | 10.6     | $-880$   |
| din 8  |                          | $-9.7$   | $-990$   |
| din 7  |                          | $-8.8$   | $-1100$  |
| din 6  |                          | 7.9      | $-1210$  |
| din 5  |                          | 7.0      | $-1320$  |
| din 4  |                          | 6.1      | $-1430$  |
| din 3  |                          | 5.2      | $-1540$  |
| din 2  |                          | 4.3      | $-1650$  |
| din 1  |                          | $3.4$    | $-1870$  |
| Catodo |                          | 0.0      | $-2090$  |
|        |                          | $X$ (mm) | HV(V)    |

**Figura 4.3:** Distanze e differenze di potenziale tra i dinodi per un fototubo alimentato a -2090 V. Se la tensione di alimentazione simulata è diversa il voltaggio ad ogni dinodo viene scalato in modo da mantenere i rapporti mostrati in figura. Notare come tra catodo e 1<sup>°</sup> dinodo la distanza e la differenza di potenziale siano doppie rispetto a quelle tra tutti i dinodi successivi, il disegno infatti non e in scala. `

**68**

Un elettrone viene considerato perso quando, in corrispondenza di un dinodo, la sua distanza dall'asse X assume un valore maggiore del raggio del fototubo.

#### **4.1.2 Equazioni del moto degli elettroni**

Le equazioni del moto degli elettroni all'interno del fototubo sono state risolte in 2 casi: per  $B \neq 0$  e per  $B = 0$ .

**Caso**  $B \neq 0$ : Facendo riferimento alla figura 4.2, i campi elettrico e magnetico possono essere espressi in base alle loro componenti in questo modo:

$$
\vec{E} : \begin{cases} E_x = -|E| \\ E_y = 0 \\ E_z = 0 \end{cases} \qquad \vec{B} : \begin{cases} B_x = |B| \cos(\Phi) \\ B_y = |B| \sin(\Phi) \\ B_z = 0 \end{cases} \tag{4.4}
$$

La forza totale agente su un elettrone è data dalla somma della forza di Lorentz con quella elettrica:

$$
\vec{F} = q\vec{v} \times \vec{B} + q\vec{E} = -|e|\vec{v} \times \vec{B} - |e||\vec{E}| \tag{4.5}
$$

dove  $v e q = -|e|$  sono la velocità e la carica dell'elettrone.

$$
\vec{v} \times \vec{B} = \begin{vmatrix} \hat{i} & \hat{j} & \hat{k} \\ v_x & v_y & v_z \\ B_x & B_y & B_z \end{vmatrix} = \hat{i}(v_y B_z - v_z B_y) + \hat{j}(-v_x B_z + v_z B_x) + \hat{k}(v_x B_y - v_y B_x)
$$
(4.6)

Proiettando la (4.5) sugli assi cartesiani ed usando la (4.6) si ottiene:

$$
\begin{cases}\n m\ddot{x} = |e|\dot{z}B_y + |e||E| \\
 m\ddot{y} = -|e|\dot{z}B_x \\
 m\ddot{z} = -|e|(\dot{x}B_y - \dot{y}B_x)\n\end{cases} \tag{4.7}
$$

dove la massa dell'elettrone vale  $m = 9.0109 \times 10^{-31}$  Kg. Introducendo la frequenza di Larmor,  $\Omega = -\frac{|e|}{m}|B|$ , le equazioni del moto diventano:

$$
\begin{cases}\n\ddot{x} = -\Omega \sin(\Phi) \dot{z} - \Omega \frac{|E|}{|B|} \\
\ddot{y} = \Omega \cos(\Phi) \dot{z} \\
\ddot{z} = \Omega (\sin(\Phi) \dot{x} - \cos(\Phi))\dot{y}\n\end{cases} (4.8)
$$

Risolvendo il sistema (4.8) si trovano le seguenti espressioni per la velocità:

**69**
$$
\begin{cases}\n\dot{x}(t) = \dot{x}_0 \cos^2(\Phi) + \frac{1}{2}\dot{y}_0 \sin(2\Phi) - (\Omega t) \frac{|E|}{|B|} \cos^2(\Phi) + \\
+ \cos(\Omega t) (\dot{x}_0 \sin^2(\Phi) - \frac{1}{2}\dot{y}_0 \sin(2\Phi)) + \\
- \sin(\Omega t) \sin(\Phi) (\dot{z}_0 + \frac{|E|}{|B|} \sin(\Phi)) \\
\dot{y}(t) = \frac{1}{2}\dot{x}_0 \sin(2\Phi) + \dot{y}_0 \sin^2(\Phi) - \frac{1}{2}(\Omega t) \frac{|E|}{|B|} \sin(2\Phi) + \\
+ \cos(\Omega t) (-\frac{1}{2}\dot{x}_0 \sin(2\Phi) + \dot{y}_0 \cos^2(\Phi)) + \\
+ \sin(\Omega t) \cos(\Phi) (\dot{z}_0 + \frac{|E|}{|B|} \sin(\Phi)) \\
\dot{z}(t) = -\frac{|E|}{|B|} \sin(\Phi) + \sin(\Omega t) (\dot{x}_0 \sin(\Phi) - \dot{y}_0 \cos(\Phi)) + \\
+ \cos(\Omega t) (\dot{z}_0 + \frac{|E|}{|B|} \sin(\Phi))\n\end{cases}
$$
\n(4.9)

Integrando le (4.9) si trova la dipendenza temporale della posizione dell'elettrone:

$$
\begin{cases}\nx(t) = x_0 + t \left[ \dot{x}_0 \cos^2(\Phi) + \frac{1}{2} \dot{y}_0 \sin(2\Phi) \right] - \frac{1}{2} \Omega t^2 \frac{|E|}{|B|} \cos^2(\Phi) + \\
- \frac{1}{\Omega} \sin(\Phi) \left( \dot{z}_0 + \frac{|E|}{|B|} \sin(\Phi) \right) (1 - \cos(\Omega t)) + \\
+ \frac{1}{\Omega} \sin(\Omega t) \left( \dot{x}_0 \sin^2(\Phi) - \frac{1}{2} \dot{y}_0 \sin(2\Phi) \right) \\
y(t) = y_0 + t \left[ \dot{x}_0 \sin(2\Phi) + \frac{1}{2} \dot{y}_0 \sin^2(\Phi) \right] - \frac{1}{4} \Omega t^2 \frac{|E|}{|B|} \sin(2\Phi) + \\
+ \frac{1}{\Omega} \cos(\Phi) \left( \dot{z}_0 + \frac{|E|}{|B|} \sin(\Phi) \right) (1 - \cos(\Omega t)) + \\
+ \frac{1}{\Omega} \sin(\Omega t) \left( -\frac{1}{2} \dot{x}_0 \sin(2\Phi) + \dot{y}_0 \cos^2(\Phi) \right) \\
z(t) = \dot{z}_0 - t \frac{|E|}{|B|} \sin(\Phi) + \frac{1}{\Omega} (\dot{x}_0 \sin(\Phi) - \dot{y}_0 \cos(\Phi)) (1 - \cos(\Omega t)) + \\
+ \frac{1}{\Omega} \sin(\Omega t) \left( \dot{z}_0 + \frac{|E|}{|B|} \sin(\Phi) \right)\n\end{cases} \tag{4.10}
$$

**Caso**  $B = 0$ : Nel caso in cui il campo magnetico sia nullo le equazioni del moto si riducono a quelle per il moto uniformemente accelerato:

$$
\begin{cases}\n\ddot{x} = \frac{|e|}{m}|E| \\
\ddot{y} = 0 \\
\ddot{x} = 0\n\end{cases}
$$
\n(4.11)

Per la velocità si trova:

$$
\begin{cases}\n\dot{x}(t) = \dot{x}_0 + \frac{|e|}{m}|E|t \\
\dot{y}(t) = \dot{y}_0 \\
\dot{z}(t) = \dot{z}_0\n\end{cases}
$$
\n(4.12)

Infine la posizione è espressa da:

**70**

$$
\begin{cases}\n x(t) = x_0 + \dot{x}_0 t + \frac{1}{2} \frac{|e|}{m} |E| t^2 \\
 y(t) = y_0 + \dot{y}_0 t \\
 z(t) = z_0 + \dot{z}_0 t\n\end{cases}
$$
\n(4.13)

#### **4.1.3 Descrizione dell'algoritmo**

Il codice sorgente del programma di simulazione è stato scritto in linguaggio *FORTRAN 90* per la sua capacit`a di manipolare *arrays* di grandi dimensioni e per le sue caratteristiche intrinseche che lo rendono adatto al calcolo scientifico. In realtà il software da me realizzato non è unico ma, partendo da un programma principale, ne sono stati derivati altri con le aggiunte necessarie a riprodurre tutta la procedura sperimentale di calibrazione. Quello descritto in questo paragrafo è l'algoritmo di partenza di cui è riportato per intero il codice sorgente nell'Appendice B; le aggiunte e le modifiche saranno discusse di volta in volta nell'esposizione dei diversi processi simulati.

Inizialmente viene chiesto all'utente di immettere la tensione di alimentazione del fototubo, l'eventuale campo magnetico applicato con relativo angolo (Φ) formato con l'asse X ed il numero di stadi di moltiplicazione desiderati. Quest'ultima richiesta sembrerebbe controproducente in quanto il numero totale dei dinodi è 16. Tuttavia, per questioni legate alla velocità di esecuzione, è più vantaggioso limitare la simulazione della moltiplicazione ad un numero prefissato di stadi, estrapolando poi le quantità desiderate all'anodo tramite metodi statistici, come verrà chiarito nei prossimi paragrafi.

Dopo avere fissato i parametri iniziali, viene estratto un fotoelettrone in una posizione casuale all'interno della superficie del fotocatodo e si calcola il tempo che impiega a raggiungere il primo dinodo. Per ottenere questo tempo di percorrenza basta invertire la prima equazione delle (4.10) o delle (4.13) in base alla presenza o meno del campo magnetico: nel primo caso è usata una *subroutine* scritta da me per ricerca degli zeri di una qualsiasi funzione in un intervallo basata sull'*algoritmo della bisezione* convenientemente modificato, nel secondo caso l'inversione viene effettuata analiticamente. Una volta conosciuto il tempo, basta sostituirne il valore nelle altre equazioni per ricavare posizione, energia e velocità di impatto contro il dinodo successivo.

A questo punto è opportuno introdurre il concetto principale che caratterizza questa simulazione, ovvero la **trasparenza**. Ciò che distingue un fotomoltiplicatore "fine mesh" da tutti gli altri tipi è il fatto che i suoi dinodi non abbiano una superficie uniforme ma siano configurati a griglia. Questo fatto implica che vi sia una certa probabilità che un elettrone incidente finisca per passare attraverso le maglie della retina; in questo caso si può affermare che questi dinodi siano in un certo modo "trasparenti" agli elettroni. La trasparenza puramente geometrica, data dal rapporto tra l'area totale dei buchi e la superficie complessiva del dinodo, è però una sovrastima della probabilità di attraversamento degli elettroni, in quanto campo elettrico e campo magnetico ne modificano l'angolazione d'impatto aumentando

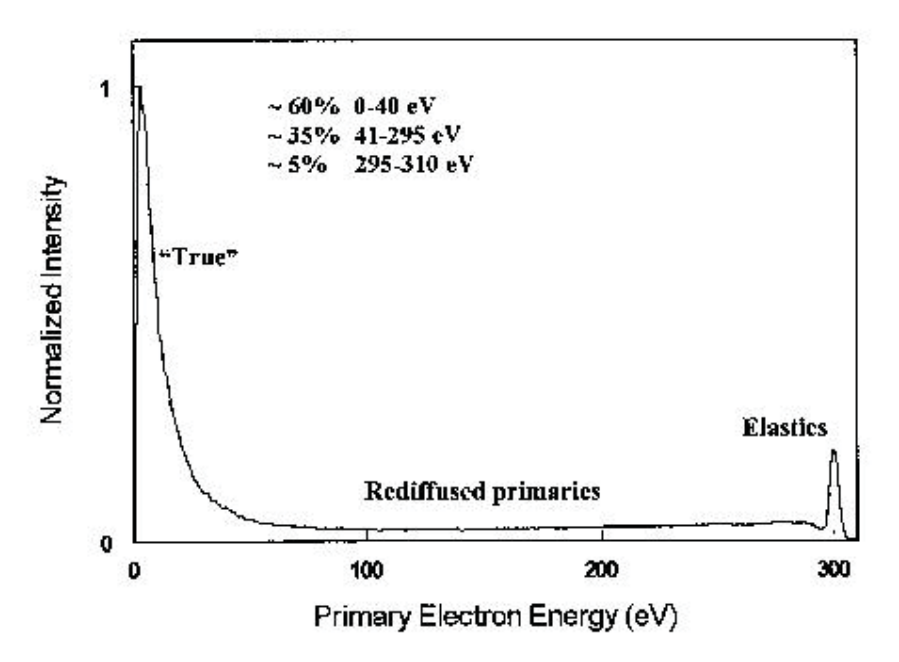

**Figura 4.4:** Distribuzione energetica degli elettroni secondari.

di fatto l'estensione efficace della retina. Non essendo possibile un calcolo preciso della trasparenza, la tecnica adottata è stata di definirla tramite una probabilità percentuale. Nel programma qui descritto le è stato attribuito un valore ragionevole del 20% in base a considerazioni sugli spettri sperimentali di singolo fotoelettrone; in quelli descritti in seguito sono state studiate ed adottate soluzioni più raffinate.

In base a quanto esposto, un elettrone diretto verso un dinodo può uscire dal fototubo se proviene da una zona vicina alla superficie esterna del fotomoltiplicatore e viene estratto con velocità molto inclinata, oppure se il campo magnetico è sufficientemente intenso e diretto in modo tale da deviarlo considerevolmente. Una volta che l'elettrone arriva al dinodo successivo può invece trovarsi in una di queste 2 situazioni: può passare attraverso un'apertura della griglia oppure colpirlo. La probabilità che si verifichi una condizione piuttosto che l'altra è data dalla trasparenza. È chiaro che se, durante il tragitto, l'elettrone è uscito dal fototubo lo si considera perso e non può più essere utilizzato. Nella situazione in cui passa in un "buco" viene rimpiazzato da un altro avente come parametri iniziali quelli di impatto: posizione, energia, tempo e velocità; tale elettrone "copia" può ovviamente partecipare al processo di moltiplicazione al dinodo successivo. Nel caso in cui colpisce la griglia, avviene l'estrazione di elettroni secondari a cui sono associate le seguenti grandezze:

- Posizione iniziale: punto d'impatto dell'elettrone incidente.

- Velocità iniziale: direzione casuale, modulo determinato dall'energia con cui viene estratto.
- Tempo iniziale: tempo di percorrenza dell'elettrone incidente, a sua volta somma di tutti i tempi di percorrenza degli elettroni che l'hanno generato.
- Energia iniziale: estratta secondo la distribuzione delle energie degli elettroni secondari (avendo normalizzato la distribuzione all'energia dell'elettrone incidente).

La distribuzione energetica degli elettroni secondari, rappresentata nella figura 4.4 e determinata sperimentalmente [21], [22], può essere divisa in tre zone: un picco a bassa energia, un plateau ed un picco ad alta energia. Il primo picco è dovuto a tutti gli elettroni secondari emessi, il plateau rappresenta gli elettroni primari che hanno subito scattering inelastico all'interno del materiale del dinodo ed infine il secondo picco è originato dagli elettroni primari scatterati elasticamente.

Nella simulazione del processo di emissione secondaria si è considerata l'energia dell'elettrone incidente, *Einc*, come quella disponibile per l'estrazione. Per ogni elettrone secondario *i*, viene estratta anche l'energia *Eestr <sup>i</sup>* secondo la distribuzione appena descritta. All'energia dell'elettrone incidente (*Einc*) sono state sottratte *Eestr <sup>i</sup>* dei nuovi estratti, l'energia di ionizzazione ( $E_{ion} = 2.1$  eV) del materiale di cui sono rivestiti i dinodi ed infine l'energia persa nell'interazione tra l'elettrone primario ed il reticolo di tale materiale (quest'ultima, denominata *Eint <sup>i</sup>* , assume un valore casuale non essendo possibile determinarne l'ammontare). Vengono quindi emessi in totale *n* elettroni secondari, dove *n* verifica la condizione:

$$
E_{inc} - \sum_{i=1}^{n} \left( E_i^{estr} + E_i^{int} \right) - nE_{ion} \ge E_{ion}
$$
\n
$$
(4.14)
$$

In altre parole il processo di estrazione termina quando l'energia rimasta a disposizione è inferiore a 2.1 eV.

Ad ogni elettrone generato viene associato un indice progressivo, in tal modo è possibile descrivere tutto il processo di moltiplicazione a valanga tramite 4 vettori: uno monodimensionale con i tempi di percorrenza, uno monodimensionale con le energie, uno a 2 indici<sup>1</sup> per le posizioni ed infine un'altro a 2 indici per le velocità<sup>2</sup>. Per ogni elettrone vengono poi risolte le equazioni del moto e ripetuti tutti i controlli e le procedure descritte. In ogni dinodo sono raccolti in un file di dati i valori delle 4 grandezze fondamentali corrispondenti ai vettori appena menzionati ed il guadagno a quello stadio non è altro che il numero di elettroni che vi incidono.

 $1$ Il primo indice è quello dell'elettone, il secondo rappresenta una delle 3 componenti, x, y, z della posizione. <sup>2</sup>Il primo indice è quello dell'elettone, il secondo rappresenta una delle 3 componenti,  $v_x$ ,  $v_y$ ,  $v_z$  della

velocità.

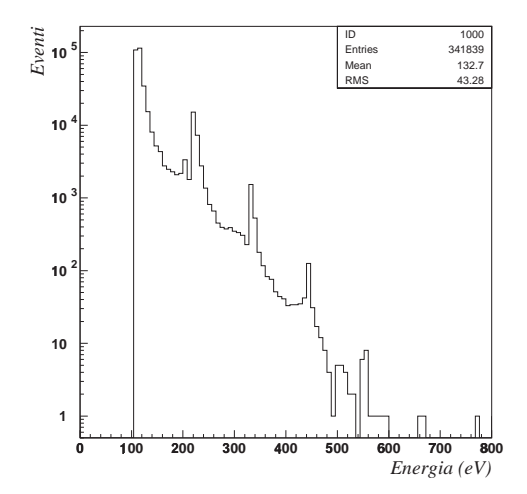

**Figura 4.5:** Distribuzione energetica degli elettroni arrivati al 13<sup>°</sup> dinodo per un PM simulato con HV = 2090 V. Si notino i picchi in corrispondenza dei multipli di 110 eV dovuti alla trasparenza dei dinodi precedenti al 13°.

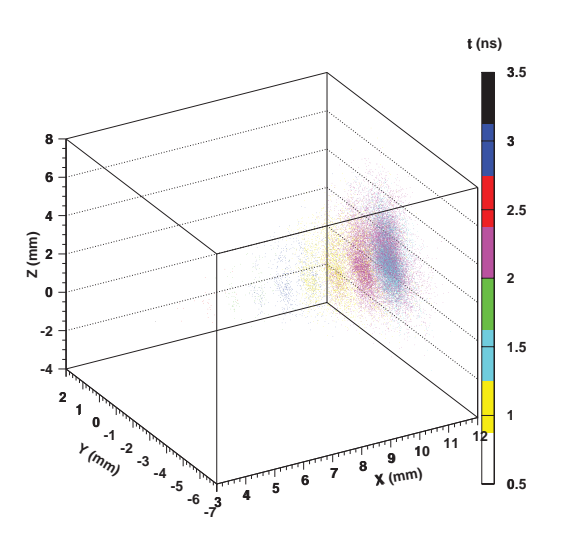

Figura 4.6: Visualizzazione grafica dello sviluppo fino al 10° dinodo di una valanga simulata all'interno di un fototubo alimentato a 2000 V e a campo magnetico nullo. I punti corrispondono agli elettroni, i colori rappresentano i diversi tempi di percorrenza.

Come esempi dei risultati di questo programma ci sono le figure 4.5 e 4.6. La prima rappresenta la distribuzione in energia degli elettroni che colpiscono il 13 dinodo di un fototubo con trasparenza del 20% alimentato a 2090 V. Il picco dominante è a 110 eV in quanto la differenza di potenziale tra i dinodi fornita dal partitore per questa tensione di alimentazione è di 110 V. I picchi più a destra, con un peso sempre minore, sono dovuti alla trasparenza in quanto la loro posizione si trova in corrispondenza dei multipli di 110 eV. Tali picchi rappresentano gli elettroni che hanno saltato uno o più stadi di moltiplicazione nei dinodi precedenti al 13<sup>°</sup>. La figura 4.6 non è altro che la rappresentazione dello sviluppo di uno sciame fino al 10 dinodo a partire da un elettrone emesso in un punto casuale sul fotocatodo: i punti corrispondono agli elettroni della valanga arrivati ai vari dinodi.

## **4.2 Simulazione dei tempi di transito in funzione del campo magnetico**

Tramite il programma descritto nel paragrafo precedente è stato possibile studiare l'influenza del campo magnetico sulla risoluzione temporale di un fototubo "fine mesh". Non conoscendo a priori la trasparenza di un fotomoltiplicatore è impossibile simulare esattamente il tempo medio di transito degli elettroni. All'aumentare della trasparenza, infatti, ci si aspetta una diminuzione del tempo di transito poich´e gli elettroni mediamante hanno una maggiore energia cinetica e quindi una maggiore velocità. Tuttavia simulazioni a diverse trasparenze danno dei tempi medi di transito differenti per qualche frazione di nanosecondo, valori comunque compatibili entro gli errori. Inoltre, i dati sperimentali usati come confronto, sono stati ottenuti sottraendo ai valori ottenuti con campi magnetici da 1000 a 3000 Gauss, formanti angoli tra 0 e 50 con l'asse del fototubo, i tempi forniti da un fototubo Hamamatsu R5900 di riferimento a campo  $B = 0$  [17].

Nella simulazione di tale processo è stata impostata una trasparenza del 50% per risparmiare tempo di calcolo e non avere problemi con la memoria del computer. Tale valore sarebbe troppo elevato per lo studio del guadagno, mentre è invece adatto per l'analisi dei tempi di transito in quanto in questo caso ciò che conta è solo avere una statistica sufficientemente elevata di elettroni raccolti all'anodo, il loro numero esatto non è determinante. Operativamente sono stati prima simulati gli eventi, mostrati in figura 4.7, a campo magnetico nullo e tensione di alimentazione di 2200 V, dopodich´e `e stata ripetuta la procedura per campi di 1000, 2000 e 3000 Gauss ad angoli Φ di 0°, 10°, 20°, 30°, 40° e 50°. La coda a sinistra che si può osservare nella distribuzione è dovuta alla trasparenza: alcuni elettroni hanno saltato qualche dinodo per cui si sono mossi più velocemente ed hanno quindi raggiunto l'anodo in un tempo minore. Ai valori medi ottenuti in presenza di campo magnetico  $\dot{\mathbf{e}}$  stato sottratto quello ricavato a  $B = 0$ ; successivamente, dopo questa correzione, sono stati messi in un grafico confrontato con uno analogo ottenuto sperimentalmente (fig. 4.8). I due andamenti sono uguali e l'indicazione che se ne può trarre è che il tempo di transito dipende maggiormente dall'angolo di incidenza del campo magnetico piuttosto che dalla sua intensità. Infatti a parità di angolo i tempi determinati a diversi valori di *B* sono sostanzialmente uguali mentre aumentano assieme alle proprie deviazioni standard quando Φ supera i 30 .

Nelle seguenti tabelle sono riportati i valori simulati dei tempi medi di transito e delle loro deviazioni standard: anche per queste ultime valgono le considerazioni fatte sulle medie delle distribuzioni temporali, anche se il loro aumento in funzione dell'angolo Φ e meno ` marcato.

| <b>TEMPI DI TRANSITO SIMULATI</b> |                                  |      |  |  |  |  |
|-----------------------------------|----------------------------------|------|--|--|--|--|
|                                   | $\Phi = 0^{\circ}$ , HV = 2200 V |      |  |  |  |  |
| B (Gauss)                         | $t$ (ns)<br>$\sigma_t$ (ns)      |      |  |  |  |  |
|                                   | 4.13                             | 0.27 |  |  |  |  |
| 1000                              | 4.16                             | 0.29 |  |  |  |  |
| 2000                              | 4.21                             | 0.27 |  |  |  |  |
| 3000                              | 4.08                             | 0.28 |  |  |  |  |

**Tabella 4.1:** Tempi medi di transito simulati a vari valori di *B* con  $\Phi = 0^{\circ}$ .

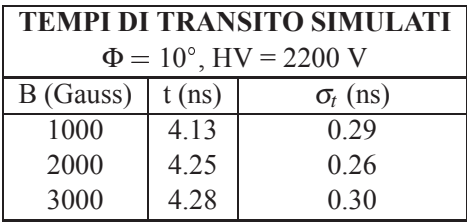

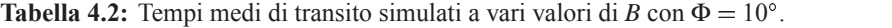

| <b>TEMPI DI TRANSITO SIMULATI</b> |          |                 |  |
|-----------------------------------|----------|-----------------|--|
| $\Phi = 20^{\circ}$ , HV = 2200 V |          |                 |  |
| B (Gauss)                         | $t$ (ns) | $\sigma_t$ (ns) |  |
| 1000                              | 4.25     | 0.28            |  |
| 2000                              | 4.48     | 0.30            |  |
| 3000                              | 4.38     | 0.31            |  |

**Tabella 4.3:** Tempi medi di transito simulati a vari valori di *B* con  $\Phi = 20^\circ$ .

| <b>TEMPI DI TRANSITO SIMULATI</b> |          |                 |  |  |
|-----------------------------------|----------|-----------------|--|--|
| $\Phi = 30^{\circ}$ , HV = 2200 V |          |                 |  |  |
| B (Gauss)                         | $t$ (ns) | $\sigma_t$ (ns) |  |  |
| 1000                              | 4.85     | 0.34            |  |  |
| 2000                              | 4.60     | 0.31            |  |  |
| 3000                              | 4.61     | 0.34            |  |  |

**Tabella 4.4:** Tempi medi di transito simulati a vari valori di *B* con  $\Phi = 30^{\circ}$ .

| <b>TEMPI DI TRANSITO SIMULATI</b>        |      |      |  |  |
|------------------------------------------|------|------|--|--|
| $\Phi = 40^{\circ}$ , HV = 2200 V        |      |      |  |  |
| B (Gauss)<br>$t$ (ns)<br>$\sigma_t$ (ns) |      |      |  |  |
| 1000                                     | 5.59 | 0.39 |  |  |
| 2000                                     | 5.30 | 0.35 |  |  |
| 3000                                     | 5.52 | 0.39 |  |  |

**Tabella 4.5:** Tempi medi di transito simulati a vari valori di *B* con  $\Phi = 40^{\circ}$ .

| <b>TEMPI DI TRANSITO SIMULATI</b> |          |                 |  |
|-----------------------------------|----------|-----------------|--|
| $\Phi = 50^{\circ}$ , HV = 2200 V |          |                 |  |
| B (Gauss)                         | $t$ (ns) | $\sigma_t$ (ns) |  |
| 1000                              | 6.61     | 0.47            |  |
| 2000                              | 6.39     | 0.49            |  |
| 3000                              | 6.56     | 0.47            |  |

**Tabella 4.6:** Tempi medi di transito simulati a vari valori di *B* con  $\Phi = 0^{\circ}$ .

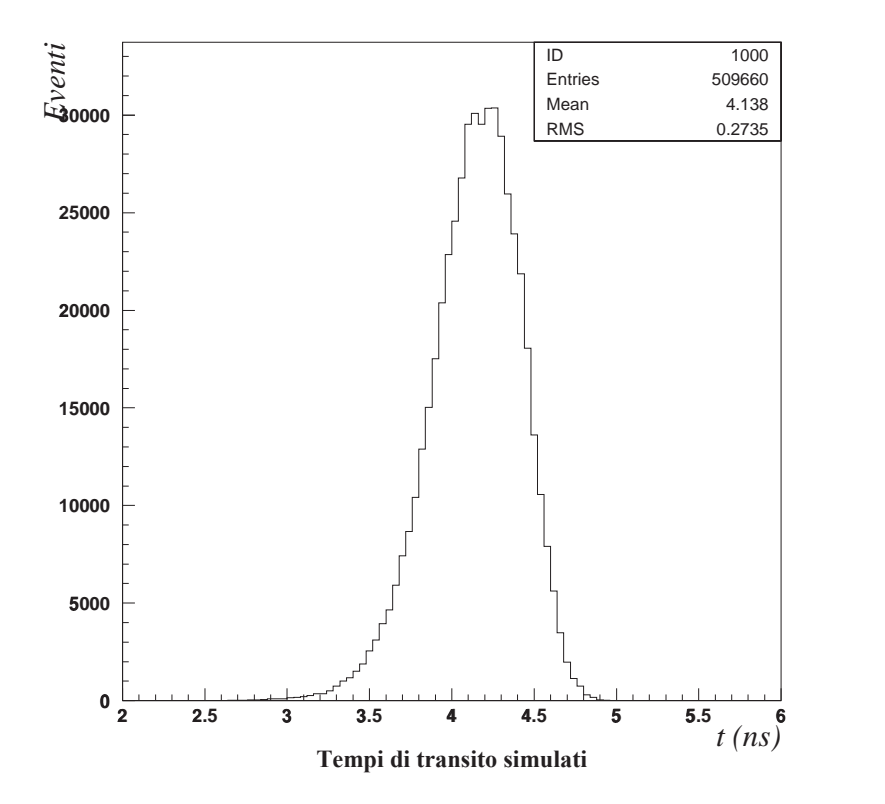

**Figura 4.7:** Distribuzione simulata dei tempi di transito per un fototubo alimentato a 2200 V a campo magnetico nullo e trasparenza del 50%. La media e la RMS della distribuzione sono riportate in tabella 4.1.

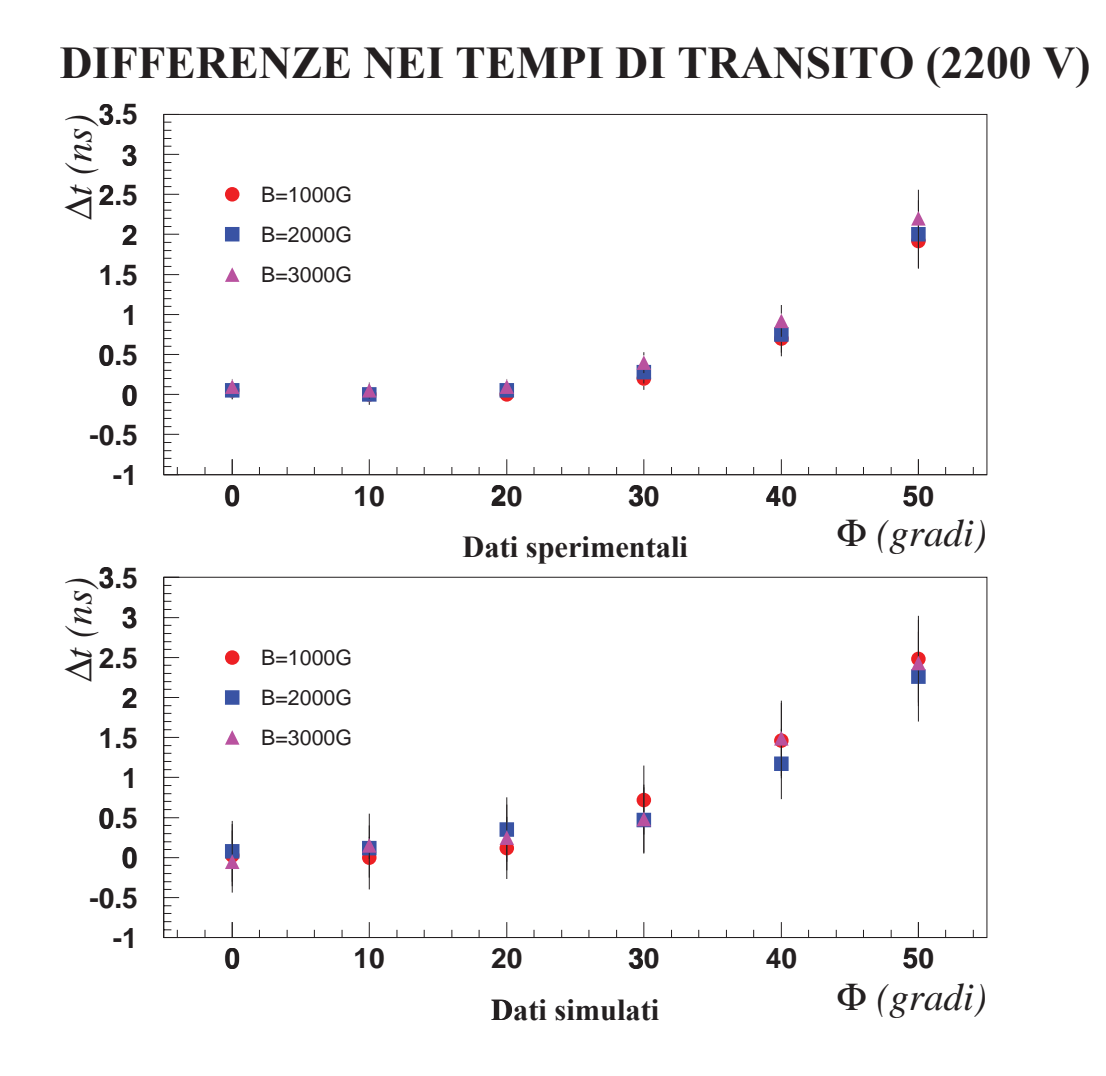

**Figura 4.8:** Differenza tra i tempi medi di transito a vari angoli e a vari valori di *B* con quelli misurati (sopra) e simulati (sotto) a  $B = 0$  ad una tensione di alimentazione di 2200 V.

### **4.3 Simulazione dello spettro di singolo fotoelettrone**

L'obiettivo principale di questa simulazione è dare una spiegazione ai quesiti che pone lo studio degli spettri misurati di singolo fotoelettrone. Nella procedura sperimentale venivano raccolti in genere 5000 eventi generati dalla luce debolissima emessa da un LED. La via più semplice da seguire per riprodurre la distribuzione ottenuta in quel modo è di far corrispondere ad ogni evento un *run* del programma di simulazione precedentemente descritto. Ovviamente questo processo viene svolto automaticamente effettuando alcune modifiche al codice sorgente. Infatti, una volta stabilito il numero del dinodo di arrivo della corrente, ogni evento è dato dal numero di elettroni ivi incidenti in quanto rappresenta il guadagno a quello stadio. Dalla distribuzione che si forma è poi possibile estrapolare quella anodica tramite metodi statistici, come descritto in seguito.

Il fatto di non seguire tutti gli stadi di moltiplicazione di per sè non pregiudica l'attendibilità dei risultati, ma è una scelta obbligata dettata dalla valutazione del tempo - macchina necessario a svolgere tutte le operazioni. Come si vede dalla figura 4.9 è lecito supporre che da un certo dinodo in poi le distribuzioni ricavate abbiano tutte la stessa forma a meno di un fattore di scala, per cui è possibile arrestare la simulazione del processo di moltiplicazione ben prima dell'anodo.

Il procedimento seguito per ricavare la distribuzione del numero di elettroni incidenti all'anodo è il seguente: nota la distribuzione  $D_i$  al dinodo *j* se ne calcolano la media,  $\mu$ , e l'RMS3, <sup>σ</sup>. Poich`e gli elettroni arrivati al dinodo *j* hanno subito *j* 1 stadi di moltiplicazione, si può risalire ad un *coefficiente di moltiplicazione medio per stadio*,  $\langle k \rangle$ , semplicemente estraendo la radice  $j - 1$ -esima di  $\mu$ :

$$
\langle k \rangle = \sqrt[j-1]{\mu} \tag{4.15}
$$

Ogni evento *i* della distribuzione *Dj* viene trasformato nel corrispondente evento della distribuzione anodica semplicemente moltiplicando il suo valore per  $\lt k$   $>$ <sup>17-*j*</sup> dal momento che mancano 17 *j* dinodi. Nel passaggio da una distribuzione all'altra bisogna tenere conto del fatto che questo procedimento introduce degli errori statistici. Per valutare l'entità di queste incertezze ci si è avvalsi del *teorema del limite centrale* in questo modo: chiamando  $N_i^j$  il numero di elettroni corrispondenti all'evento *i* della distribuzione  $D_j$  e ponendo per essa  $\delta = \frac{\sigma}{\mu}$ , l'errore associato a ciascun evento *i* della distribuzione anodica  $D_{an}$  è:  $\Delta N_i^{an} = \lt k >^{17-j} \sqrt{N_j} \cdot \delta$ . Tale errore ha la valenza di una deviazione standard, quindi l'errore effettivamente associato a ciascun evento di  $D_{an}$  è stato estratto casualmente secondo una distribuzione gaussiana di media 0 e semilarghezza Δ $N_i^{an}$ . Il passaggio da  $D_j$  a  $D_{an}$  è schematizzato come segue:

<sup>3</sup>*Root Mean Square* o scarto quadratico medio.

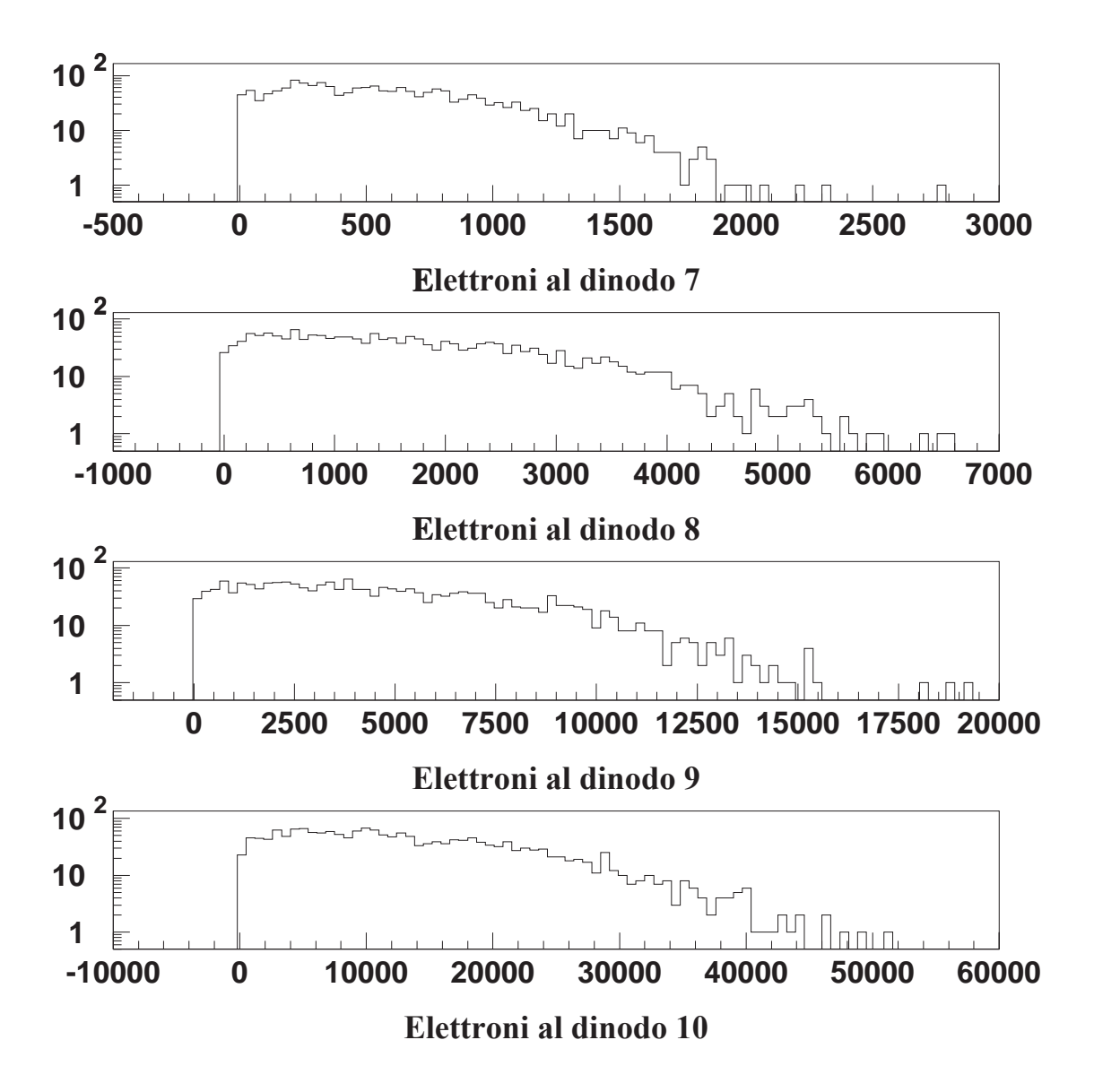

**Figura 4.9:** Numero simulato di elettroni incidenti sui dinodi n. 7-8-9-10. Si notino le differenze di scala nei grafici.

$$
\underbrace{\left(N_1^j, N_2^j, \ldots, N_i^j, \ldots\right)}_{D_j} \longrightarrow \underbrace{^{17-j} \left(N_1^j \pm \delta \sqrt{N_1^j}, N_2^j \pm \delta \sqrt{N_2^j}, \ldots, N_i^j \pm \delta \sqrt{N_i^j}, \ldots\right)}_{D_{an}}
$$

In realt`a a volte non si sono considerati tutti gli stadi di moltiplicazione in quanto per effetti di carica spaziale la corrente in prossimità dell'anodo è saturata, per cui il contributo degli ultimi 2 dinodi risulta trascurabile. In questo caso basta considerare un numero di dinodi *efficaci* (14 o 15) e ripetere lo stesso ragionamento fin qui descritto.

Dopo avere ricavato la distribuzione anodica di eventi rimane un ultimo problema da affrontare: data la natura statistica del processo di fotoemissione le valanghe non sono sempre iniziate da un solo fotoelettrone ma anche da 2, da 3, *etc*. L'analisi sui dati sperimentali rivela che la probabilità di fotoemissione segue con buona approssimazione la statistica di Poisson, quindi nel programma è stata implementata la possibilità di immettere il numero medio di fotoelettroni estratti. Con questa informazione sono noti a priori quanti eventi devono corrispondere a ciascun caso di fotoemissione. Partendo dal presupposto che il segnale prodotto da *n* fotoelettroni sia la somma di *n* segnali indipendenti di singolo fotoelettrone e stato possibile creare le distribuzioni anodiche generate da diversi fotoelettroni [23]. Il ` metodo adottato è stato di calcolare la distribuzione integrale ( $D_{an}^{integer}$ ) di  $D_{an}$  formata da un numero di *bins* prefissato. Per avere un evento generato da *n* fotoelettroni basta estrarre *n* numeri random tra 0 e 1 dai quali tramite ( $D_{an}^{integer}$ ) si risale ai rispettivi bins di  $D_{an}$ . Prendendo poi il valore medio di ciascun bin come il numero di elettroni da associare all'evento e sufficiente sommare queste *n* quantità. Ripetendo il procedimento per il numero di volte stabilito dalla poissoniana si ottengono le diverse distribuzioni generate dai fotoelettroni che andranno poi a formare la distribuzione anodica complessiva.

Infine, per per poter confrontare gli spettri simulati con quelli sperimentali sono stati introdotti tre ulteriori accorgimenti:

- 1. trasformazione degli eventi da numero di elettroni a canali ADC;
- 2. creazione del piedistallo dell'ADC;
- 3. *smearing* della distribuzione ottenuta dovuto all'ADC.

Per quanto concerne il primo caso è stato sufficiente moltiplicare ciascun evento per il valore della carica dell'elettrone e dividerlo per la risoluzione della scala *high resolution*. Il piedistallo dell'ADC è stato creato aggiungendo alla distribuzione un numero appropriato<sup>4</sup> di eventi distribuiti secondo una gaussiana con media 0 e deviazione standard 1 (infatti,

<sup>4</sup>Calcolato in base alla poissoniana.

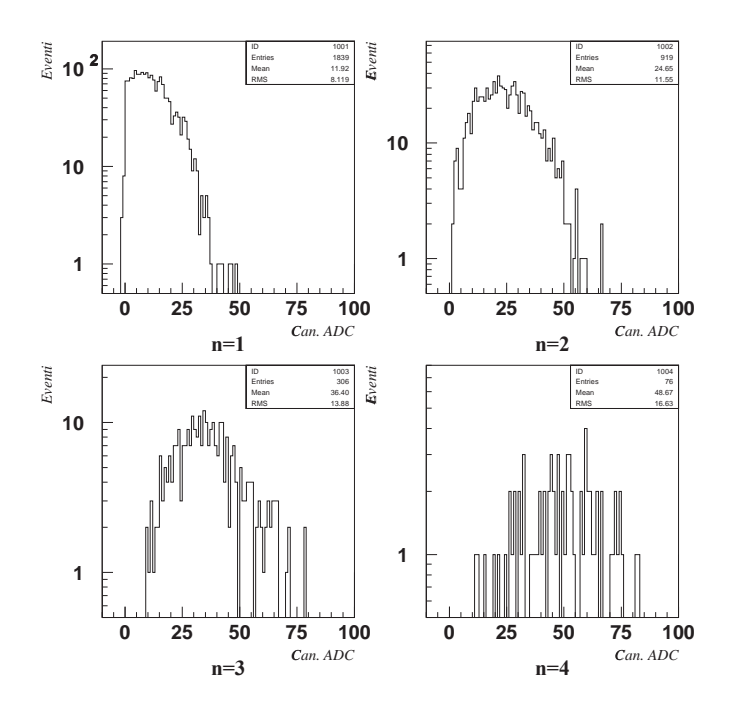

**Figura 4.10:** Distribuzioni simulate in canali ADC generate da 1, 2, 3 e 4 fotoelettroni per un PM alimentato a 2000 V. Si noti il progressivo diminuire degli eventi dovuto alla statistica di Poisson.

nelle misure, queste erano le grandezze tipiche del piedistallo). Infine, per ottenere lo *smearing*, è stato aggiunto ad ogni evento, già trasformato in canali ADC, un errore estratto gaussianamente con gli stessi parametri usati per simulare il piedistallo.

Nella figura 4.10 sono mostrate le distribuzioni di valanghe generate da 1, 2, 3 e 4 fotoelettroni; lo spettro totale simulato, trasformato in canali ADC completo di piedistallo e di smearing, è rappresentato nella figura 4.11. In entrambi i casi il numero medio di fotoelettroni estratti al catodo è 1. Nella figura 4.12 è rappresentato uno spettro simulato nelle stesse condizioni precedenti con la differenza che in questo caso il numero medio di fotoelettroni che si moltiplicano è 2.

#### **4.3.1 Confronto con gli spettri sperimentali**

Confrontando gli spettri simulati nelle figure 4.11 e 4.12 con quello reale rappresentato in figura 3.5 appare evidente la maggiore somiglianza tra il secondo ed il terzo. Ciò significa

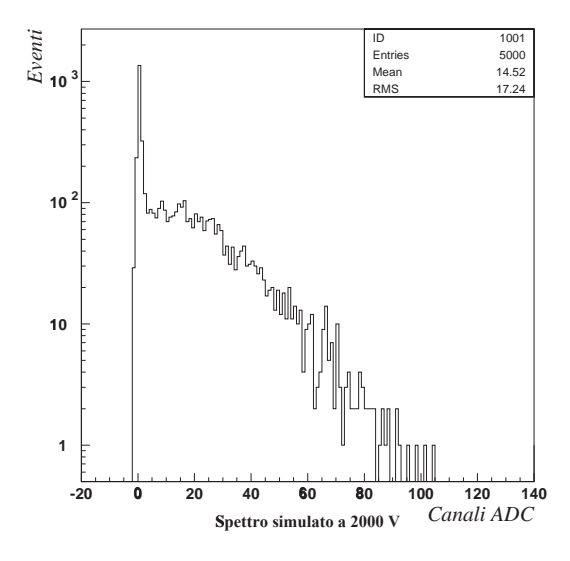

**Figura 4.11:** Spettro di singolo fotoelettrone simulato di un fototubo a 2000 V. Il numero medio di fotoelettroni estratti al catodo è 1.

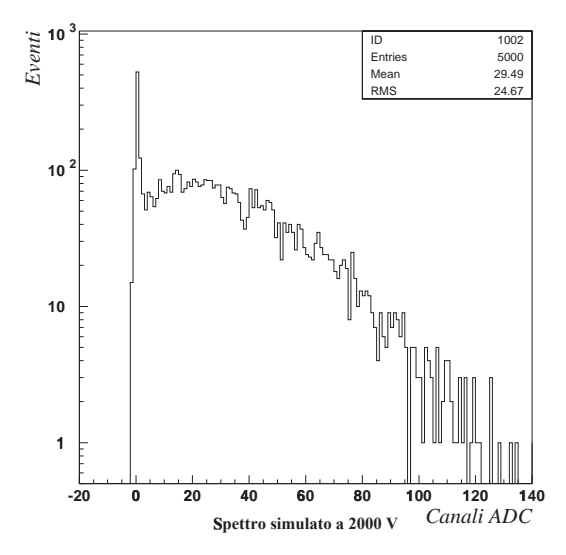

**Figura 4.12:** Spettro di singolo fotoelettrone simulato di un fototubo a 2000 V in cui al fotocatodo sono estratti in media 2 fotoelettroni. Si noti in questo caso il massimo più accentuato a destra del piedistallo, da non confondere con il vero picco di singolo fotoelettrone.

che il LED utilizzato in laboratorio, nonostante la presenza del filtro, provoca generalmente l'emissione al fotocatodo di più di un fotoelettrone. Questo non rappresenterebbe un ostacolo se nell'analisi dei dati si potessero ricavare i diversi pesi delle distribuzioni di carica anodica generati da un certo numero di fotoelettroni. La funzione (3.4), utilizzata per i fit degli spettri di singolo fotoelettrone prevede questa possibilità, ma, come detto nel paragrafo 3.2.4, sono sorti dubbi sull'attendibilità dei risultati che tale modello produce.

Infatti, facendo riferimento alla figura 3.5, si può notare come nella zona adiacente al piedistallo vi siano più eventi di quanti ne preveda la funzione disegnata sull'istogramma. Tale fatto pu`o essere spegato tramite la trasparenza: un certo numero di elettroni salta alcuni stadi di moltiplicazione cosicch´e la corrente all'anodo risulta meno amplificata. Il danno peggiore si verifica quando sono i primi dinodi ad essere saltati poich´e, essendoci pochi elettroni (o addirittura solo uno), la loro mancata moltiplicazione si ripercuote pesantemente sulla valanga. Queste considerazioni appaiono evidenti guardando le figure 4.13 e 4.14 nelle quali sono rappresentate rispettivamente le distribuzioni generate da un solo fotoelettrone con trasparenze rispettivamente nulla e del 20%. In quest'ultima si può notare la presenza di un picco a sinistra non presente nella prima. Tale picco è evidenziato nella figura 4.15 dove è stato separato il picco dovuto agli elettroni che hanno saltato il primo dinodo.

La prova della validità di una funzione per i fit di singolo fotoelettrone è molto semplice con i dati simulati: infatti, grazie alle distribuzioni come quella in figura 4.15 si trovano la posizione del picco di singolo fotoelettrone e la sua deviazione standard. Questi valori

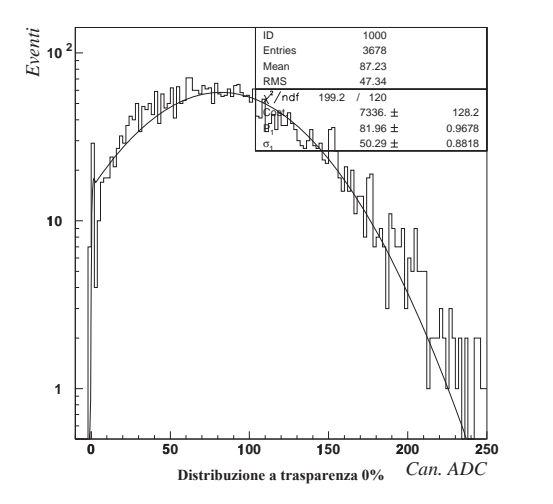

**Figura 4.13:** Distribuzione simulata degli eventi di singolo fotoelettrone con trasparenza nulla. Il fit è stato eseguito con una gaussiana troncata all'origine.

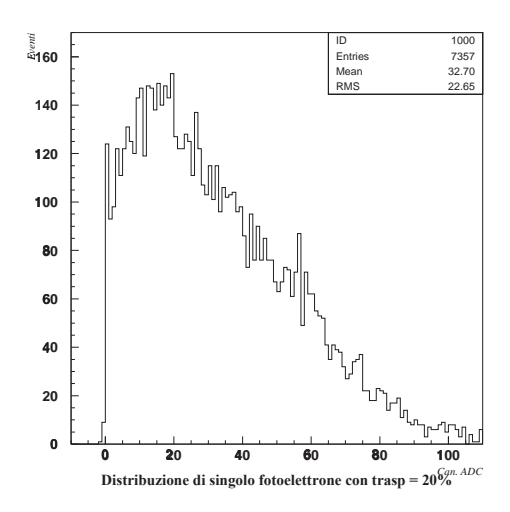

**Figura 4.14:** Distribuzione simulata degli eventi di singolo fotoelettrone con trasparenza del 20%. Si noti il picco a sinistra dovuto alla trasparenza.

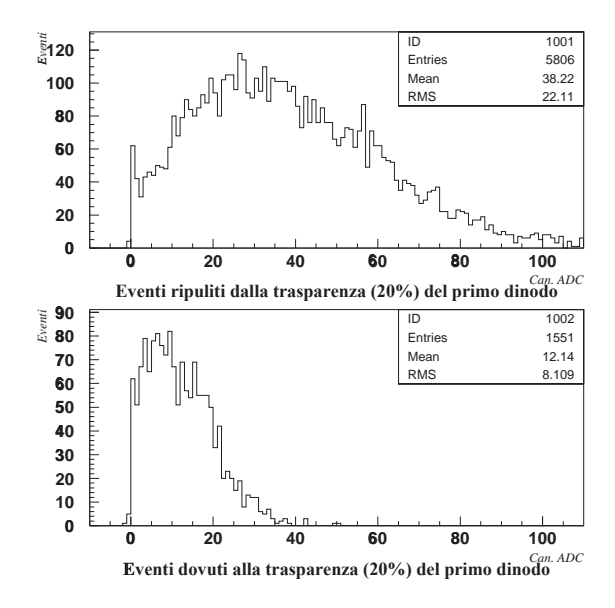

Figura 4.15: In alto è rappresentata la stessa distribuzione della figura 4.14 in cui sono stati eliminati gli eventi che hanno saltato il primo dinodo. Tali eventi sono rappresentati nell'istogramma in basso. Come si può vedere formano un picco a sinistra.

**86**

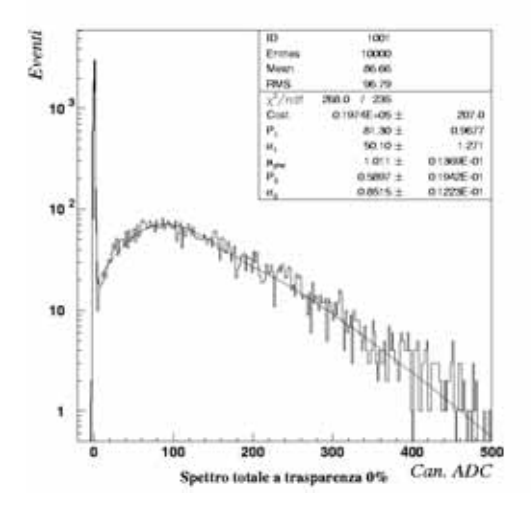

**Figura 4.16:** Spettro totale di singolo fotoelettrone a trasparenza nulla in cui la distribuzione degli eventi generati da 1 singolo fotoelettrone è rappresentata nella 4.13. Si noti in questo caso la buca a destra del piedistallo.

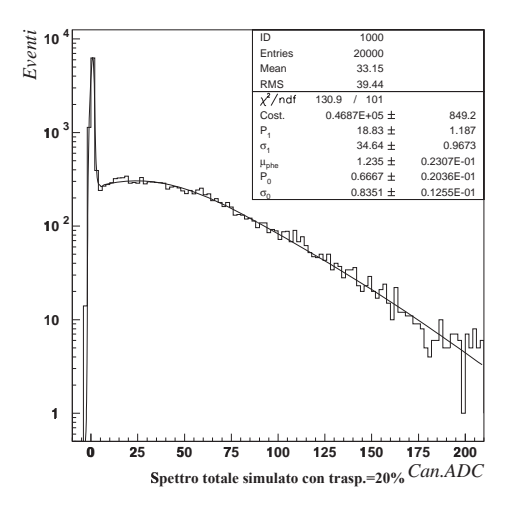

**Figura 4.17:** Spettro totale di singolo fotoelettrone a trasparenza del 20% in cui la distribuzione degli eventi generati da 1 singolo fotoelettrone è rappresentata nella 4.14.

devono essere confermati dai fit sullo spettro totale con qualsiasi funzione utilizzata.

Nel caso di trasparenza nulla la distribuzione che sembra meglio adattarsi all'istogramma 4.13 è una gaussiana "troncata" all'origine, infatti guadagni negativi non hanno senso. Implementando il taglio alle gaussiane nella (3.4), il confronto basato sugli spettri simulati (fig. 4.16) con i risultati dei fit sulle distribuzioni generate da un solo fotoelettrone ha rivelato un ottimo accordo. Ciò significa che il modello che sta alla sua base è valido per i fotomoltiplicatori "classici" ovvero senza trasparenza.

L'introduzione della trasparenza inficia la bontà del modello utilizzato poiché i risultati che ha prodotto sui dati simulati si sono rivelati errati. Infatti, come si può vedere confrontando le figure 4.14 e 4.14, a causa del picco dovuto alla trasparenza la funzione (3.4) ha dato come risultati un picco di singolo fotoelettrone più basso di quello effettivo ed una deviazione standard più elevata nonostante il buon adattamento della curva ai dati sperimentali dato dal parametro  $\chi^2$ .

## **4.4 Simulazione della risposta in funzione dell'impulso di luce e dell'alta tensione**

La procedura di calibrazione prevede oltre all'analisi degli spettri di singolo fotoelettrone anche lo studio della risposta del fotomoltiplicatore all'intensità della luce prodotta dal LED ( 3.2.2). Questo tipo di misura non ha mai creato problemi, tuttavia, a scopo di verifica, si e deciso di simularne i risultati. `

Le modifiche al codice del programma in questo caso non sono sostanziali in quanto riguardano solo qualche parametro. Infatti, nella simulazione degli spettri di singolo fotoelettrone, era stato introdotto un metodo per creare le distribuzioni generate da più di un fotoelettrone partendo da quella generata da uno solo. Le differenti intensit`a degli impulsi del LED corrispondono ad un numero diverso di fotoni che via via colpiscono il fotocatodo. Per questo motivo l'unica aggiunta apportata al software è stata la possibilità di creare distribuzioni generate da 100, 200, 300 e 400 fotoelettroni.

L'analisi dei dati simulati è stata eseguita nello stesso modo che per i dati sperimentali: per ogni differente segnale del LED è stato svolto un fit gaussiano sulla corrispondente distribuzione. La media e la varianza di ciascuna gaussiana sono state inserite in un grafico rispettivamente come ascissa e ordinata mettendone in risalto la loro correlazione di tipo lineare chamata *retta di risposta*.

Nella figura 4.18 è rappresentata una retta di risposta simulata per un fototubo alimentato a 2000 V. L'ottimo adattamento della curva ai dati simulati è indice della validità del modello.

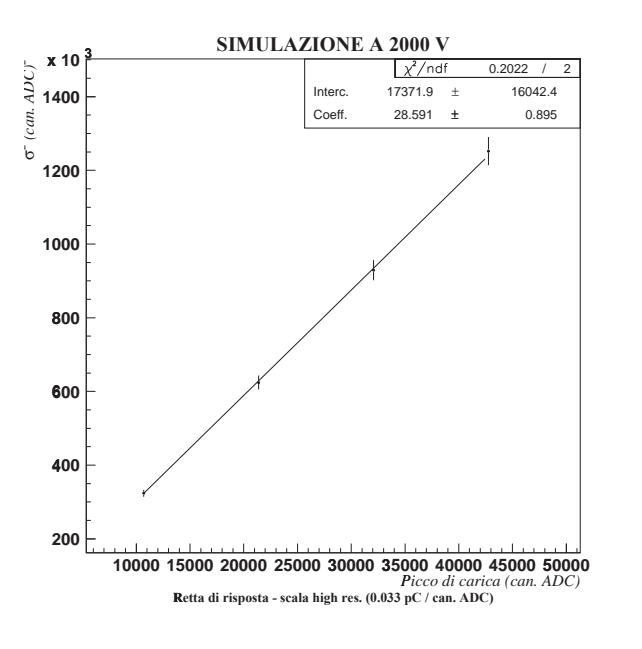

**Figura 4.18:** Retta di risposta simulata a 2000 V.

#### **4.4.1 Variazione della trasparenza con la tensione**

L'ultimo passo nella calibrazione è quello di stabilire la relazione tra il guadagno e la tensione di alimentazione. Nel paragrafo 3.3 è stata introdotta la *retta di calibrazione* i cui parametri esprimono l'andamento del guadagno in funzione dell'alta tensione. Tra i 2 parametri il più importante è il coefficiente angolare e si può notare dalla tabella 3.6 come la sua variabilità sia tutto sommato limitata ad abbia un valore medio attorno a 7.

Nella simulazione di un fototubo "medio" è importante ottenere dei risultati confrontabili con quelli sperimentali, quindi si è verificato che la variazione dei guadagni simulati in funzione della tensione fosse simile a quella corrispondente al valore medio sopra riportato. Il calcolo dei guadagni simulati - non essendo possibile utilizzare la funzione (3.4) per via della sua inaffidabilità - è stato eseguito fittando con delle gaussiane troncate le distribuzioni di singolo fotoelettrone ripulite (come quella superiore nella figura 4.15) dagli eventi dovuti alla trasparenza del primo dinodo. I valori ottenuti rappresentano i guadagni in canali ADC, quindi per renderli adimensionali sono stati moltiplicati per 206250 che è il numero di elettroni contenuti in un canale della scala ad alta risoluzione dell'ADC.

Mantenendo la trasparenza fissa si è trovato che la variazione dei guadagni simulati in funzione della tensione era più piccola di quanto previsto dai dati sperimentali. Come già detto in precedenza, la trasparenza non è un parametro puramente geometrico, pur avendo

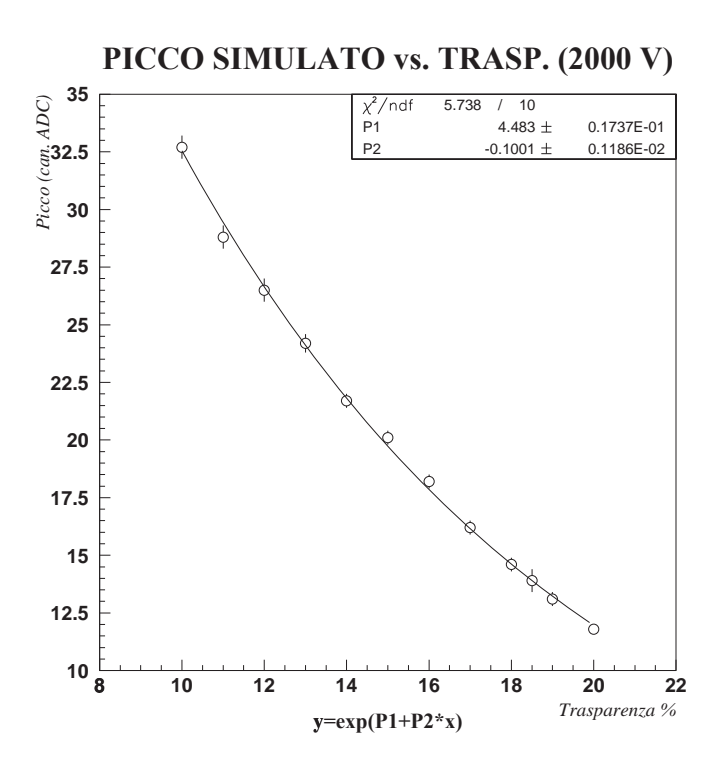

**Figura 4.19:** Posizione del picco simulato di singolo fotoelettrone in funzione della trasparenza ad una tensione di 2000 V.

origine dalla forma dei dinodi, ma rappresenta la probabilità di non interazione degli elettroni con i dinodi stessi. È logico pensare quindi che vi siano molti fattori che ne influenzano il valore, primi fra tutti il campo elettrico e l'eventuale campo magnetico. Poiché il campo elettrico presente tra i vari dinodi dipende dalla tensione di alimentazione, è naturale aspettarsi che anche la trasparenza ne dipenda a sua volta.

Il procedimento seguito per deternimare l'andamento della trasparenza con la tensione di alimentazione  $(HV)$  è il seguente: partendo da una tensione fissa di 2000 V si sono ricavate le posizioni (*Ps*) dei picchi di singolo fotoelettrone a diversi valori della trasparenza. Immettendo i risultati in un grafico si è ottenuta una curva come quella rappresentata nella figura 4.19. L'andamento dei punti `e quello di un'esponenziale negativa con parametri *P*1 e *P*2, come si può vedere dall'ottimo adattamento di tale funzione ai dati. Invertendo l'esponenziale `e stato possibile ricavare la trasparenza *t* in funzione dei parametri *P*1, *P*2 e *Ps*:

$$
t = \frac{\ln P_s - P1}{P2} \tag{4.16}
$$

**90**

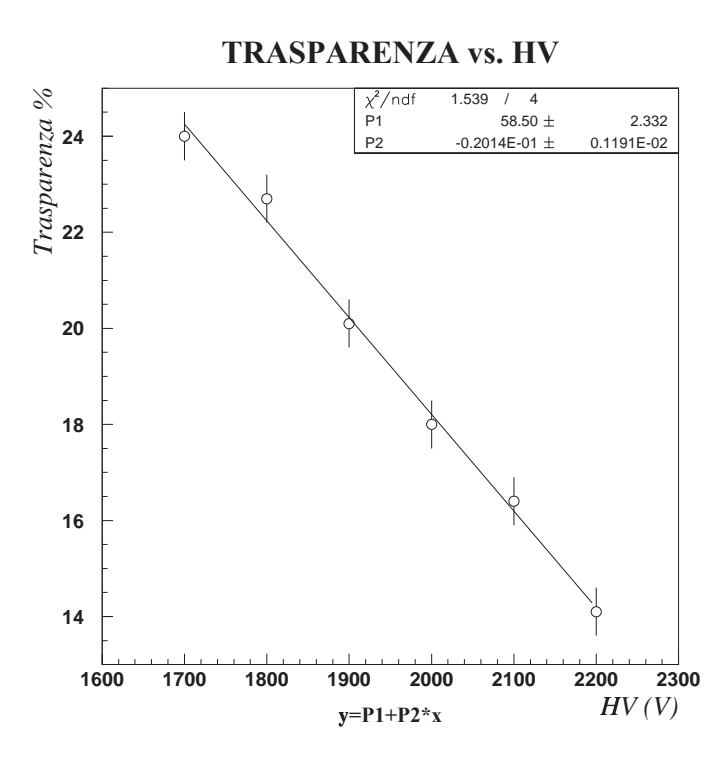

**Figura 4.20:** Variazione aspettata della trasparenza in funzione della tensione di alimentazione.

Assumendo che la curva nella figura 4.19 valga per tutte le tensioni, per altri valori di *HV* sono state simulate due distribuzioni di singolo fotoelettrone con i picchi delle quali sono stati ricavati i parametri *P*1 e *P*2. I valori di *Ps* aspettati ad ogni tensione sono stati stabiliti in base alle variazioni determinate dalla retta di calibrazione sperimentale a partire da quello a 2000 V necessario per avere un guadagno medio di circa 2 106. Sostituendo i 3 parametri nelle (4.16) è stato possibile associare una trasparenza ad ogni tensione di alimentazione.

La rappresentazione grafica dei risultati conseguiti è nella figura 4.20 dove si apprende che la relazione tra *t* e *HV* è lineare. Il fatto che la trasparenza diminuisca all'aumentare della tensione può essere spiegato ipotizzando che l'aumentare dell'intensità del campo elettrico all'interno di un fototubo "guidi meglio" gli elettroni verso i vari dinodi. Infatti quando il campo elettrico è maggiormente intenso aumenta l'importanza delle sue linee di forza rispetto alla velocità iniziale degli elettroni, e questi ultimi sono in un certo senso attratti più fortemente verso la superficie delle maglie del "fine mesh".

## **4.5 Osservazioni sul metodo di calibrazione in base ai risultati della simulazione**

L'obiettivo di questa simulazione era quello di verificare l'affidabilità del metodo di calibrazione dei fotomoltiplicatori e di metterne in luce, spiegandoli, gli eventuali limiti. Alla luce di quanto esposto in questo capitolo si può dire che la procedura utilizzata non è appropriata per i fototubi di tipo "fine mesh" mentre funziona bene con gli altri. Il motivo di questa inadeguatezza `e stato individuato nella *trasparenza* che produce deviazioni dagli spettri osservati negli altri tipi di fotomoltiplicatori per i quali questo parametro è trascurabile.

Ad avvalorare questa considerazione sono riportate le tabelle 4.7, 4.8 e 4.9 che si riferiscono agli spettri di singolo fotoelettrone simulati a diversi valori di trasparenza, all'aumentare della quale peggiorano i risultati. Il valore  $P_1$  rappresenta la posizione del picco di singolo fotoelettrone,  $\sigma_1$  è la sua deviazione standard e  $\delta_S$  è il rapporto tra queste due grandezze ( 3.2.3). Tali valori sono stati calcolati fittando con gaussiane troncate le distribuzioni di singolo fotoelettrone (colonna "VALORE VERO") e applicando la funzione (3.4) sugli spettri totali (colonna "VALORE FIT"). Nella colonna denominata "ERR" è riportato lo scarto percentuale tra i valori calcolati nei due modi. Riguardo ai dati presenti in queste tabelle si possono fare tre osservazioni:

- 1. Nel caso in cui la trasparenza è nulla la funzione 3.4 permetterebbe di conoscere i guadagni entro il 10%.
- 2. All'aumentare della trasparenza incrementano sia i valori di  $\delta_s$  che la loro fluttuazione con corrispondente sottostima dei guadagni.
- 3. I valori di δ*<sup>S</sup>* veri risultano essere sempre minori di 1 e dipendenti dalla trasparenza (*t*) con un andamento del tipo:  $\delta_S \approx t + 0.6$  che sembra confermare l'andamento  $t(HV)$  trovato nel paragrafo precedente (diminuisce  $HV \Rightarrow$  aumenta  $t \Rightarrow$  aumenta  $\delta_S \Rightarrow$  diminuisce il guadagno).

Per il risolvere il problema degli spettri di singolo fotoelettrone, al posto della (3.4) sono state provate diverse funzioni alternative, tutte con esito negativo. Quella che ha prodotto dei risultati più incoragganti - anche se non soddisfacenti - è stata la seguente:

$$
f(x) = Ce^{-\mu} \left[ \frac{e^{-\frac{(x-R_0)^2}{2\sigma_0^2}}}{\sigma_0 \sqrt{2\pi}} + (1-t) \left( \sum_{N=1}^6 \frac{\mu^N}{N!} \frac{e^{-\frac{(x-NP_1 - P_0)^2}{2(N\sigma_1^2 + \sigma_0^2)}}}{\sqrt{2\pi} \sqrt{N\sigma_1^2 + \sigma_0^2}} \right) + t \left( \sum_{N=1}^6 \frac{\mu^N}{N!} \frac{e^{-\frac{(x-NP_1/g - P_0)^2}{2(N\sigma_1^2/g^2 + \sigma_0^2)}}}{\sqrt{2\pi} \sqrt{N\sigma_1^2/g^2 + \sigma_0^2}} \right) \right]
$$
(4.17)

dove:

- *g*: fattore di moltiplicazione medio del primo dinodo
- *t*: trasparenza

**92**

Gli altri simboli sono identici a quelli usati nella  $(3.4)$ . Il significato della  $(4.17)$  è simile a quello della (3.4): il primi due addendi dentro la parentesi quadra infatti non sono altro che la  $(3.4)$  con un peso  $(1-t)$  in cui si sia separato il piedistallo (primo addendo), mentre la novità consiste nell'avere aggiunto ad ogni distribuzione una gaussiana con peso *t* dovuta alla trasparenza la cui media `e 1*g* volte quella della distribuzione principale. Purtroppo - come anticipato - quando è stata utilizzata sui dati simulati non ha dato l'esito sperato essenzialmente per tre motivi:

- 1. Il picco dovuto alla trasparenza non è propriamente gaussiano ed è difficile determinarne la deviazione standard.
- 2. La trasparenza ed il fattore di moltiplicazione medio del primo dinodo non sono noti con sufficiente precisione.
- 3. La funzione  $(3.4)$  aveva 6 parametri, la  $(4.17)$  ne ha 2 in più e questo rende il fit, già di per sé delicato, ancora più instabile. Infatti un piccolo errore su di un parametro si ripercuote sugli altri portando a dei risultati errati.

Le soluzioni a questo punto possono essere due: trovare una funzione che descriva bene l'andamento degli spettri di singolo fotoelettrone, ben conoscendo le difficolt`a che questa strada comporta, oppure ricorrere a qualche metodo di *unfolding*.

| <b>TRASPARENZA = <math>0\%</math></b> |                  |                    |                   |            |  |
|---------------------------------------|------------------|--------------------|-------------------|------------|--|
| HV(V)                                 | <b>DATO</b>      | <b>VALORE VERO</b> | <b>VALORE FIT</b> | <b>ERR</b> |  |
| 1700                                  | $P_1$            | $54.4 \pm 1.3$     | $51.6 \pm 1.2$    | $-5\%$     |  |
|                                       | $\sigma_1$       | $30.2 \pm 0.7$     | $32.1 \pm 0.7$    | $+6\%$     |  |
|                                       | $\delta_{\rm S}$ | $0.55 \pm 0.03$    | $0.62 \pm 0.03$   | $+13%$     |  |
| 2000                                  | $P_1$            | $80.8 \pm 1.9$     | $81.0 \pm 1.9$    | $+0.2\%$   |  |
|                                       | $\sigma_1$       | $52.9 \pm 1.3$     | $48.8 \pm 1.2$    | $-8\%$     |  |
|                                       | $\delta_{\rm S}$ | $0.65 \pm 0.03$    | $0.60 \pm 0.03$   | $-8\%$     |  |
| 2200                                  | $P_1$            | $109.1 \pm 2.6$    | $107.8 \pm 2.6$   | $-1\%$     |  |
|                                       | $\sigma_1$       | $63.3 \pm 1.5$     | $63.9 \pm 1.6$    | $+0.8\%$   |  |
|                                       | $\delta_{\rm S}$ | $0.58 \pm 0.03$    | $0.59 \pm 0.03$   | $+1.7%$    |  |

**Tabella 4.7:** Risultati dei fit di singolo fotoelettrone simulati a trasparenza nulla.

| $TRASPARENTZA = 10%$ |              |                    |                   |            |  |
|----------------------|--------------|--------------------|-------------------|------------|--|
| HV(V)                | <b>DATO</b>  | <b>VALORE VERO</b> | <b>VALORE FIT</b> | <b>ERR</b> |  |
| 1700                 | $P_1$        | $21.2 \pm 1.0$     | $16.5 \pm 0.8$    | $-22\%$    |  |
|                      | $\sigma_1$   | $14.6 \pm 0.7$     | $18.8 \pm 0.9$    | $+28%$     |  |
|                      | $\delta_{S}$ | $0.69 \pm 0.03$    | $1.13 \pm 0.05$   | $+64%$     |  |
| 2000                 | $P_1$        | $32.7 \pm 1.6$     | $26.3 \pm 1.3$    | $-20%$     |  |
|                      | $\sigma_1$   | $22.4 \pm 1.1$     | $27.1 \pm 1.3$    | $+21\%$    |  |
|                      | $\delta_{S}$ | $0.68 \pm 0.03$    | $1.03 \pm 0.05$   | $+51\%$    |  |
| 2200                 | $P_{1}$      | $40.5 \pm 1.9$     | $32.5 \pm 1.6$    | $-20\%$    |  |
|                      | $\sigma_1$   | $29.2 \pm 1.4$     | $34.2 \pm 1.6$    | $+15%$     |  |
|                      | $\delta_{S}$ | $0.72 \pm 0.03$    | $1.05 \pm 0.05$   | $+46%$     |  |

**Tabella 4.8:** Risultati dei fit di singolo fotoelettrone simulati a trasparenza 10%.

| $TRASPARENZA = 20%$ |                  |                    |                 |            |  |
|---------------------|------------------|--------------------|-----------------|------------|--|
| HV(V)               | <b>DATO</b>      | <b>VALORE VERO</b> | VALORE FIT      | <b>ERR</b> |  |
| 1700                | $P_1$            | $7.8 \pm 0.6$      | $6.1 \pm 0.4$   | $-22\%$    |  |
|                     | $\sigma_1$       | $6.6 \pm 0.5$      | $7.0 \pm 0.5$   | $-6\%$     |  |
|                     | $\delta_{\rm S}$ | $0.84 \pm 0.04$    | $1.15 \pm 0.05$ | $+37%$     |  |
| 1800                | $P_1$            | $8.8 \pm 0.6$      | $7.2 \pm 0.5$   | $-18%$     |  |
|                     | $\sigma_1$       | $7.4 \pm 0.5$      | $7.7 \pm 0.6$   | $+4\%$     |  |
|                     | $\delta_{\rm S}$ | $0.84 \pm 0.04$    | $1.08 \pm 0.05$ | $+22\%$    |  |
| 2000                | $P_1$            | $32.9 \pm 2.4$     | $17.1 \pm 1.2$  | $-48%$     |  |
|                     | $\sigma_1$       | $26.6 \pm 1.9$     | $35.3 \pm 1.8$  | $-33%$     |  |
|                     | $\delta_{\rm S}$ | $0.80 \pm 0.04$    | $2.06\pm0.10$   | $+157%$    |  |
| 2200                | $P_1$            | $14.1 \pm 1.0$     | $9.3 \pm 0.7$   | $-34\%$    |  |
|                     | $\sigma_1$       | $11.5 \pm 0.8$     | $14.1 \pm 1.0$  | $+22\%$    |  |
|                     | $\delta_{\rm S}$ | $0.82 \pm 0.04$    | $1.51 \pm 0.07$ | $+84%$     |  |

**Tabella 4.9:** Risultati dei fit di singolo fotoelettrone simulati a trasparenza 20%.

## **Conclusioni**

Il mio lavoro all'interno del gruppo AMS svolto durante quest'anno di tesi è stato finalizzato alla comprensione delle caratteristiche dei fotomoltiplicatori "fine mesh" Hamamatsu R5946 che verranno montati sullo spettrometro a tempo di volo (TOF) dell'esperimento AMS-02. Tali fototubi, durante le prove di laboratorio, hanno evidenziato un comportamento difforme da quello aspettato. Per comprendere queste peculiarità ho sviluppato un software di simulazione Monte Carlo grazie al quale, con l'introduzione di un parametro chiamato *trasparenza*, è stato possibile creare un modello teorico in grado di spiegare gli effetti osservati sperimentalmente.

La mia tesi ha riguardato sia una parte di lavoro sperimentale che una parte di programmazione. Per quanto riguarda la calibrazione dei fototubi da me effettuata, si possono fare le seguenti considerazioni:

- Gli spettri di singolo fotoelettrone sono caratterizzati dalla presenza di una grande quantità di eventi nella zona adiacente al piedistallo. La causa di questo fatto è stato inizialmente attribuita al rumore elettronico, tuttavia questa spiegazione non si è rivelata essere attendibile in quanto l'effetto prodotto dovrebbe essere simmetrico attorno allo 0, non presente solo alla sua destra. Una modellizzazione coerente e significativa di questo fenomeno è stata fatta grazie alla simulazione.
- $\bullet$  I valori delle risoluzioni di singolo fotoelettrone  $(\delta_S)$  sono risultati essere molto variabili e a volte troppo elevati. Le grandi fluttuazioni osservate si sono ripercosse sui guadagni dando luogo a delle incoerenze: alcuni fototubi sembravano guadagnare di meno all'aumentare della tensione di alimentazione. Per ottenere dei risultati più accettabili si è associata a ciascun fototubo la media pesata dei valori di δ<sub>S</sub> calcolati alle varie tensioni. In tal modo è stato riprodotto l'andamento esponenziale previsto del guadagno in funzione della tensione di alimentazione.
- Nonostante l'accorgimento adottato per il calcolo delle risoluzioni al singolo fotoelettrone, i guadagni misurati a 2000 V sono stati generalmente incompatibili con i valori forniti dalla fabbrica costruttrice. I risultati più prossimi ai guadagni nominali sono stati comunque sempre ottenuti con il metodo della media pesata.

Per indagare sulle cause di queste difficoltà riscontrate nella calibrazione, si è deciso di ricorrere ad una simulazione che riproducesse tutte le fasi della procedura sperimentale. I risultati conseguiti dalla simulazione hanno permesso di spiegare gli effetti osservati in questo modo:

- Gli eventi adiacenti al piedistallo osservati negli spettri di singolo fotoelettrone sembrano essere dovuti ad un effetto di "trasparenza" dei dinodi agli elettroni. Infatti i dinodi "fine mesh" sono delle griglie, per cui é lecito ipotizzare che un certo numero di elettroni passi attraverso le aperture saltando quindi uno stadio di moltiplicazione. Di conseguenza gli eventi prodotti in questo modo risultano meno amplificati e vengono a trovarsi immediatamente a destra del piedistallo.
- Le distribuzioni generate da un singolo fotoelettrone hanno la forma di gaussiane troncate all'origine (il guadagno infatti non può essere negativo) con un picco a sinistra dovuto alla trasparenza. Questo picco causa gli errori riscontrati nei fit sui dati sperimentali in quanto la funzione utilizzata in quel caso lo interpreta con un abbassamento del valore medio ed un allargamento della distribuzione. I due effetti - abbassamento della media ad innalzamento della devizaione standard - combinati insieme si traducono in un aumento di  $\delta_{S}$ . Ecco quindi spiegate la fluttuazione ed i valori elevati della risoluzione al singolo fotoelettrone.
- Sono state simulate distribuzioni di singolo fotoelettrone impostando una trasparenza nulla. L'utilizzo su di esse della funzione usata per i fit sui dati sperimentali ha prodotto dei risultati in ottimo accordo con i valori veri calcolati mediante la deconvoluzione degli spettri totali.

La simulazione delle altre fasi della procedura di calibrazione ha riprodotto fedelmente gli andamenti delle varie grandezze riscontrati sperimentalmente, ma soprattutto ha permesso di scoprire che la trasparenza dipende dalla tensione di alimentazione secondo una relazione di tipo lineare con coefficiente angolare negativo. Ciò significa semplicemente che all'aumentare del campo elettrico le condizioni cinematiche iniziali degli elettroni diventano trascurabili rispetto alle linee di forza del campo stesso che li guidano a colpire il dinodo successivo.

Tutte le precedenti considerazioni permettono di concludere che il modello che sta alla base del metodo di calibrazione seguito è valido per i fotomoltiplicatori "classici", ovvero non di tipo "fine mesh". Per questi ultimi, i limiti vanno ricercati negli spettri di singolo fotoelettrone, la cui analisi deve essere eseguita utilizzando delle funzioni che tengano conto della trasparenza, oppure avvalendosi di qualche tecnica di *unfolding* più raffinata.

## **Appendice A** Script per la ricerca avanzata nel Database dei PM calibrati

È qui riportato per intero il codice sorgente dello script in PHP per la ricerca avanzata del Database (PM\_advsel.php):

```
<HTML>
<BODY BGCOLOR=lightskyblue>
<CENTER><H1>AMS Bologna - Advanced Search Results - Page</H1></CENTER>
\mathsf{<}?\mathsf{}\text{\$com} = \text{msql\_connect}();
$dbname="TOF";
echo "Database interested on is : $dbname &nbsp , &nbsp table
interested is: PM_Calib";
msql_select_db ($dbname,$conn);
if ($sort == 'Serial Number (default)') $sort = serial ;if ($sort == 'Nominal gain (2000V)') $sort = ngain ;if ($sort == 'Cathode luminous sens. (micro A/lm)') $sort = cls ;if ($sort ==' Anode luminous sens. (A/lm)') $sort = als;
if ($sort ==' Anode dark current (nA)') $sort = adc;if ($sort == 'Cathode blue sens. index') $sort = obsi;if ($sort=='ID') $sort= id;if ($sort == 'Date of calibration') $sort=day;
if (\$sort == 'P1 (from fit G vs HV)') \$sort = p1;
if ($sort=='P2 (from fit G vs HV)') $sort=p2;
if ($sort == 'Measure d gain (at 2000V)') $sort = mg2k;if ($sort == 'HV to have G^2x10^6') $sort = hyg2;if ($sort == 'Single phe resolution (Delta)') $sort = dw;if (\text{ord} == \text{'Ascending'}) \text{ord} = \text{ASC};
```

```
if ($ord == 'Descending') $ord = DESC;$tit = $opt;% count = count ($opt);$sceltastr = implode("," , $opt);$strv1real=";
foreach(\$v1 as \$e1v1){
  if($elv1!=NULL){
    $strv1real=$strv1real." ".$elv1;
  \mathbf{r}\};
$v1real=explode("", $strv1real);
$ut=array_shift($v1real);
$strv2real="";
foreach(\$v2 as \$e1v2){
  if(Se1v2!=NUI,I)$strv2real=$strv2real." ".$elv2;
  \mathcal{L}\};
\sqrt[6]{2}real=explode(" ", \sqrt[6]{2}strv2real);
$ut=array\_shift ($v2real);\text{\$count0=count(\$opt)};
% count1 = count ($v1real);% count2 = count ($v2real);$uti=0;for ($i=0; $i$< $count0; $i++$){
  if ($sort != $opt [ $i]) $ 4 \times i = $uti + 1;\};
if($sort!='serial' && $sort!='id' && $uti==$count0){
  die("<h2><font color=red> Error: </h2>
</font></h2><h3><font color=red>You must order by one of the same
properties you chose or leave default (serial n. or id) </h3></font>
<p><h3> For more details read the references called 'Instructions to
use DB' and 'Input data formats'.
<p> Push the Back button of your browser
               and try again. \langle h3\rangle");
\cdotif ($count0!=$count1||$count1!=$count2||$count2!=$count2!=$count0){
  die("<h2><font color=red> Error: </h2>
\langle/font>\langle/h2>
```

```
<h3><font color=red>The number of the searched properties is different
from the number of values you put</h3></font>
<p><h3> For more details read the references called 'Instructions to
use DB' and 'Input data formats'.
<p> Push the Back button of your browser
              and try again. \langle h3\rangle");
\};
for ($i=0; $i < $count0; $i++) {
  if ($opt[$i] == "day") {
    $flag = $i;$flag1=$v1real[$flag];
    $flag2 = $v2real[$flag];\}:
\};
$ \text{gjusto1} = " " " . $ \text{flag1} " " " ;$giusto2="'".$flag2."'";
\forallireal[\existsflag] = \existsgiusto1;
\sqrt{2}real [\frac{1}{2}[1ag] = \frac{1}{2}giusto2;
squarefalse = ";
for ($i=0; $i < $count0; $i++) {
  squares = \sqrt{q} = \sqrt{q} and \sqrt{q} = \sqrt{q}".$opt[$i]." < ".$v2real[$i]." and ";
\}:
square = substr($querfalse, 0, strlen($querfalse)-4);$query = "SELECT serial, id, $sceltastr FROM PM_Calib WHERE $quer2 ORDER
BY $sort $ord";
$result= msql_query($query,$conn);
$nrows=msql_affected_rows($result);
printf ("<h3>Found $nrows PMs matching you request </h3>");
printf(" <table border>
            <tr align=center>
             <td><font color=red>Serial Number</td></font>
             <td><font color=red>ID</td></font>"
       );foreach ($tit as $t)
\sqrt{ }if $(t=='ngain') 't='Nominal gain (2000 V) ;
  if ($t == 'cls') $t = 'Cath. lum. sens. (micro A/lm)';if (\text{st} == 'als') \text{st} = 'Anode lum. sens. (A/lm) ;
```

```
if (\text{st} == \text{'adc'}) \text{st} = \text{'Anode dark current (nA)'}:
  if($t == ' cbsi') $t = ' Cath. blue sens. index';
  if($t=='day') $t='Date of calibration';
  if (\text{ft} == 'p1') \text{ft} = 'P1';if (\text{ft} == 'p2') \text{ft} = 'P2';if($t==\text{mg2k'}) $t=\text{Measured gain} (2000 V)';
  if($t=='hvg2') $t='Working HV to have G=2x10^6;
  if($t=='dw') $t='Sing. phe res. (delta)';
  printf("<td><font color=blue>$t</td></font>");
\cdotwhile( $riga= msql_fetch_row($result))
€
  printf("<tr align=center>");
  for ($i=0; $i < $count0 + 2; $i++) {
    if ($riga[$i]>100000) $riga[$i]=($riga[$i]/1000000)."e+6";
    printf("
               <td>$riga[$i]</td>
                                     \mathbf{u});
  \};
  print(f("\\ < /tr)^n);\mathcal{F}printf("</table></center>");
print(f("<p><hr></sup><sub>"</sub>);
printf("<h4>Text format of your query
(to be imported in datasheet):\langle/h4>");
echo "<br>" ;
$result = msql_query ($query, $conn);while( $riga= msql_fetch_row($result))
\overline{A}for ($i=0; $i < $count0 + 2; $i++) {
    if ($riga[$i]>100000) $riga[$i]=($riga[$i]/1000000)."e+6";
    printf("$riga[$i],");
  \};
  echo "<br>" ;
\mathcal{L}print(f("<p><hr></sup>");
msql\_close ($conn);
?</HTML>
```
# **Appendice B** Codice del programma principale di simulazione

In questa appendice è riportato il codice sorgente in FORTRAN 90 del programma principale di simulazione dei fototubi (fototubo.f90). Partendo da questo software ne sono stati creati altri con le opportune modifiche per simulare la procedura sperimentale di calibrazione.

```
program fototubo
  Use electronfunctions
  Implicit None
  INTEGER Nwds_Hbook, istat, icycle
  PARAMETER (Nwds_Hbook=250000)
  COMMON/PAWC/Hmem(Nwds_Hbook)
  REAL Hmem, DATANT(14)
  INTEGER holeprob, HV, iestr, ndinodi, inel, niestr, ntot, ID, ind, nlast, imax
  INTEGER iseed, ix, iy, iz
  INTEGER*4 rseed
  CHARACTER*8 Names(14)
  CHARACTER*32 STR
  REAL rand. r
  REAL eee, bbb, eb, om, phi, sfi, cfi, s2fi, sfi2, cfi2, aa, dd, trasp, t
  REAL (KIND=8) :: En(1000000),Temp(1000000),Pos(1000000,3),Vel(1000000,3),Cosdir(3)
  REAL (KIND=8) :: x0, y0, z0, v0x, v0y, v0z, TT, EnSpesa, deltax, EnRim
  REAL (KIND=8), PARAMETER :: eps = 1.E-7, t0 = 0., tmax = 5.E-9
  REAL (KIND=8), PARAMETER :: PI = 3.141592654, rD = 0.0135, r2D = 0.00018225
  REAL (KIND=8), PARAMETER :: em = -1.75882e+11COMMON/randc/ix, iy, iz
  COMMON/SCRIVI/Pos, Vel, Temp, En, ID, niestr, ntot, nlast, ind, iestr
  COMMON/CONDINIZ/x0, y0, z0, v0x, v0y, v0z, deltax, TT
```

```
COMMON/PARAMETRI/eee.eb.om.sfi.cfi.s2fi.sfi2.cfi2
  EXTERNAL rand, rseed
 DATA Names/'x','y','z','vx','vy','vz','t','En','ID','niestr','ntot',
&
              'nlast','ind','iestr'/
 DATA En, Temp, Pos, Vel /1000000*0, 1000000*0, 3000000*0, 3000000*0/
 DATA ind, nlast, ntot /0,0,0/
  iseed = rseed()call srand(2*iseed+1)
 r = rand()ix=int(r*29999. + 1.)r = rand()iy=int(r*29999. + 1.)r = rand()iz=int(r*29999. + 1.)print *, 'write (*, '(a, $)') 'Immettere HV (V):
                                                                     \overline{z}read (*,*) HV
  write (*, '(\alpha, \beta)') 'Immettere angolo tra B ed asse X (gradi): '
 read (*,*) phi
 write (*, '(a, $)') 'Immettere campo magnetico (Tesla):
                                                                     \rightarrowread (*,*) bbb
  write (*,'(a,\$)') 'Immettere numero dinodi (anodo compreso): '
 read (*,*) ndinodi
  IF (\text{phi} > = 10) THEN
     WRITE (STR, '(A2, I4, A2, F5.2, A3, F4.2, A5)') 'zr', HV, 'v_{'},phi_{'},phi_{'}, 'th_{'}, bbb,'t.ntu'ELSE
     WRITE (STR, '(A2, I4, A2, F4.2, A3, F4.2, A5)') 'zr', HV, 'v_', phi, 'th_', bbb, 't.ntu'
 ENDIF
 print *,' '; PRINT *, 'Nome ntupla: ', STR; print *,' '
  CALL Hlimit (Nwds_Hbook)
  CALL Hropen(50, 'pmnt', STR, 'N', 1024, istat)
 CALL HbookN(200,'PmTestEvt',14,'//pmnt',5000,Names)
  transp = 20phi = phi * Pi / 180sfi = sin(\phi hi); cfi = cos(\phi hi); s2fi = sin(2 *phi)sfi2 = (sin(phi))**2; cfi2 = (cos(phi))**2om = em * bbbind = 1x0 = 0.
```

```
r = rand()
   -
  -

r = rand()    -
  -

 -
 -
         -
 -

 -
 -
  
 \blacksquare \blacksquare \blacks\mathcal{L} , \mathcal{L} , \mathcal{L} , \mathcal{L} , \mathcal{L} , \mathcal{L} , \mathcal{L} , \mathcal{L} , \mathcal{L} , \mathcal{L} , \mathcal{L} , \mathcal{L} , \mathcal{L} , \mathcal{L} , \mathcal{L} , \mathcal{L} , \mathcal{L} , \mathcal{L} , \mathcal{L} , \mathcal{L} , v0x = Vel(ind,1); v0y = Vel(ind,2); v0z = Vel(ind,3) 
if (bbb==0) then\sim ( \sim ( \sim ) \sim ( \sim ) \sim ( \sim ) \sim ( \sim ( \sim ) \sim ( \sim ( \sim ) \sim		   -
 -
 	( )  *
                4* -
 -
  		   4 *  3 
else
         eb = ee / bbbHH  4  (A -
  @ 8
         t = zerobi(t0, tmax,eps, x)endif
 n ill in nind in her had the sound in the sound of the sound of the sound in the sound of the sound of the sound of the sound of the sound of the sound of the sound of the sound of the sound of the sound of the sound of th
 8 @     /  
  
    , I ,  N I   / :   -
 -
   N I  / :
  -
 -
  S      8	 8	 /
 \begin{array}{cccccccc} \textbf{1} & \textbf{1} & \textT  8	  ( ) ( V   I(( W
 D  2( )  8	 : / X 
   
Temp(ind) = tnlast = ind
ntot = indcall scrittura
del tax = 0.0009DINODI: DO ID = 1, ndinodi - 1
         if (ID==1) then
                   \sim 0.000 \sim 1.000 \sim 1.000 \sim 1.000 \sim 1.000 \sim 1.000 \sim 1.000 \sim 1.000 \sim 1.000 \sim 1.000 \sim 1.000 \sim 1.000 \sim 1.000 \sim 1.000 \sim 1.000 \sim 1.000 \sim 1.000 \sim 1.000 \sim 1.000 \sim 1.000 else
                   \wedge \wedge \wedge \wedge \wedge \wedge \wedge \wedge \wedge \wedge \wedge \wedge \wedge \wedge \wedge \wedge \wedge \wedge \wedge \wedge \wedge \wedge \wedge \wedge \wedge \wedge \wedge \wedge \wedge \wedge \wedge \wedge \wedge \wedge \wedge \wedge \wedgeendif
         if (bbb/=0) then
                  eb=eee/bbb
         else
                   \mathcal{L} ( \mathcal{L} ( \mathcal{L} ) and \mathcal{L} ( \mathcal{L} ) and \mathcal{L} ( \mathcal{L} ) and \mathcal{L} ( \mathcal{L} ) and \mathcal{L} ( \mathcal{L} ) and \mathcal{L} ( \mathcal{L} ) and \mathcal{L} ( \mathcal{L} ) and \mathcal{L} ( \mathcal{L} ) and \		   -
 -
 	( )  *
         endif
         niestr = 0
```

```
EXIST: DO inel = nlast-ntot+1, nlast
   r = rand()holeprob = int(r*100)EnSpesa = 0; Enrim = En(inel) - EnSpesa
   ESTR: DO WHILE (EnRim > 2.1)iestr = iestr + 1
      niestr = niestr + 1
      ind = nlast + niestrIF (holeprob>=0.and.holeprob<=trasp) THEN
         En(ind) = En(inel)Vel(int, 1:3) = Vel(int, 1:3){\tt ELSE}r = rand()En(ind) = see(r) * EnRim\cosh(\mathbf{r} - \mathbf{r} \cdot \mathbf{r}))Vel(int, 1:3) = costir(1:3) * electronvelocity(En(int))ENDIF
      r = rand()EnSpesa = EnSpesa + En(ind) + 2.1 + r*(EnRim-En(ind)-2.1)EnRim = En(inel) - EnSpesax0 = 0.y0 = Pos(inel, 2)z0 = Pos(inel, 3)v0x = Vel(ind, 1); v0y = Vel(ind, 2); v0z = Vel(ind, 3)if (bbb==0) then
         t = (sqrt(v0x**2+dd)-v0x)/aaelse
         TT = v0z + eb*sfit = zerobi(t0, tmax,eps, x)endif
      Pos(ind, 1)=Pos(inel, 1)+deltax; Pos(ind, 2)=y(t); Pos(ind, 3)=z(t)IF ((t == 123456789) .or. (Pos(ind, 2) **2 + Pos(ind, 3) **2 >= r2D)) THEN
         niestr = niestr - 1
         ind = ind - 1if (holeprob>=trasp) then
            cycle ESTR
         else
            exit ESTR
         endif
```

```
ENDIF
           \mathbf{w} , and \mathbf{w} , and \mathbf{w} is a set of \mathbf{w} . The set of \mathbf{w}        3 " 5 6 58+ 9  	      : -

           Temp(ind) = Temp(inel) + tcall scrittura
        ENDDO ESTR
     ENDDO EXIST
     n last = n 1 ast + n i est rntot = niestrif(ID<16) thenwrite (*,'('')Al '',i2,'' dinodo sono arrivati '',i8,''elettroni'')'),
\& ID+1, ntot
     else
        write (*, ' (' 'All anodo sono arrivati ' ', i8, ' ' elettroni ' ' ) ' ), notendif
 ENDDO DINODT
  call Hcdir ('//pmm'')call Hrout (0, \text{Icycle}, \text{'}')call Hrend ('pmmt')ST<sub>OP</sub>
END program fototubo
subroutine scrittura
  Implicit None
  5 IIITIIN ALAAN ALAH II JIJAAAAA ALAH IJAAAAAN TIJAAAAAN I
  integer ID, niestr, ntot, nlast, ind, iestr, Nwds_Hbook
  real Hmem, DATANT(14)
  PARAMETER (Nwds_Hbook=250000)
  COMMON/SCRIVI/Pos, Vel, Temp, En, ID, niestr, ntot, nlast, ind, iestr
  COMMON/PAWC/Hmem(Nwds_Hbook)
  >" >"   : -
   Y 6 @    : -

  >" >"   :    	      : -

  datant(7) = Temp(ind)datant(8) = En(ind)datant(9) = ID+1\text{datum}(10) = \text{niestr}datant(11) = ntot\text{datum}(12) = \text{nlast}>" >"   -
```
$\text{datant}(14) = \text{iestr}$ CALL HFN(200, datant)  ${\tt return}$ end subroutine scrittura

## **Bibliografia**

- [1] AMS collaboration: "The Alpha Magnetic Spectrometer (AMS) on the International Space Station, Part I, Results from the test flight on the Space Shuttle." *Physics Reports*, vol. 366/6, pp. 331-404, 2002.
- [2] T. K. Gaisser: "Cosmic Rays and Particle Physics", *Cambridge University Press*, Cambridge, 1990.
- [3] A. Zichichi: "Subnuclear Physics. The first fifty years. Hihglights from Erice to ELN", *The University of Bologna and its Academy of Sciences*, 1998 Galvani celebrations.
- [4] A. Riotto, M. Trodden: "Recent Progress in Baryogenesis", *Annual Review of Nuclear and Particle Science*, vol. 49, pp. 35-75, 1999
- [5] A. Masiero, S. Pascoli: "Neutrinos as Dark Matter Candidates", *International Journal of Modern Physics A*, vol. 17, Nos. 12 & 13, 1723-1732, 2002.
- [6] P. De Bernardis, S. Masi: "The Density of the Universe", *Frascati Physics Series*, vol. XXIV, pp. 433-447, 2002.
- [7] P. Ullio: "Searches for Dark Matter Particles through Cosmic Rays measurements", *International Journal of Modern Physics A*, vol. 17, Nos. 12 & 13, 1777-1786, 2002.
- [8] J. Alcazar et AMS collaboration: "Search for Antihelium in Cosmic Rays", *Phys. Lett.*, B484:10-22, 2000.
- [9] J. Alcazar et AMS collaboration: "Protons near Earth", *Phys. Lett.*, 472:215-226, January 2000.
- [10] J. Alcazar et AMS collaboration: "Cosmic Protons", *Phys. Lett.*, 490:27-35, September 2000.
- [11] J. Alcazar et AMS collaboration: "Leptons in near Earth orbit", *Phys. Lett.*, 484:10-22, June 2000.
- [12] G. Barbiellini et al.: "A Simulation Study of the Behaviour of Fine Mesh Photomultipliers in Magnetic Field", *Nuclear Instruments and Methods in Physics Research*, A362: 245-252, 1995.
- [13] Philips Photonics: "Photomultiplier Tubes. Principles & Applications", 1994.
- [14] W. R. Leo: "Techniques for Nuclear and Particle Physics Experiments. A How-to Approach", *Springer-Verlag*, 1987.
- [15] G. Montarou et al.: "Characterization of the Hamamatsu 10-stages R5900 Photomultipliers ad Clermot for the Tile Calorimeter", *ATLAS Internal Note*, ATL-TILECAL-97-108, 1997.
- [16] Hamamatsu Photonics: "Photomultiplier Tubes and Assemblies. For Scintillation Counting and High Energ Physics", 1998.
- [17] L. Brocco et al.: "Behavior in strong magnetic field of the photomultipliers for the TOF system of the AMS-02 space experiment", *ICRC 2001 proceedings, Hamburg*.
- [18] Hamamatsu Photonics: "Photomultiplier Tube R5946", 1994.
- [19] W. Hao: "A simple light detector gain measurement technique", *Nuclear Instruments and Methods in Physics Research*, A315: 349-353, 1992.
- [20] I. Fedorko et al.: "Simulation of Photomultiplier Response", *ATLAS Internal Note*, ATL-TILECAL-99-012, 20 May 1999.
- [21] D. F. Anderson , S. Kwan, C. Sbarra: "Low Pressure Micro Strip Gas Chamber and Search for a High-Efficency Secondary-Electron Emitter, Presented at the 4th international Conference on Advanced Technology and Particle Physics, Como, Italy, October 3-7, 1994.
- [22] A. Shih, J. Yater, C. Hor and R. Abrams: "Secondary electron emission studies, Applied Surface Science", Volume 111,pp. 251-258,February 1997.
- [23] A. G. Wright: "A Monte Carlo Simulation of Photomultiplier resolution", *IEEE Trans. Nucl. Sci.*, NS-34, No 1, pp. 414-417, 1987.

## **Ringraziamenti**

Giunto alla fine di questo lavoro è doveroso ringraziare tutte le persone che mi hanno aiutato ed incoraggiato durante quest'anno di tesi. Desidero iniziare dal prof. Federico Palmonari per la sua cordialità e perché ha saputo indirizzarmi verso il superamento delle difficoltà incontrate di volta in volta nelle varie mansioni di cui mi sono occupato. Un grazie speciale alla dr. Cristina Sbarra per avermi seguito passo dopo passo in tutto questo lungo cammino e per il paziente lavoro di revisione di questa tesi. Ringrazio il dr. Giuseppe Levi per i preziosi consigli sulla programmazione ed il dr. Diego Casadei per le puntuali osservazioni sulla configurazione del setup di calibrazione. Grazie anche alla dott. ing. Cristina Guandalini che mi ha fornito i disegni aggiornati del TOF e ai tecnici Mauro Lolli, Fernando Massera e Renato Pilastrini che hanno realizzato i vari dispositivi per migliorare le prese dati. Un "in bocca al lupo" a tutti i laureandi/ati del gruppo AMS: Veronica, Michele, Lucio, Nada e Francesca. Desidero infine ringraziare la mia famiglia i cui sacrifici economici mi hanno permesso di portare a termine gli studi e per il continuo incoraggiamento durante tutti questi anni di Università.